# **CAUVERY COLLEGE FOR WOMEN (AUTONOMOUS) Nationally Accredited with 'A' Grade by NAAC ISO 9001:2015 Certified TIRUCHIRAPPALLI**

#### **PG & RESEARCH DEPARTMENT OF COMMERCE**

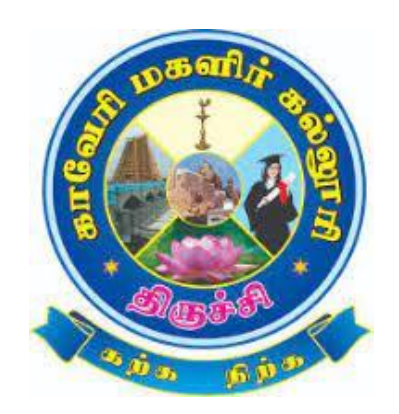

# **LEARNING OUTCOMES BASED CURRICULUM FRAMEWORK (CBCS - LOCF)**

**M.Com. 2022 -2023 and Onwards**

# **CAUVERY COLLEGE FOR WOMEN (AUTONOMOUS) PG & RESEARCH DEPARTMENT OF COMMERCE**

#### **VISION**

Commitment to pursue excellence in commerce education, while equipping students with knowledge and skills in commerce stream, inculcate values, identify hidden talents, provide opportunities for students to realize their full potential and thus shape them into national assets, and to pursue a real holistic development, integrity moral and ethical uprightness.

#### **MISSION**

- $\triangleright$  To promote excellent education in the changing environment of information and communication technology and commerce sectors.
- $\triangleright$  Creating an urge in students to take up entrepreneurship in online to be successful by standing on their feet instead of being dependent on others.
- $\triangleright$  Grooming youth to become a truly global personality well equipped to deal with the modern world and its challenges.

# **PROGRAMME EDUCATIONAL OBJECTIVES (PEOs)**

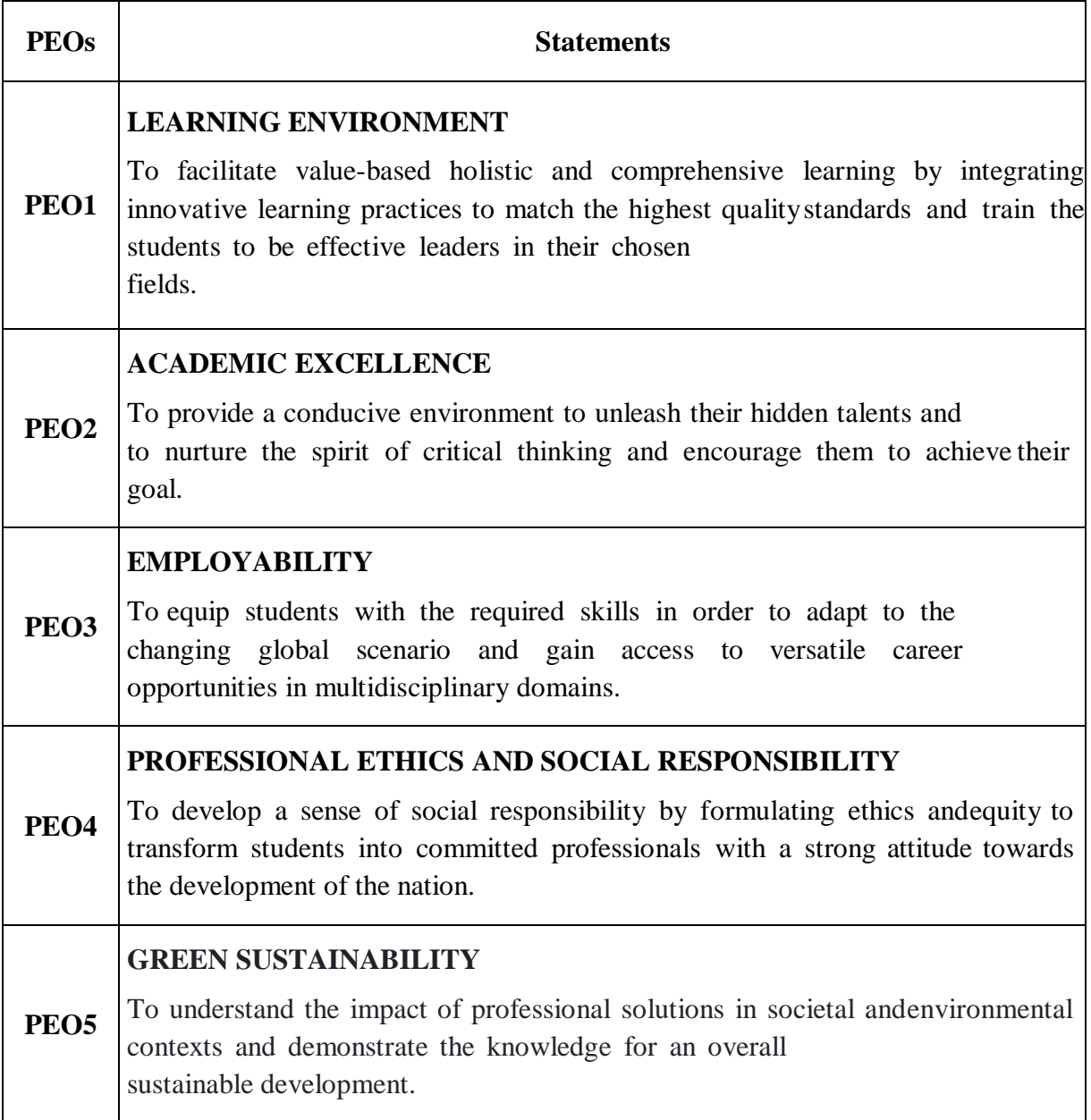

# **PROGRAMME OUTCOMES FOR M.COM. PROGRAMME**

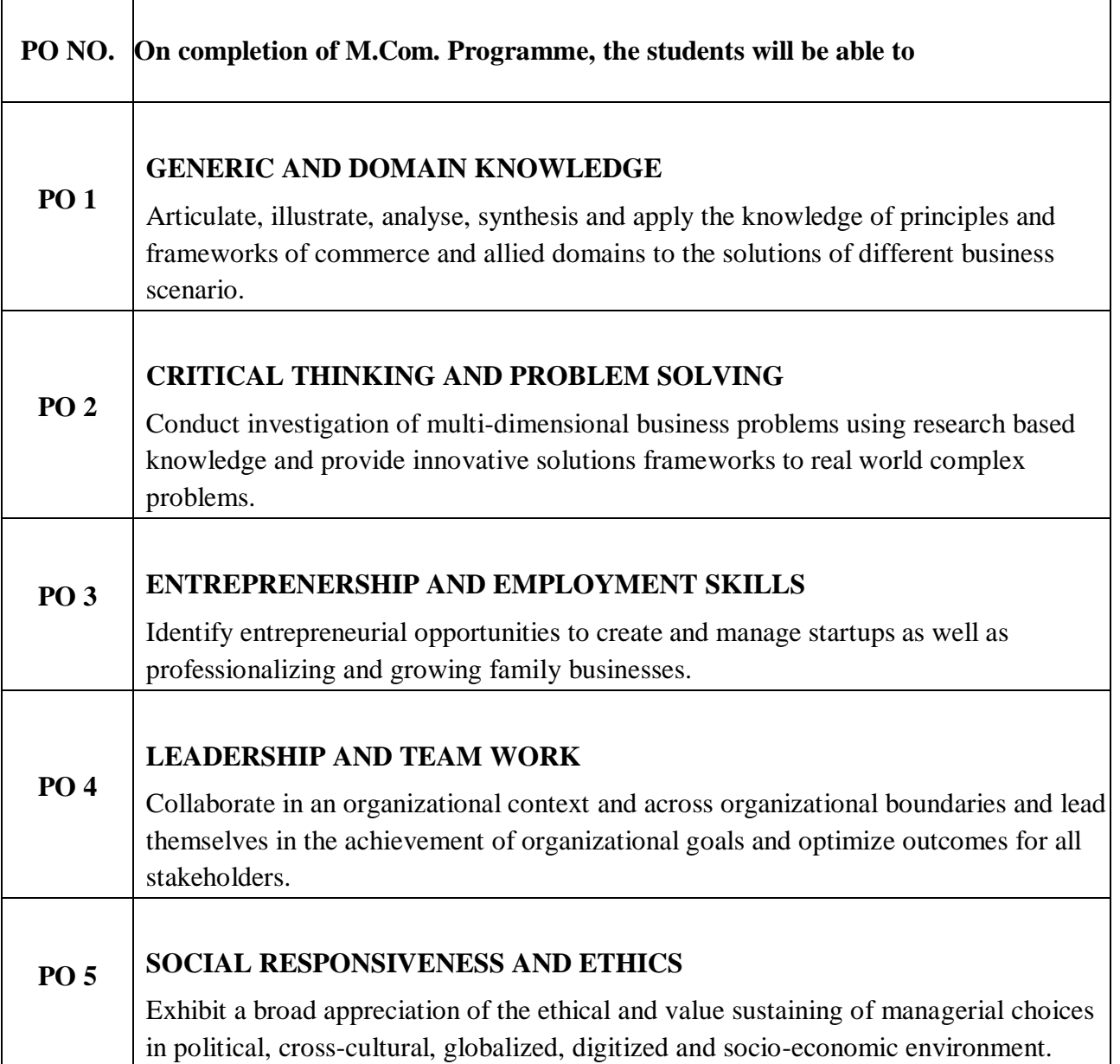

# **PROGRAMME SPECIFIC OUTCOMES FOR M.COM.**

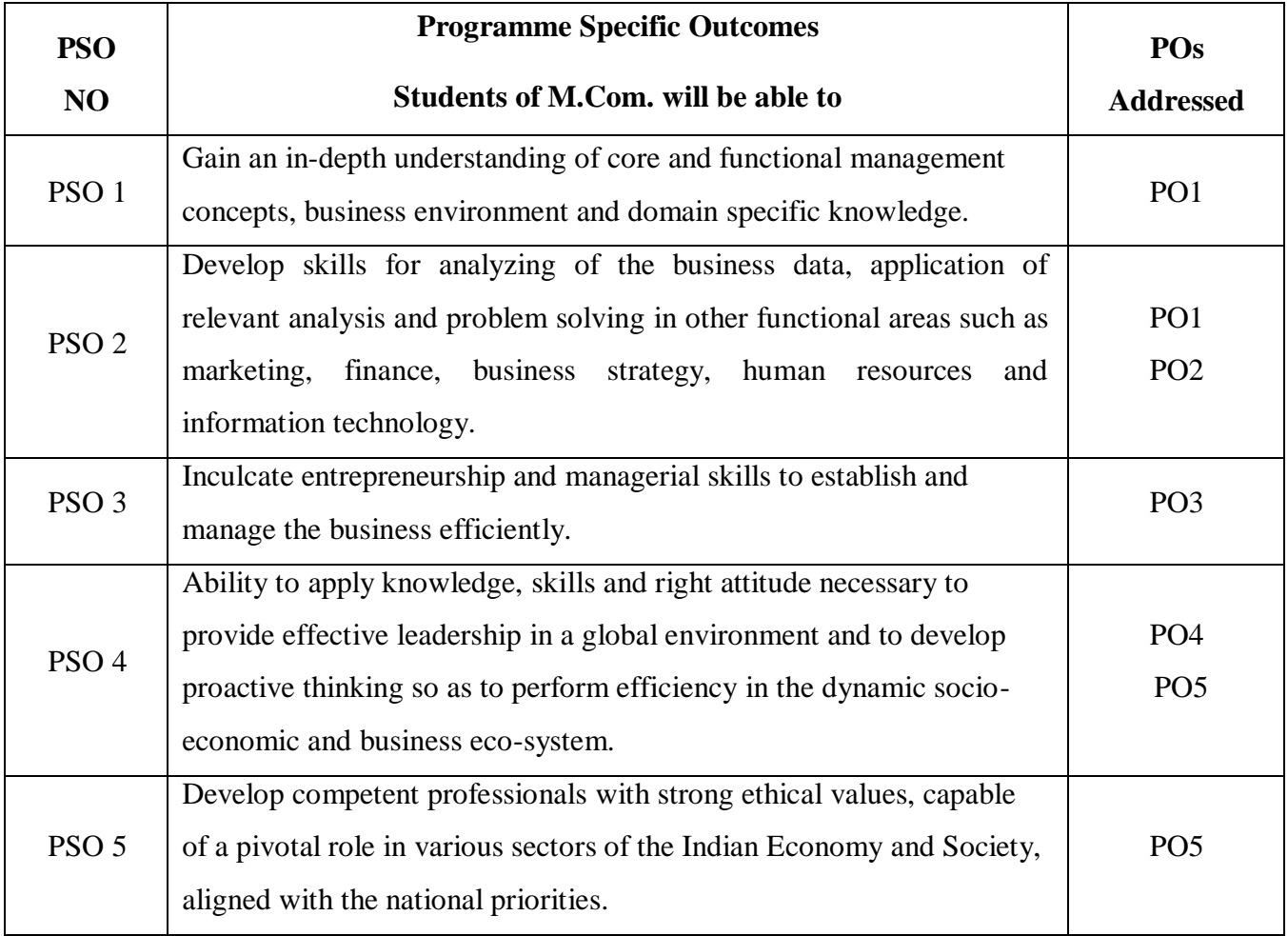

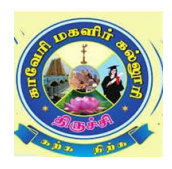

# **CAUVERY COLLEGE FOR WOMEN (AUTONOMOUS), TRICHY – 18 DEPARTMENT OF COMMERCE M.Com – PROGRAMME STRUCTURE**

**LEARNING OUTCOME BASED CURRICULUM FRAMEWORK (CBSC - LOCF) (For the Candidates admitted from the Academic year 2022-2023 onwards)**

**I Semester**

| Semester | <b>Course</b>                                        | <b>Course Title</b>                                                         | <b>Course Code</b> | Inst. Hrs<br>week | Credit | Hours<br>Exam! | <b>Marks</b> |          |       |
|----------|------------------------------------------------------|-----------------------------------------------------------------------------|--------------------|-------------------|--------|----------------|--------------|----------|-------|
|          |                                                      |                                                                             |                    |                   |        |                | Internal     | External | Total |
|          | Core Course $-I (CC)$                                | Corporate Finance                                                           | 22PCO1CC1          | 6                 | 5      | 3              | 25           | 75       | 100   |
| I        | Core Course $-$ II (CC)                              | Economic and<br><b>Environment Law</b>                                      | 22PCO1CC2          | 6                 | 5      | 3              | 25           | 75       | 100   |
|          | Core Course –III (CC)                                | <b>Strategic Management</b>                                                 | 22PCO1CC3          | 6                 | 5      | 3              | 25           | 75       | 100   |
|          | Core Course $-$ IV (CC)                              | <b>Organizational Behaviour</b>                                             | 22PCO1CC4          | 6                 | 5      | 3              | 25           | 75       | 100   |
|          | Discipline Specific<br>Elective Course $-I$<br>(DSE) | A. Business Ethics,<br>Corporate Social<br>Responsibility and<br>Governance | 22PCO1DSE1A        | 6                 | 3      | 3              | 25           | 75       | 100   |
|          |                                                      | <b>B.</b> Services Marketing                                                | 22PCO1DSE1B        |                   |        |                |              |          |       |
|          |                                                      | C. International Human<br><b>Resource Management</b>                        | 22PCO1DSE1C        |                   |        |                |              |          |       |
|          | Total                                                |                                                                             |                    | 30                | 23     |                |              |          | 500   |

# **\*15 Days INTERNSHIP during Semester Holidays**

**II Semester**

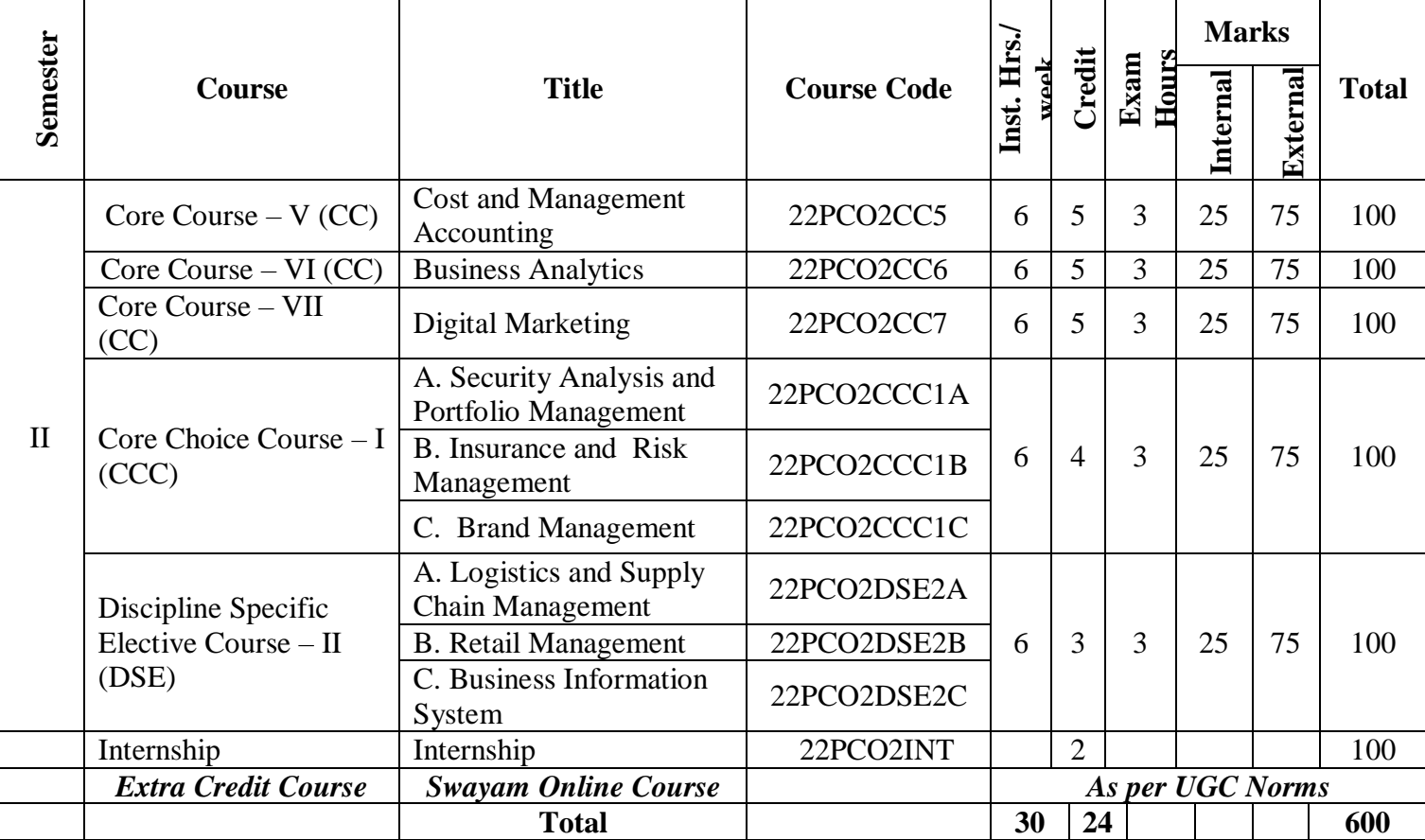

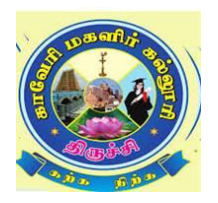

# **CAUVERY COLLEGE FOR WOMEN (AUTONOMOUS), TRICHY – 18 DEPARTMENT OF COMMERCE M.Com. – PROGRAMME STRUCTURE LEARNING OUTCOME BASED CURRICULUM FRAMEWORK (CBCS - LOCF) (For the candidates admitted from the academic year 2022 – 2023 onwards)**

# **III Semester**

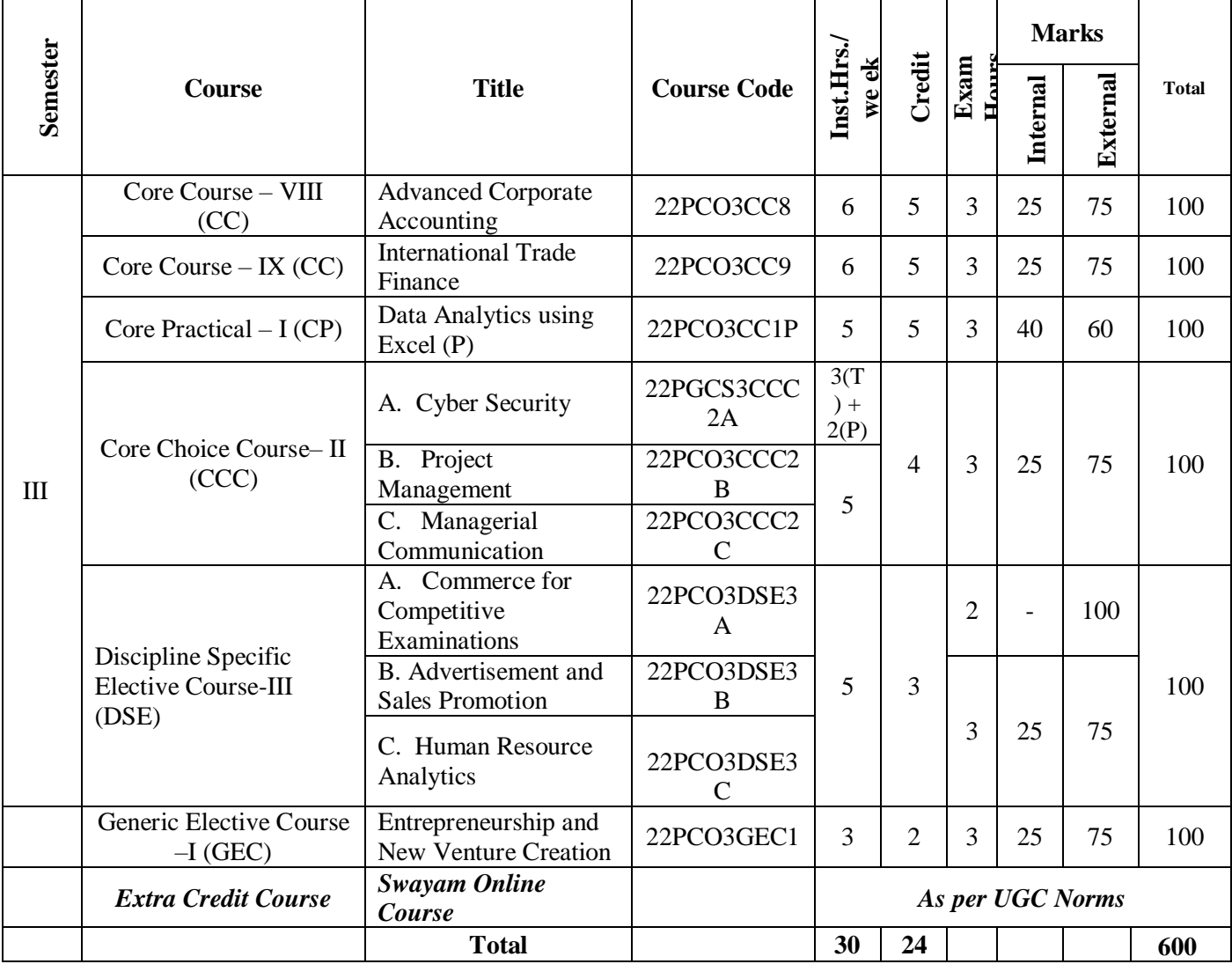

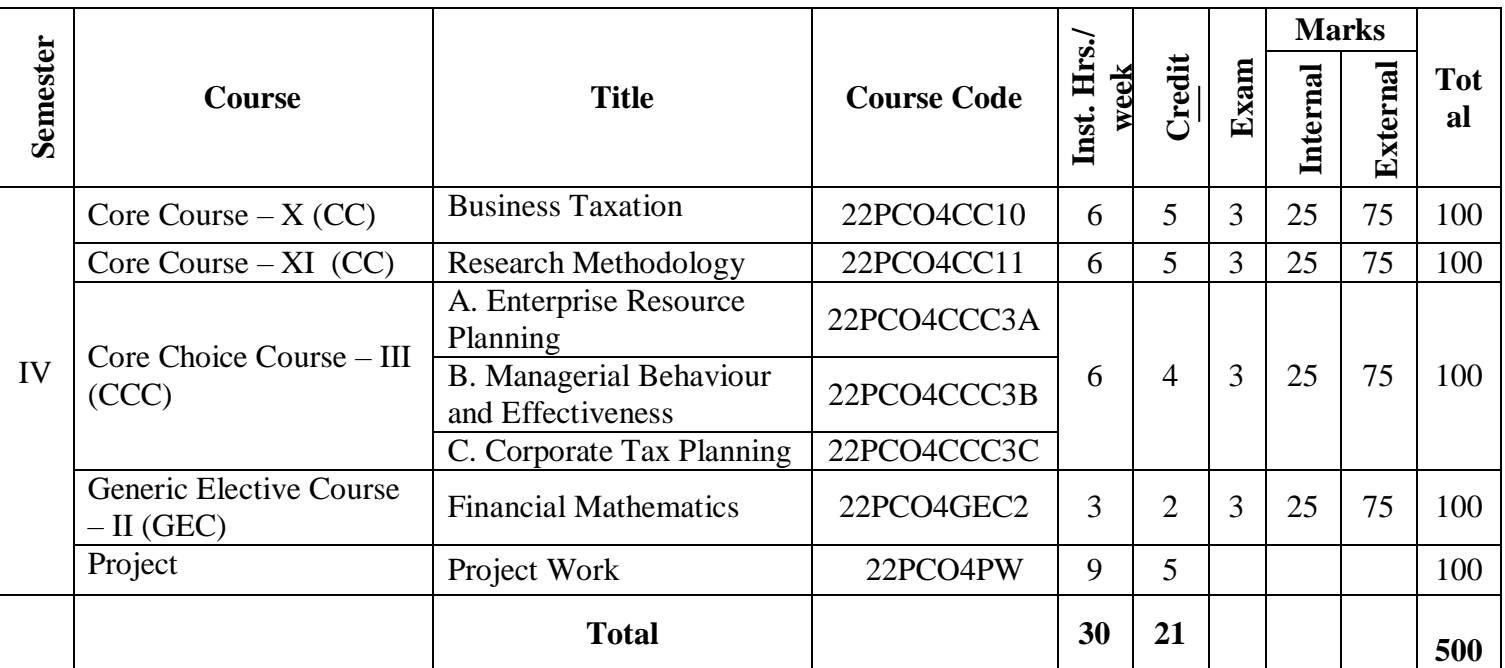

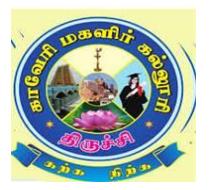

# **CAUVERY COLLEGE FOR WOMEN (AUTONOMOUS), TRICHY – 18 DEPARTMENT OF COMMERCE M.Com – PROGRAMME STRUCTURE**

# **(For the Candidates admitted from the Academic year 2022-2023 onwards)**

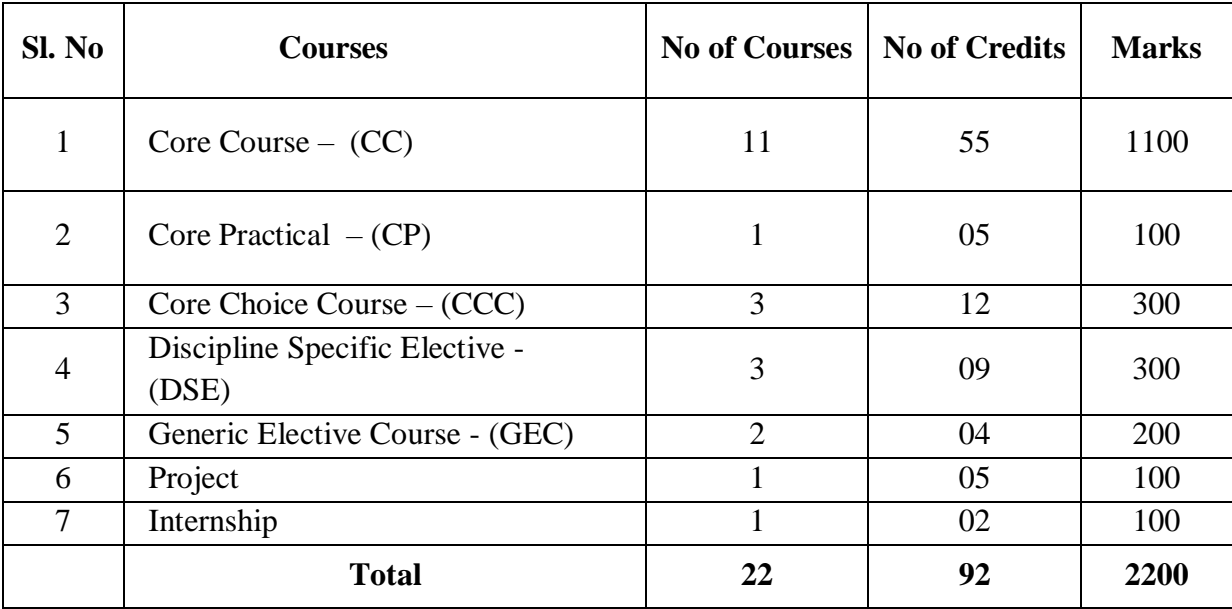

Students will go for internship after completing the I Semester exams and the internship will be calculated in the II Semester and credits for internship is 02.

The internal and external marks for theory and practical papers are as follows:

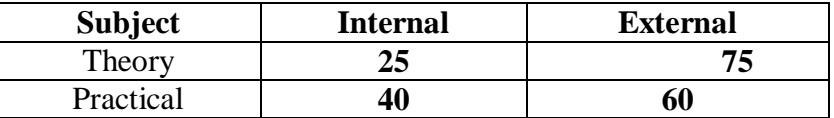

Separate passing minimum is prescribed for Internal and External

#### **For Theory :**:

a) The passing minimum for CIA shall be 40% out of 25 marks (i.e. 10 marks).

b) The passing minimum for End Semester Examination shall be 40% out of 75 marks (i.e. 30 marks).

c) The passing minimum not less than 50% in the aggregate.

#### **For Practical :**

a) The passing minimum for CIA shall be 40% out of 40 marks (i.e. 16 marks)

b) The passing minimum for End Semester Examinations shall be 40% out of 60 marks (i.e. 24 marks)

c) The passing minimum not less than 50% in the aggregate.

#### **For Project :**

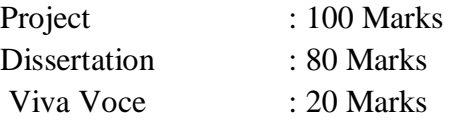

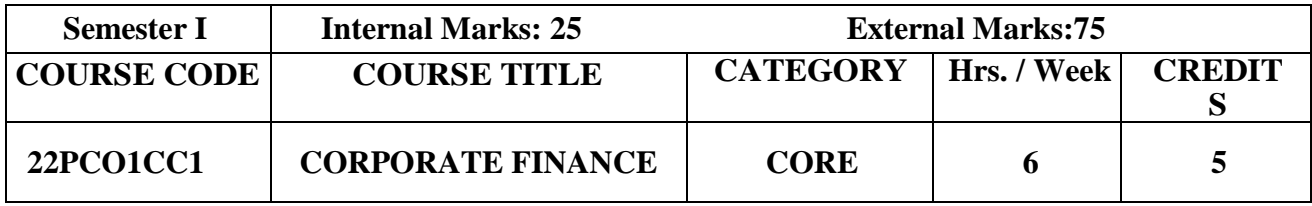

 $\triangleright$  To make students understand various issues involved in financial management of a company and equip them with advanced analytical tools and techniques which can enhance their analytical ability for making sound financial decisions and policies in a company.

#### **Prerequisite**

Basic knowledge in Financial Management and Corporate Accounting.

# **Course Outcome and Cognitive Level Mapping**

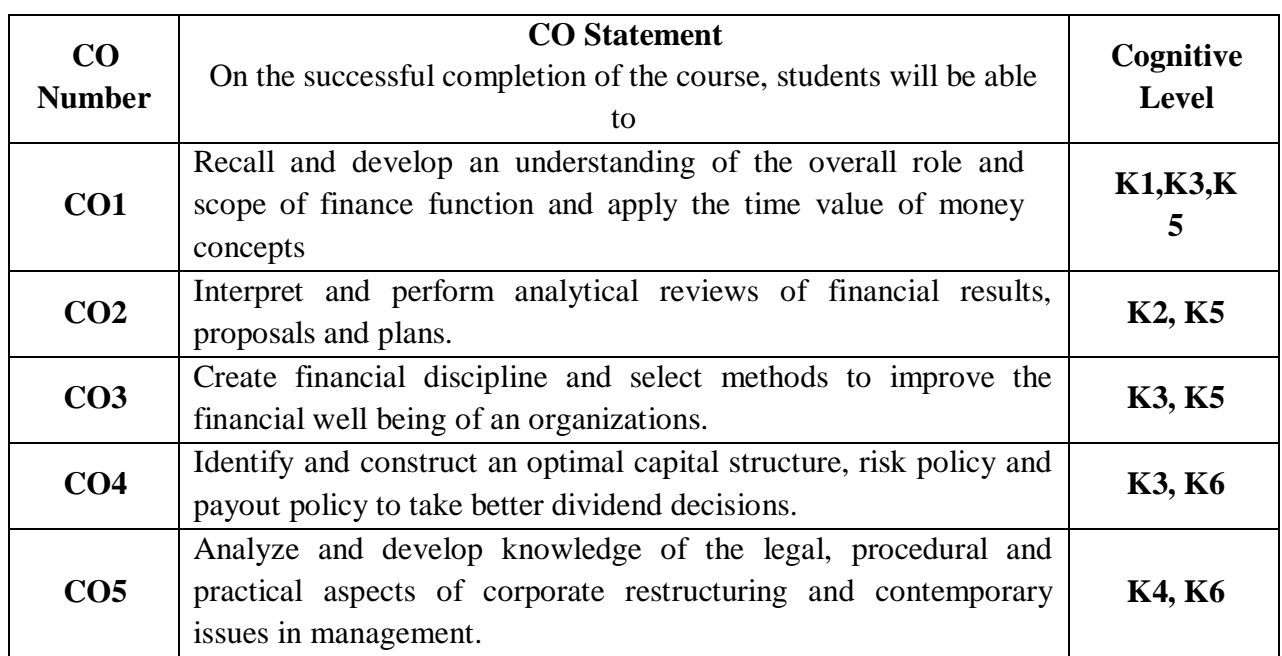

#### **Mapping of CO with PO and PSO**

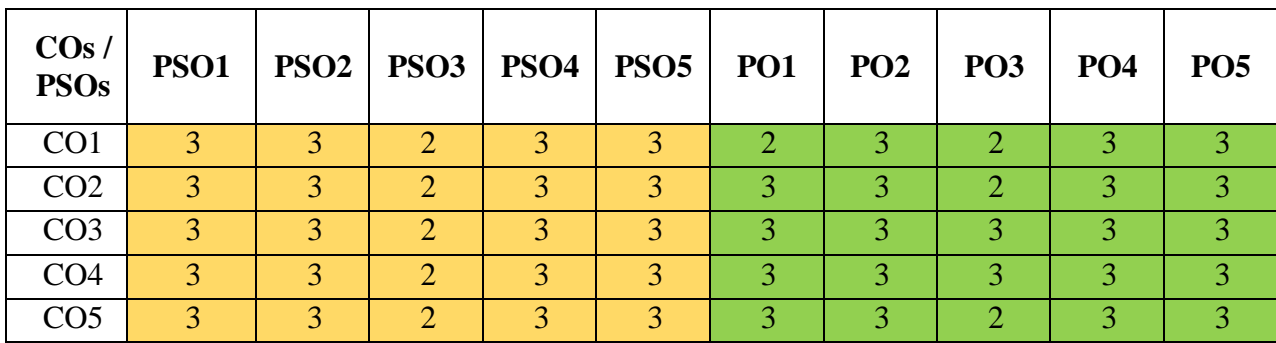

"1" – Slight (Low) Correlation ¬ "2" – Moderate (Medium) Correlation ¬

" $3"$  – Substantial (High) Correlation – "-" indicates there is no correlation.

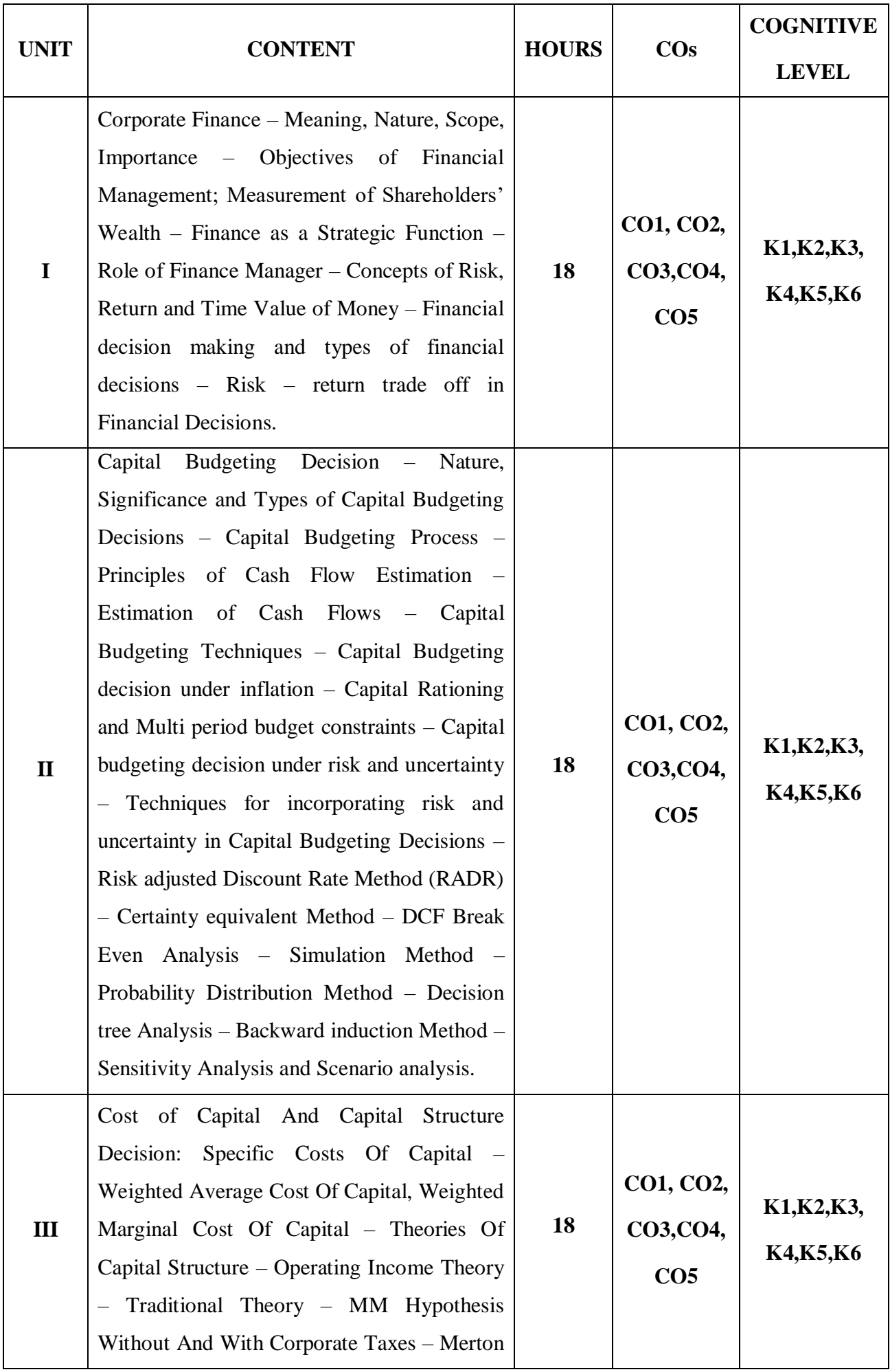

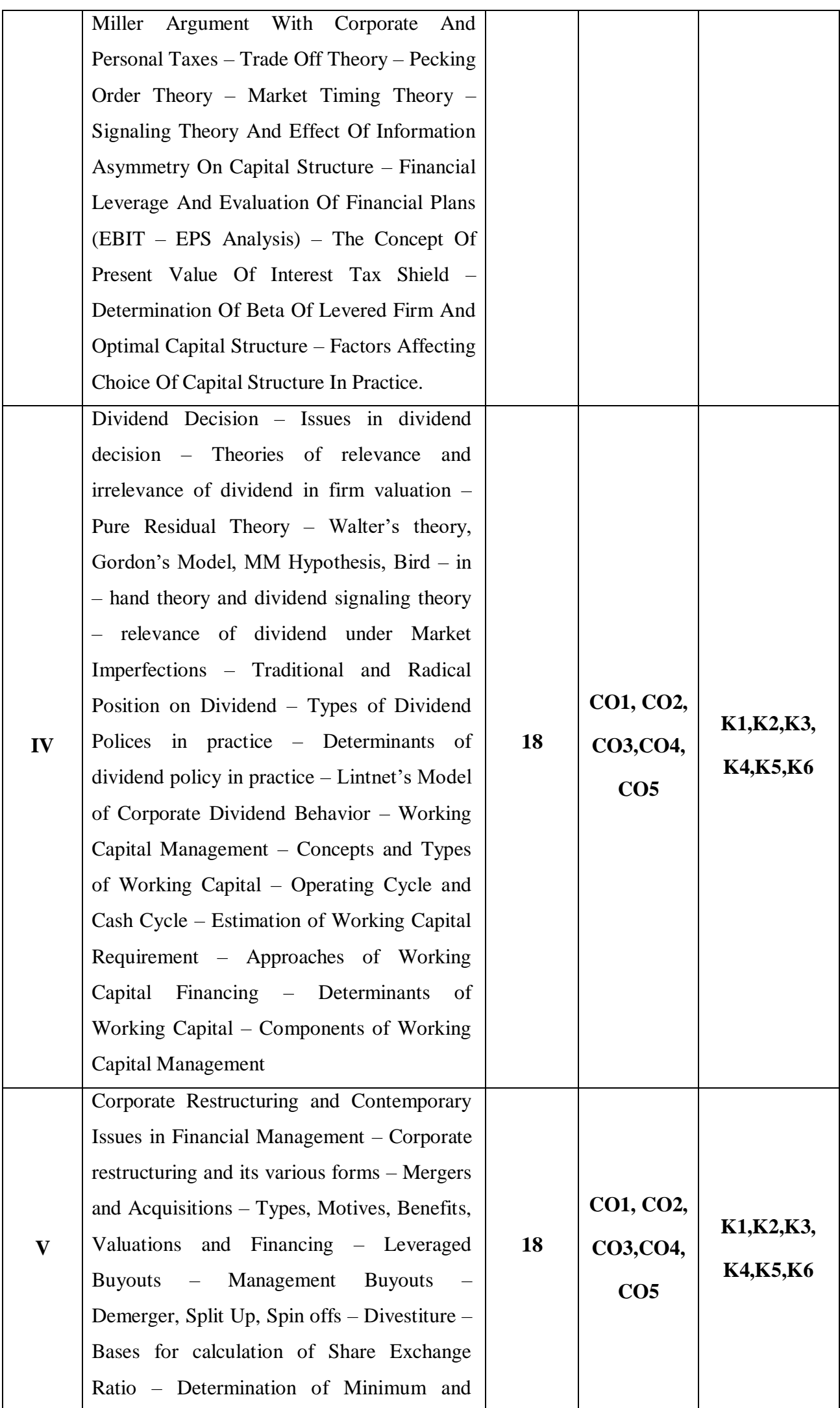

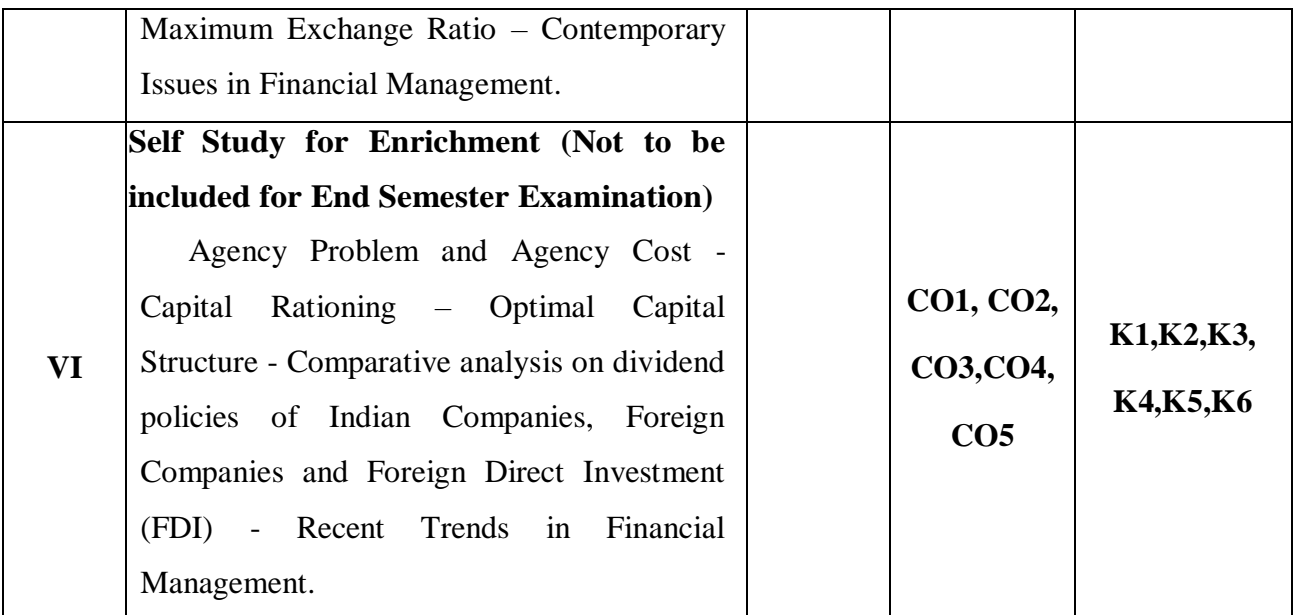

#### **Distribution of Marks: Theory 40% and Problem 60%**

#### **Text Book**

- **1.** Pandey.I.M,(2012), Financial Management, 12th Edition, Vikas Publishing House Pvt., Ltd.
- **2.** Khan, M.Y, (2011), Indian Financial System, 6th Edition, Tata McGraw Hill.
- **3.** Krishnamurthy & Viswanathan, (2011), Advanced Corporate Finance, 3<sup>rd</sup> Edition, PHI Learning.

#### **Reference Books**

- **1.** Richard A. Brealey, Stewat C. Myers & Mohanthy, (2011), Principles of Corporate Finance, 9th Edition , Tata McGraw Hill.
- **2.** Brigham & Ehrhardt, (2011), Corporate Finance A Focused Approach, 2nd Edition Learning.
- **3.** Smart, Megginson, & Gitman, (2011), Corporate Finance, 3<sup>rd</sup> Edition , Cengage Learning.
- 4. Besley, Brigham, Parasuraman, (2015), Corporate Finance, 3<sup>rd</sup> Edition, Cengage Learning.
- **5.** Madura, (2014), International Corporate Finance, 10th edition, Cengage Learning,

#### **Web References**

- 1. <https://www.geektonight.com/corporate-finance-pdf/>
- 2. [http://library.ku.ac.ke/wpcontent/downloads/2011/08/Bookboon/Finance/corporate](http://library.ku.ac.ke/wpcontent/downloads/2011/08/Bookboon/Finance/corporate-finance.pdf)[finance.pdf](http://library.ku.ac.ke/wpcontent/downloads/2011/08/Bookboon/Finance/corporate-finance.pdf)

3. [https://www.drnishikantjha.com/booksCollection/Merger%20Acquisition%20and%20](https://www.drnishikantjha.com/booksCollection/Merger%20Acquisition%20and%20%20Corporate%20Restructuring.pdf)  [Corporate%20Restructuring.pdf](https://www.drnishikantjha.com/booksCollection/Merger%20Acquisition%20and%20%20Corporate%20Restructuring.pdf)

4. <http://www.jiwaji.edu/pdf/ecourse/commerce/UNIT4%20Capital%20Budgeting.pdf> **Pedagogy**

Lecture, Power Point Presentation, Assignment, Seminar, Group Discussions

#### **Course Designer**

Prof. Dr. N. Savithri

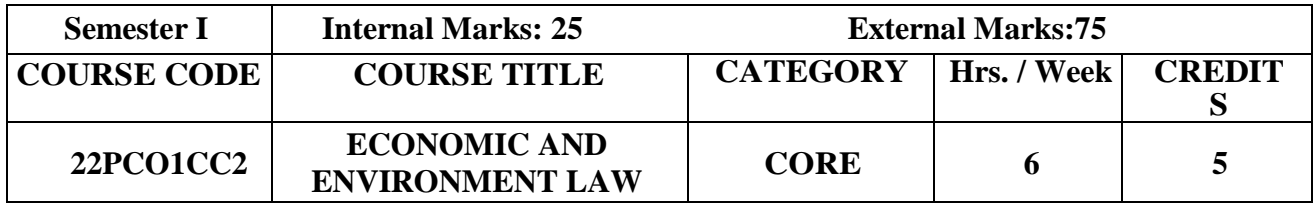

To help the students to understand the laws related to Business and Corporate.

#### **Prerequisite**

Basic knowledge in Company laws.

### **Course Outcome and Cognitive Level Mapping**

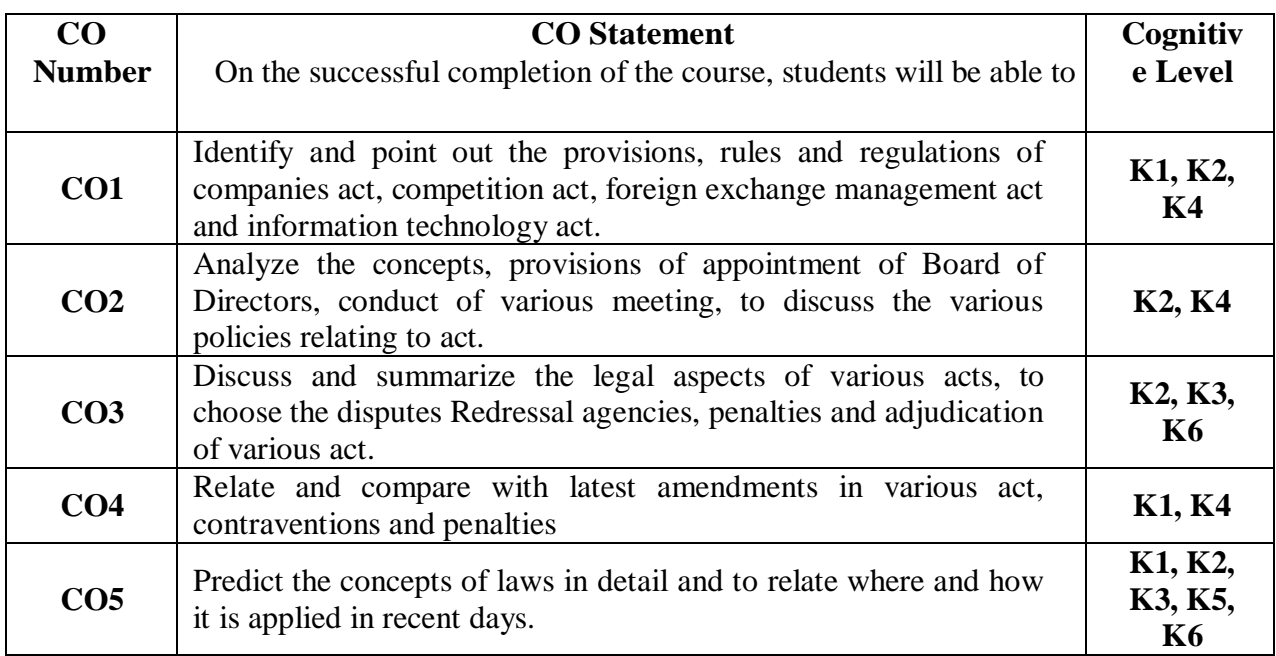

## **Mapping of CO with PO and PSO**

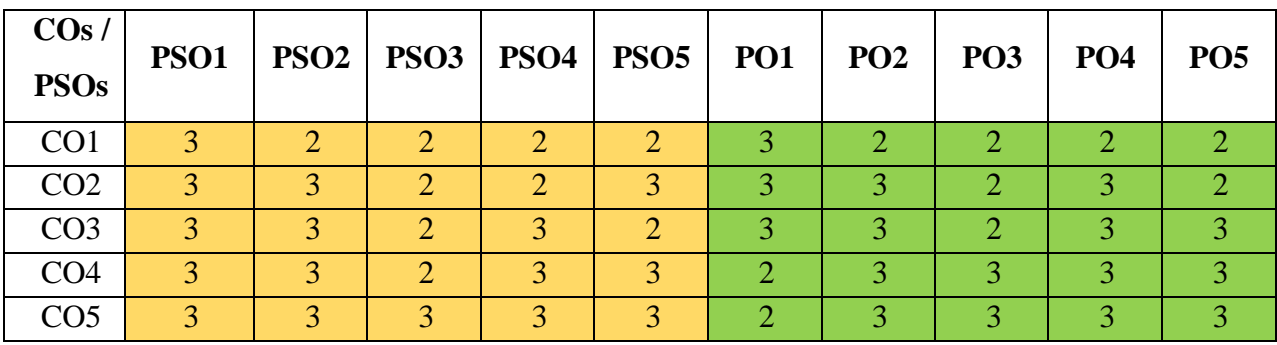

" $1"$  – Slight (Low) Correlation  $\rightarrow$  "2" – Moderate (Medium) Correlation –

"3" – Substantial (High) Correlation  $-$  "-" indicates there is no correlation.

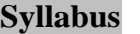

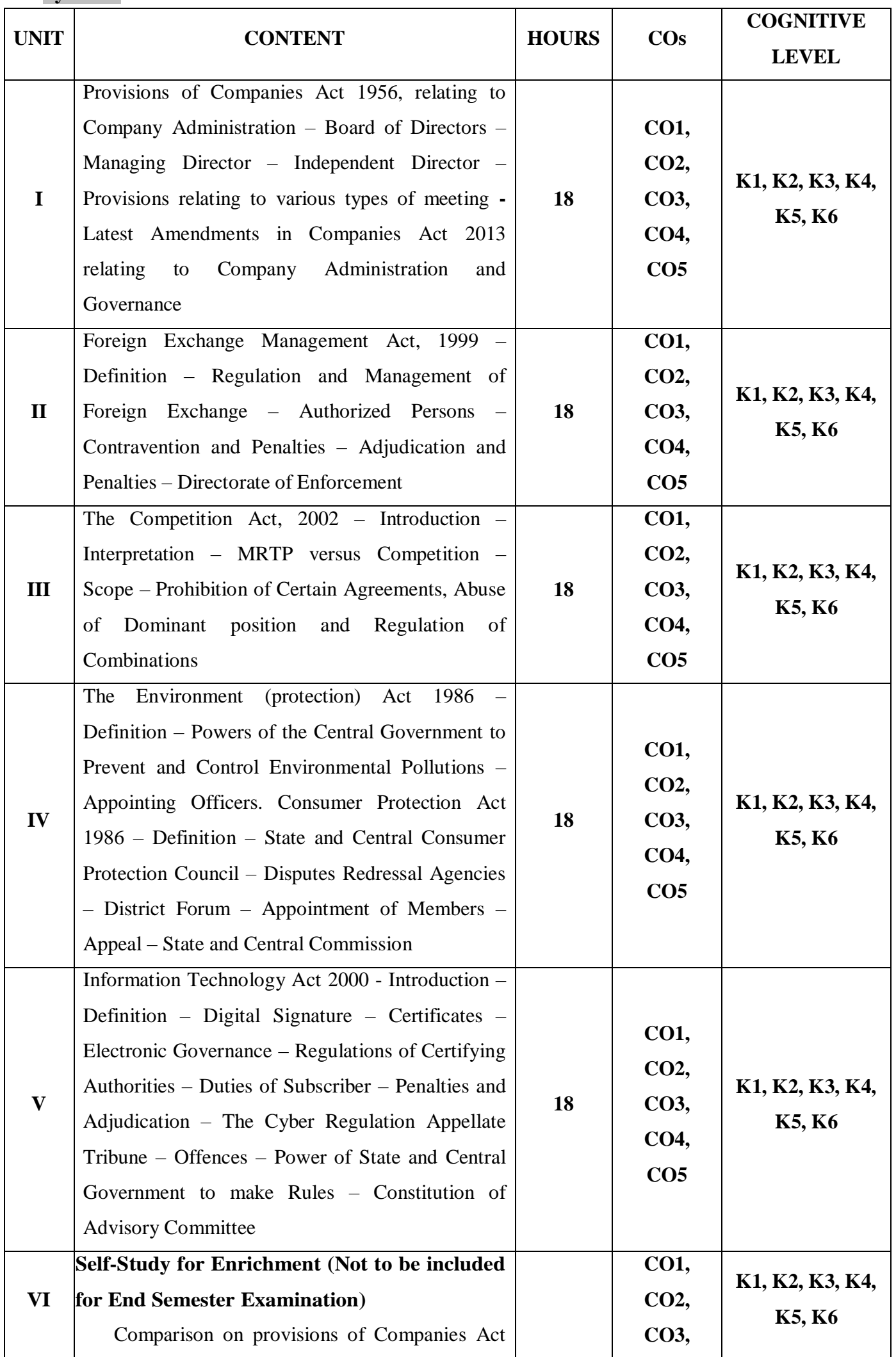

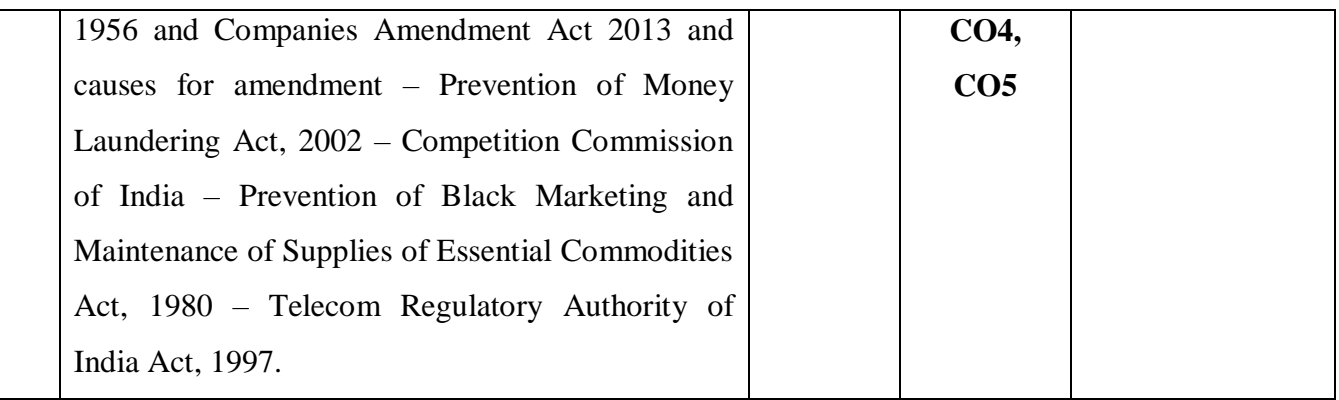

# **Text Book**

- 1. Sharma J. P. (2012),Corporate Laws, 2nd Edition,Ane Books Pvt. Ltd, New Delhi.
- 2. Daniel Albuquerque, (2014), Legal Aspects of Business, 1<sup>st</sup> Edition, Oxford University, New Delhi.
- 3. Kuchhal M. C. (2018), Mercantile Law,3rd Edition, Vikas Publishing House Pvt. Ltd.

# **Reference Books**

- 1. Kapoor G. K. &Surl A. P. (2012) Corporate Laws,3rd Edition, Taxman's Publications.
- 2. Kannel S. &Sowrirajan V. (2009) Company Law Procedure, 1<sup>st</sup> Edition, Taxman's Publications
- 3. Gower LCB, (2013), Principles of Modern Company Law, Stevens & Sons, 5<sup>th</sup> Edition, London
- 4. Raman B. S. (2008), Business Law, 3rd Edition, United Publishers

# **Web References**

- 1. [https://legislative.gov.in/sites/default/files/A1999-42\\_0.pdf](https://legislative.gov.in/sites/default/files/A1999-42_0.pdf)
- 2. [https://www.indiacode.nic.in/bitstream/123456789/13116/1/it\\_act\\_2000\\_updated.pdf](https://www.indiacode.nic.in/bitstream/123456789/13116/1/it_act_2000_updated.pdf)
- 3. [http://ncdrc.nic.in/bare\\_acts/consumer%20protection%20act-1986.html](http://ncdrc.nic.in/bare_acts/consumer%20protection%20act-1986.html)

#### **Pedagogy**

Chalk and talk, PPT, Discussion, Assignment, Quiz, Seminar

#### **Course Designer**

Capt. Dr. P. Kavitha

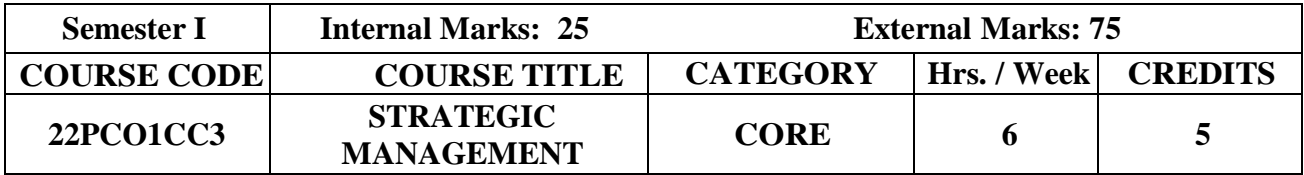

 To furnish an integrated approach and also to utilize the organizational skills within the context of real – world business case studies.

# **Prerequisite**

Basic knowledge in Organization Behaviour and Corporate Governance.

### **Course Outcome and Cognitive Level Mapping**

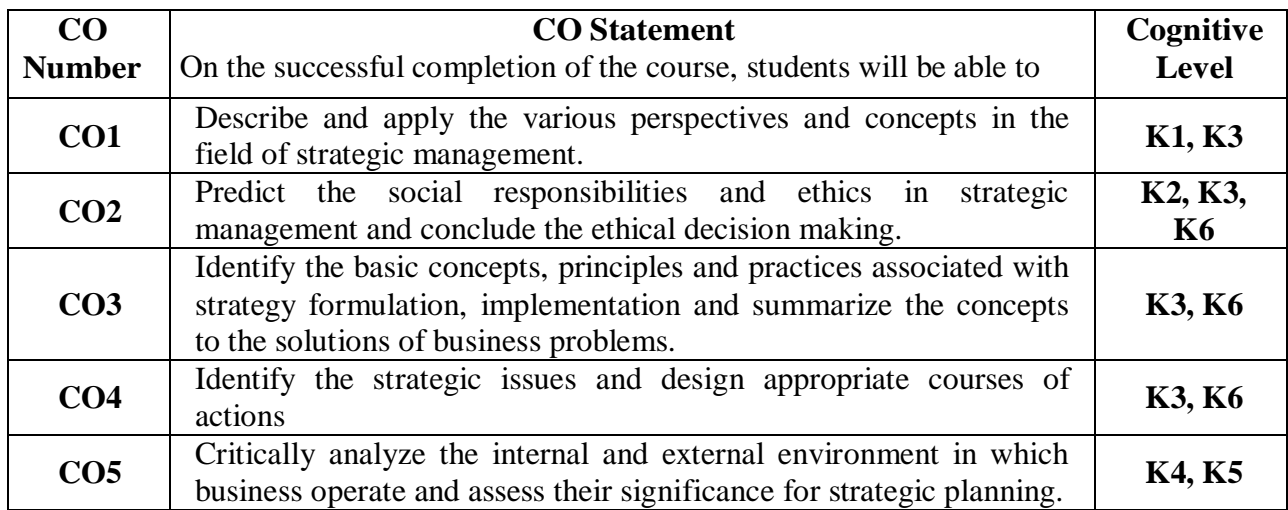

#### **Mapping of CO with PO and PSO**

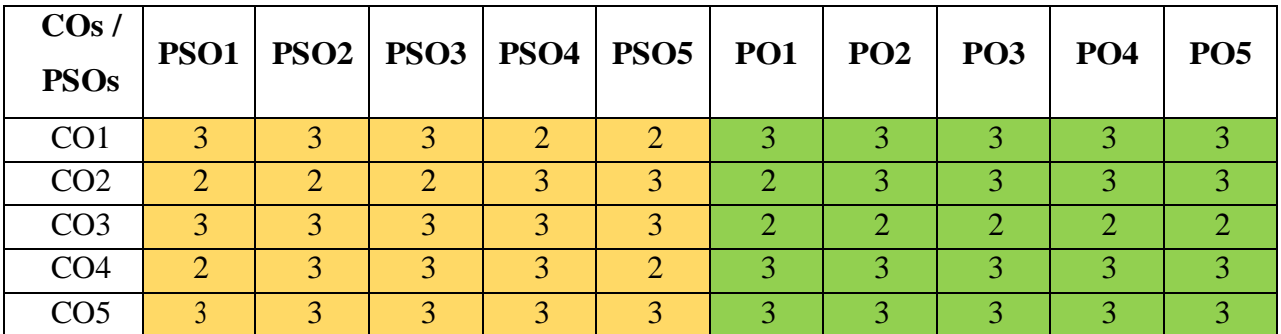

"1" – Slight (Low) Correlation  $-$  "2" – Moderate (Medium) Correlation  $-$ 

"3" – Substantial (High) Correlation  $\neg$  "-" indicates there is no correlation.

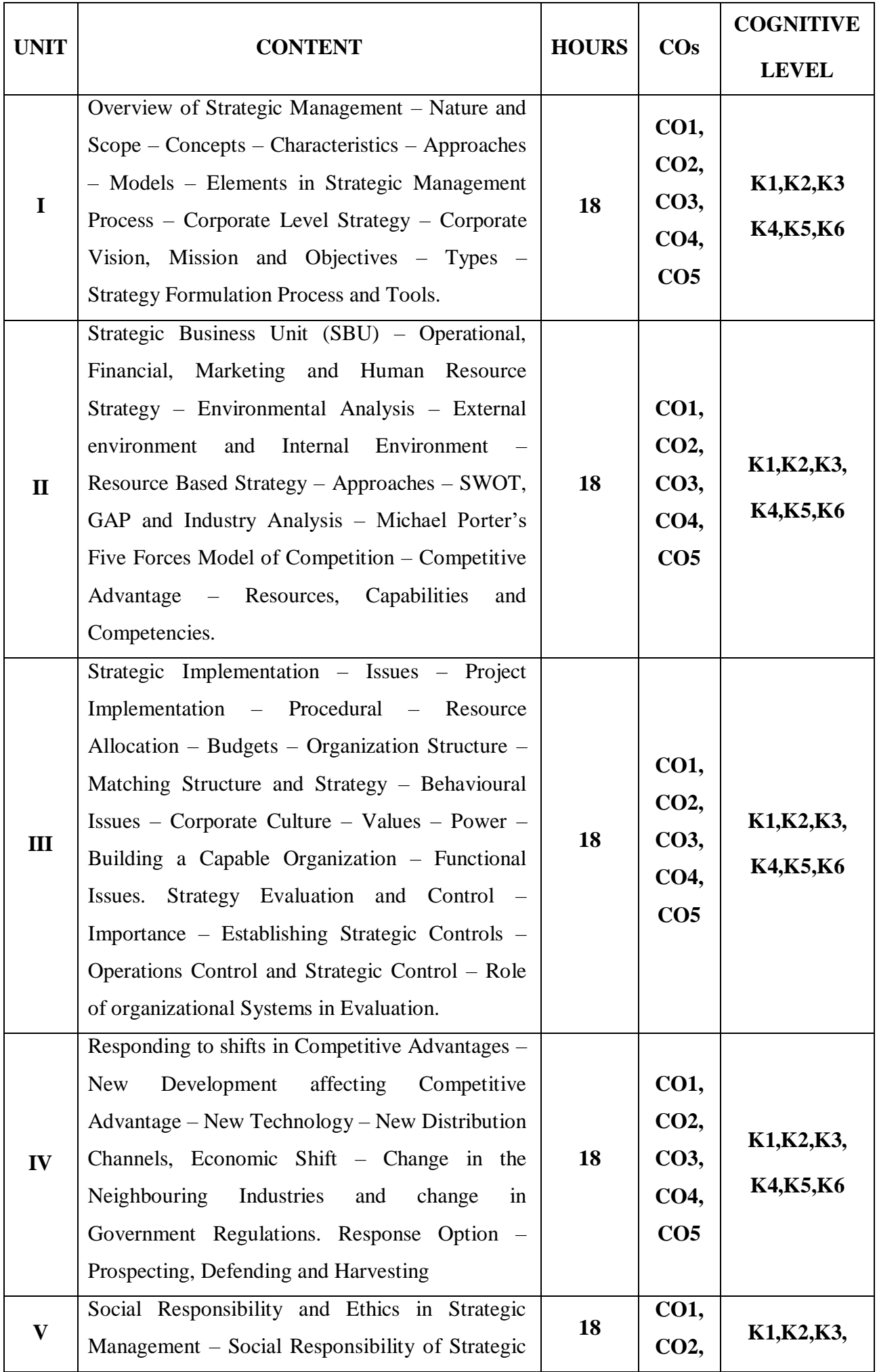

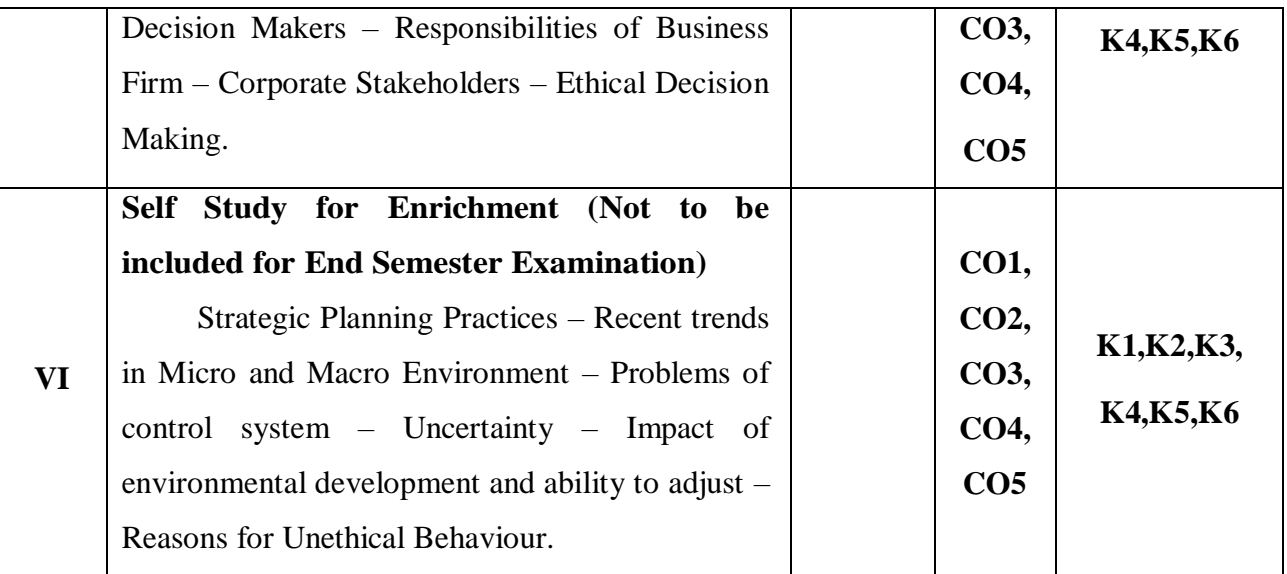

#### **Text Book**

- **1.** Thomas L. Wheelen & David Hunger. J, (2012), Concepts in Strategic Management and Business Policy toward Global Sustainability, 15<sup>th</sup> Edition, Prentice Hall.
- **2.** Subba Rao. P, (2009), Strategic Management, 3rd Edition Himalaya Publications.

#### **Reference Books**

- **1.** Rao. V.S.P (2008), Strategic Management Text and Cases, 1<sup>st</sup> Edition, Excel.
- **2.** Bhattacharya S.C, (2005), Strategic Management: Concepts and Cases, Wheeler Publishing, 1<sup>st</sup> Edition, NewDelhi.
- 3. John A. Pearce II, Richard B. Robinson Jr. & Amita Mital, (2010), Strategic Management– Formulation, Implementation and Control,  $3<sup>rd</sup>$  Edition, Tata MC- Graw-Hill – Publishing CompanyLimited, New Delhi.
- 4. Arthur A. Thompson Jr. & Strickland A.J, (2010), Strategic Management, 3<sup>rd</sup> Edition, Mc Graw-Hill.

#### **Web References**

- 1. <https://www.basic-concept.com/c/basics-of-strategic-management>
- 2. <https://creately.com/blog/diagrams/swot-analysis-vs-gap-analysis/>
- 3. <https://online.hbs.edu/blog/post/strategy-implementation-for-managers>
- 4. [https://www.investopedia.com/terms/c/competitive\\_advantage.asp](https://www.investopedia.com/terms/c/competitive_advantage.asp)
- 5. [https://pressbooks.lib.vt.edu/strategicmanagement/chapter/11-4-corporate-ethics-and-social](https://pressbooks.lib.vt.edu/strategicmanagement/chapter/11-4-corporate-ethics-and-social-responsibility/)[responsibility/](https://pressbooks.lib.vt.edu/strategicmanagement/chapter/11-4-corporate-ethics-and-social-responsibility/)
- 6. [https://www.researchgate.net/publication/340816273\\_SOCIAL\\_RESPONSIBILITY\\_AND\\_](https://www.researchgate.net/publication/340816273_SOCIAL_RESPONSIBILITY_AND_ETHICS_IN_STRATEGIC_MANAGEMENT) [ETHICS\\_IN\\_STRATEGIC\\_MANAGEMENT](https://www.researchgate.net/publication/340816273_SOCIAL_RESPONSIBILITY_AND_ETHICS_IN_STRATEGIC_MANAGEMENT)

#### **Pedagogy**

Lecture, Power Point Presentation, Assignment, Seminar, Group Discussions, Case Studies.

#### **Course Designer**

Dr. S. Sudha

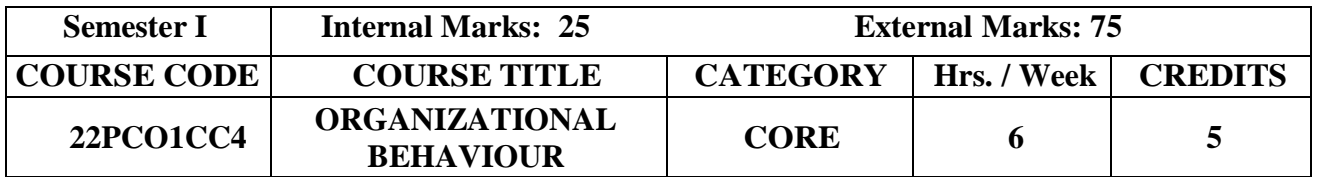

- To have an understanding about the structure and behavior of organization.
- To enable students to describe how people behave under different conditions and understand why people behave as they do.

#### **Prerequisite**

Basic knowledge in Business Management and Human Resource Management

#### **Course Outcome and Cognitive Level Mapping**

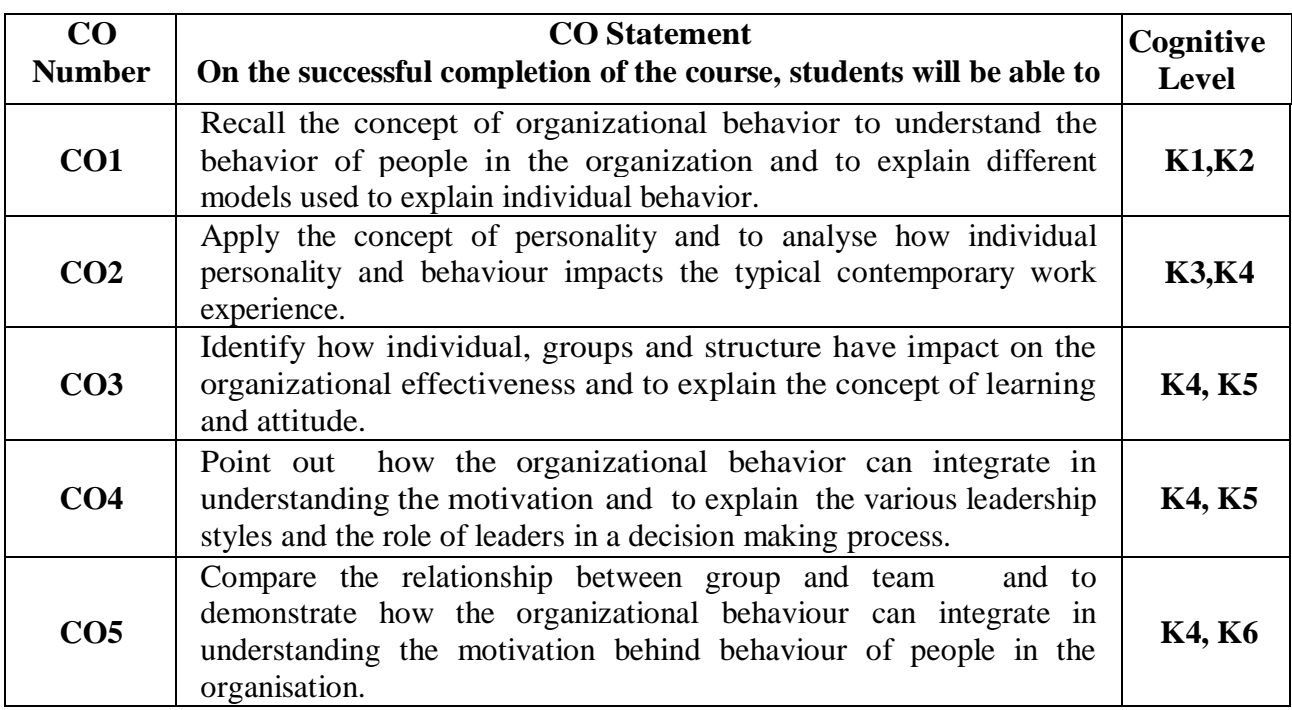

### **Mapping of CO with PO and PSO**

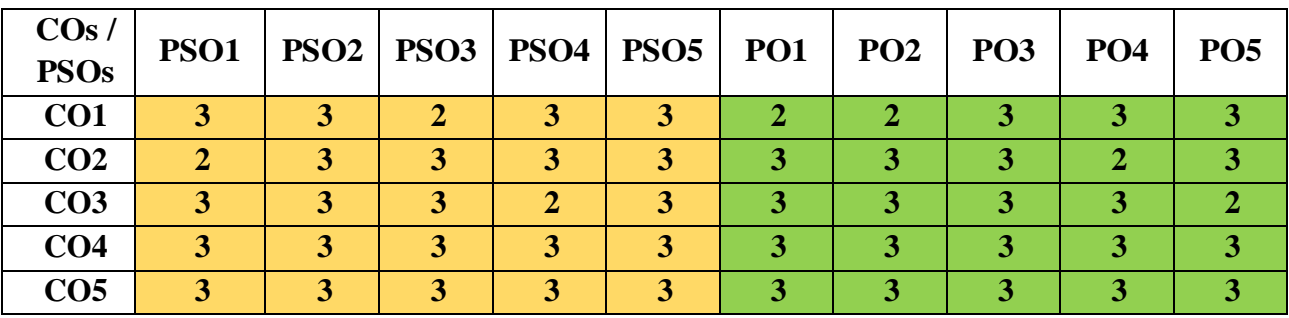

"1" – Slight (Low) Correlation  $\rightarrow$  "2" – Moderate (Medium) Correlation  $\rightarrow$ 

" $3"$  – Substantial (High) Correlation – "-" indicates there is no correlation.

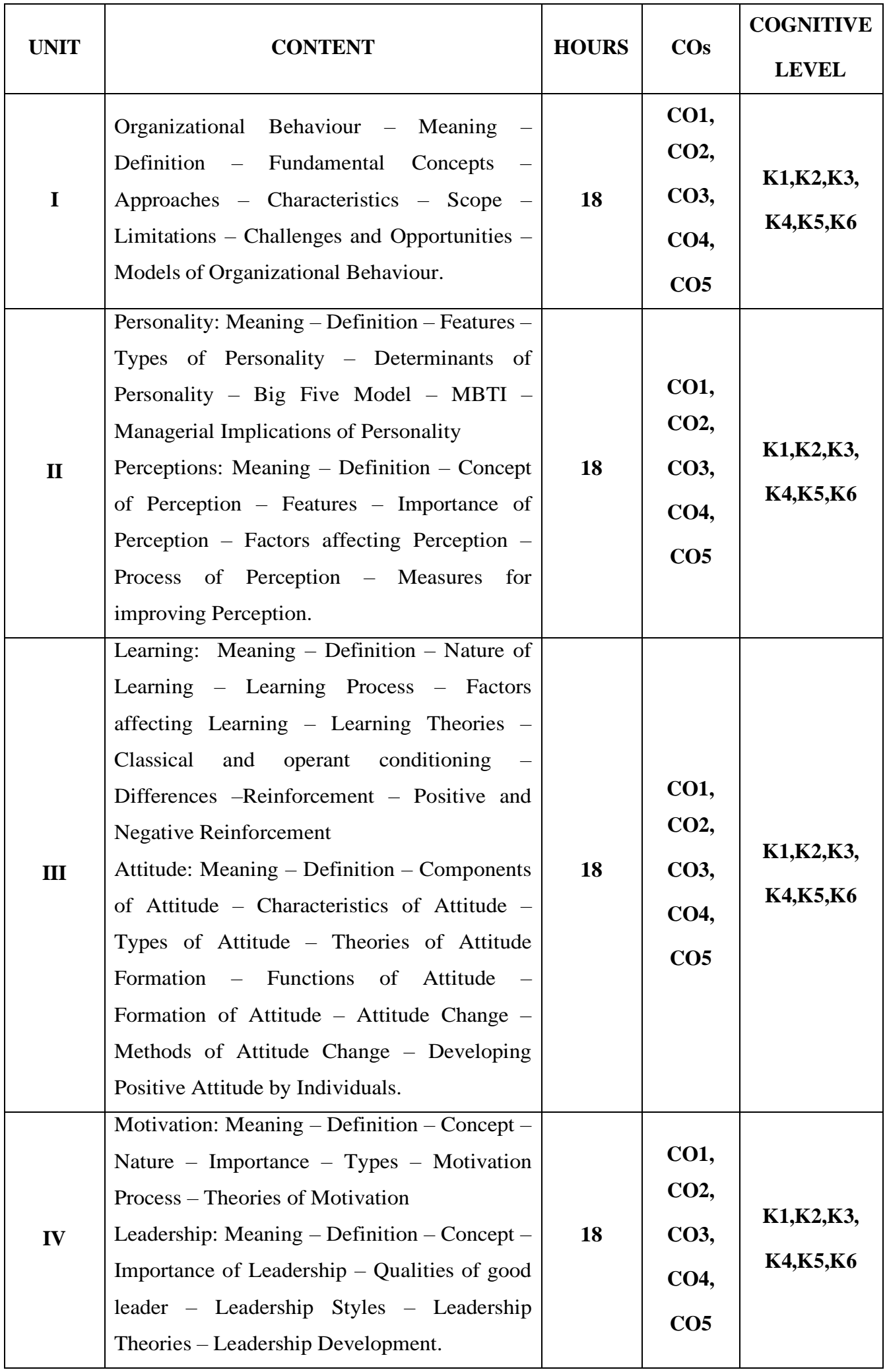

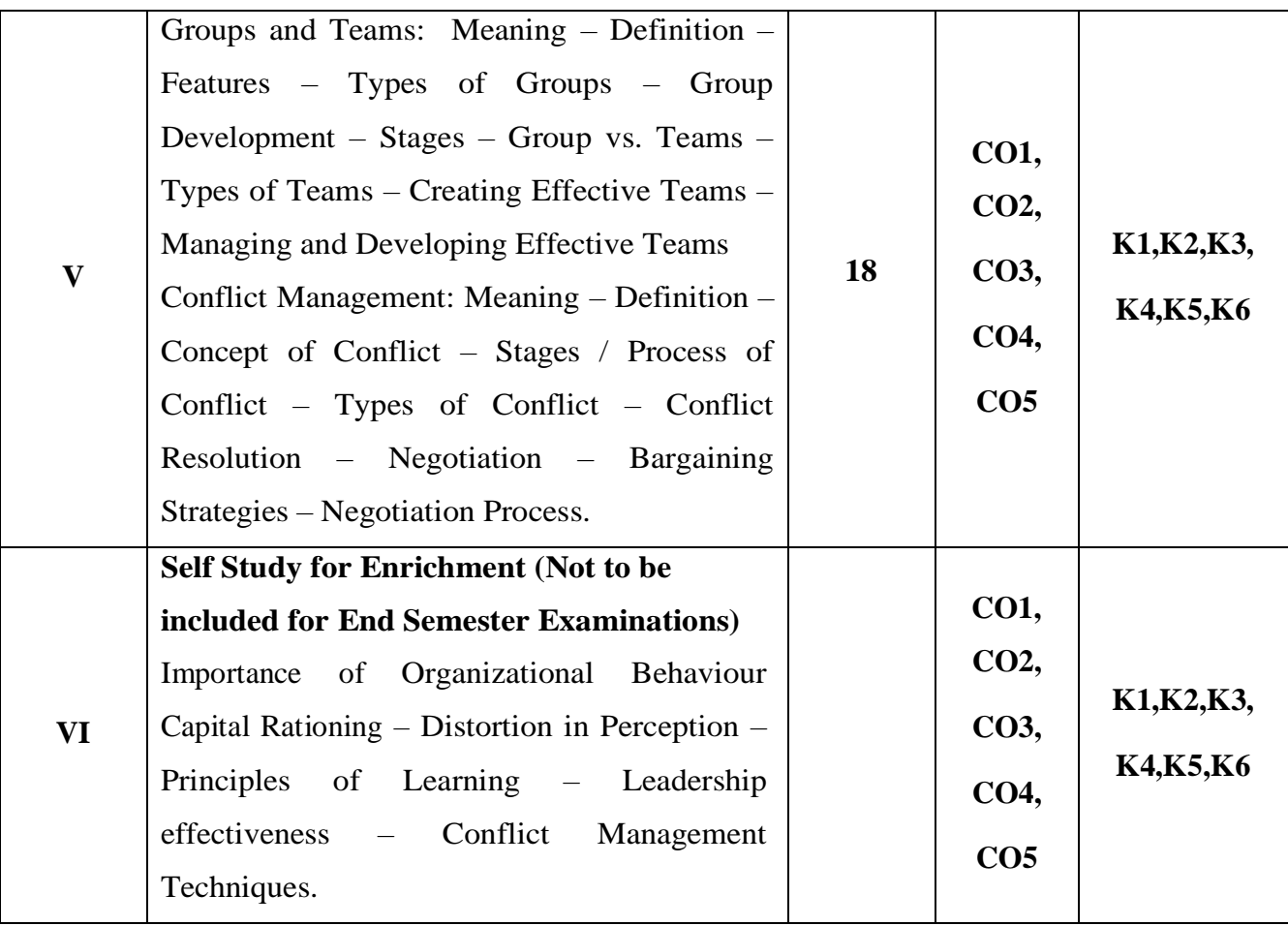

### **Text Book**

- 1. Prasad L.M, (2019), Organisational Behavior, 1<sup>st</sup> Edition, Sultan Chand &Sons.
- 2. Stephen P. Robbins (2018), Organisational Behaviour, 18th Edition, Pearson.

#### **Reference Books**

- 1. Aswathappa. K, (2016), Organizational Behavior, 4<sup>th</sup> Edition, Himalaya Publishing House, New Delhi.
- 2. Khanka.S. S (2006), Organizational Behavior, 2nd Edition, S. Chand Publishing.
- 3. Robbins, Stephen P, (2008), Organizational Behavior,  $14<sup>th</sup>$  Edition, Prentice Hall, New Delhi.

#### **Web References**

- 1. [https://www.tutorialspoint.com/organizational\\_behavior/organizational\\_behavior\\_conflict\\_](https://www.tutorialspoint.com/organizational_behavior/organizational_behavior_conflict_management.html) [management.html](https://www.tutorialspoint.com/organizational_behavior/organizational_behavior_conflict_management.html)
- 2. <https://www.sscasc.in/wp-content/uploads/downloads/BBM/Organizational-Behaviour>
- 3. [http://www.tmv.edu.in/pdf/Distance\\_education](http://www.tmv.edu.in/pdf/Distance_education)

#### **Pedagogy**

Chalk and talk, Power Point Presentation, Discussion, Assignment, Seminar

#### **Course Designer**

Dr. S. Shameem

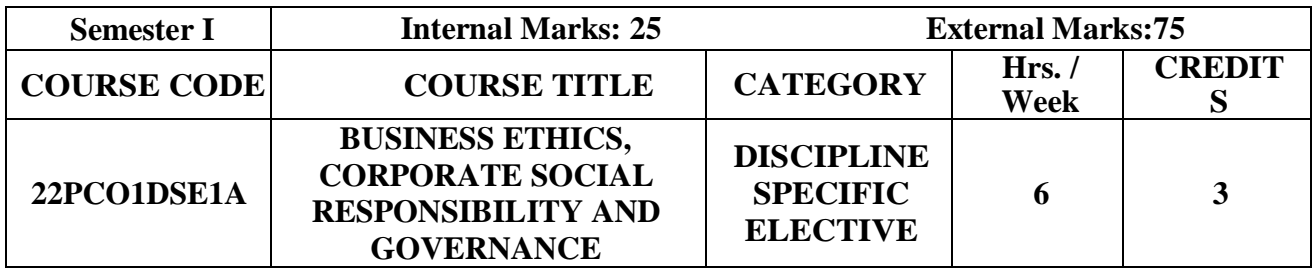

- To outline the role of business ethics that influences the decision making process and also promotes an understanding on the issues of ethics in the areas of functional management along with the benefits of corporate social responsibility.
- To exhibit a broad appreciation of the ethical values in corporate governance as well as IT Sector in the context of globalized economic and its social relations.

#### **Prerequisite**

Basic knowledge in Corporate Governance and Business Ethics.

#### **Course Outcome and Cognitive Level Mapping**

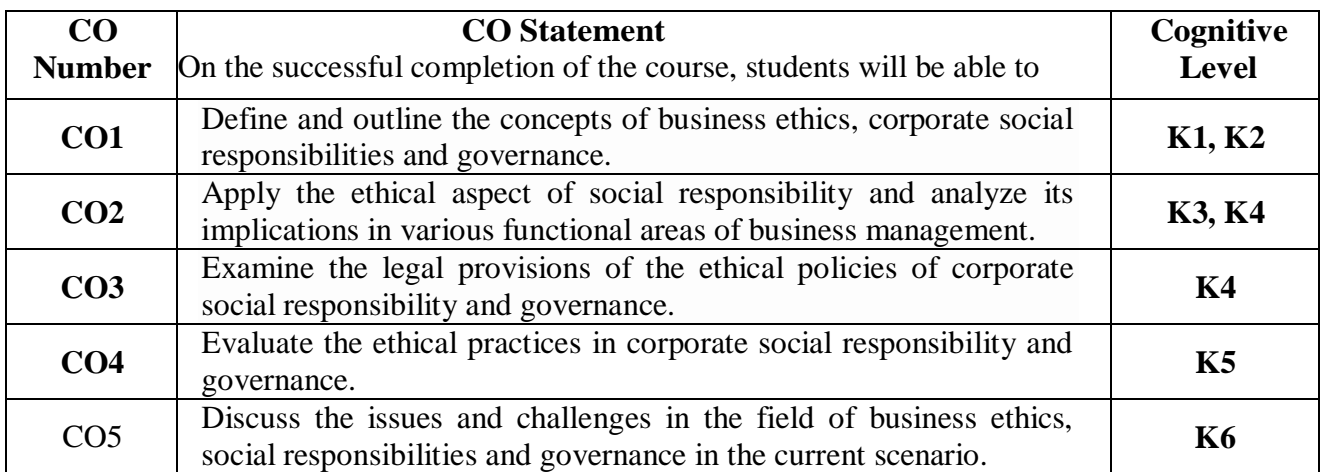

#### **Mapping of CO with PO and PSO**

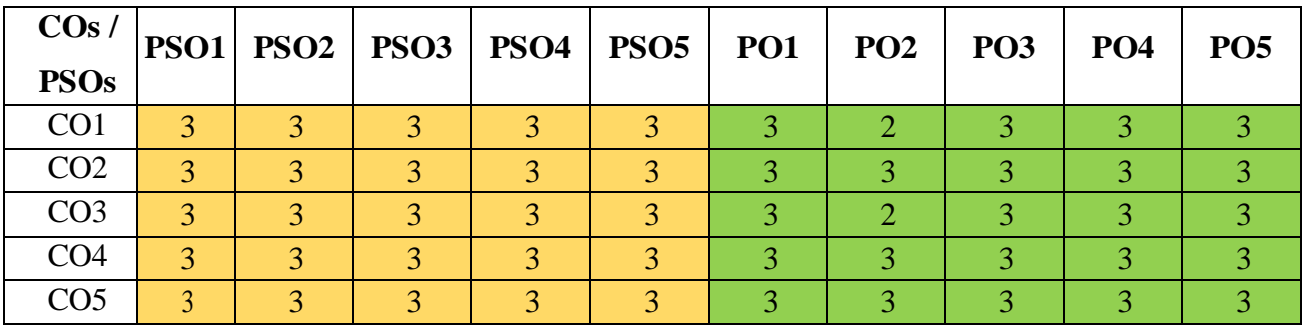

"1" – Slight (Low) Correlation  $\neg$  "2" – Moderate (Medium) Correlation  $\neg$ 

" $3"$  – Substantial (High) Correlation – "-" indicates there is no correlation.

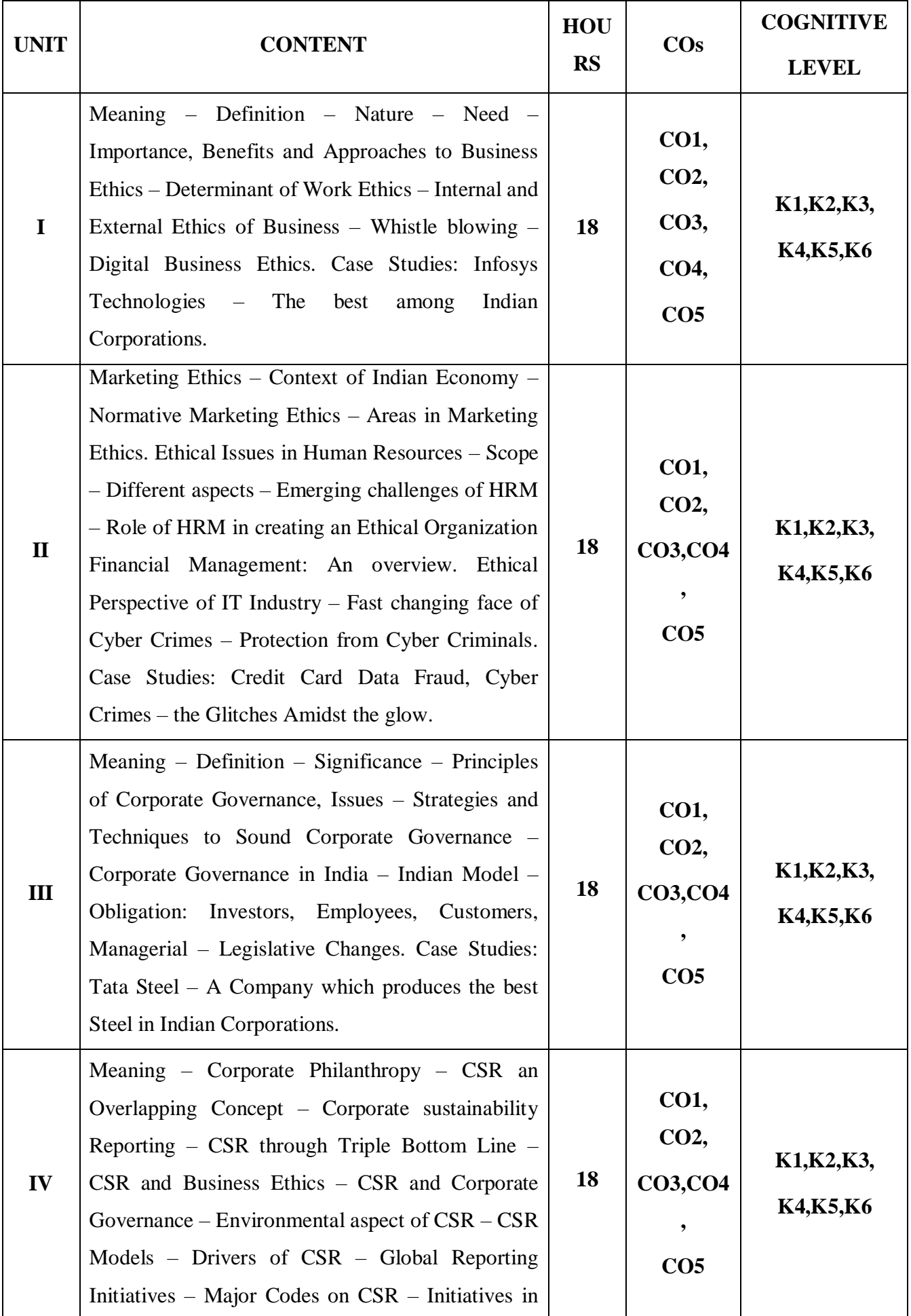

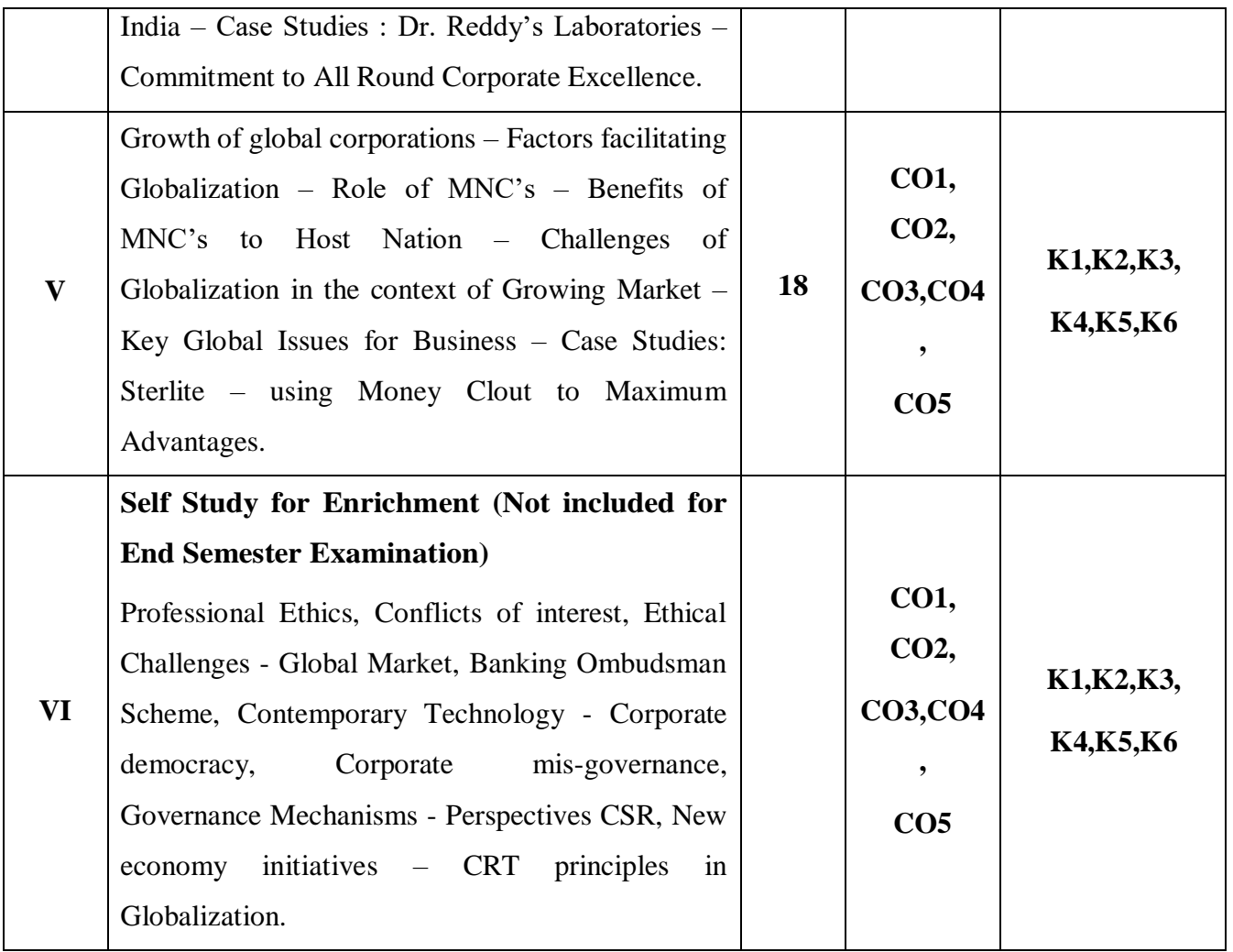

#### **Text Book**

- 1. Fernando, A.C, (2012), Business Ethics An Indian Perspective, 3<sup>rd</sup> Edition, Pearson Education in south Asia Pvt. Ltd.
- **2.** Saha.,P.K, (2009), Business Ethics, 3rd Edition Pacific Publication, New Delhi.
- **3.** Khanka.S.S, (2014), Business Ethics and Corporate Social Responsibility, 6<sup>th</sup> Edition Sultan Chand & Company.

#### **Reference Books**

- 1. Parveen Parboteeah K, & John B.Cullen,  $(2012)$ , Business Ethics,  $5<sup>th</sup>$  Edition, Routledge,
- 2. John R. Boatright., & Bibhu Prasan Patra,  $(2011)$ , Ethics and Conduct of Business,  $6<sup>th</sup>$ Edition, Pearson.
- 3. Ferrell, O.C., Fraedrich, John, & Ferrell, Linda, (2018), Business Ethics, Ethical Decision Making & Cases,  $10^{th}$  Edition, Cengage learning.

#### **Web References**

- 1. <http://www.businessethics.ca/>
- 2. <https://www.investopedia.com/terms/b/business-ethics.asp>
- 3. <https://business-ethics.com/>
- 4. <https://www.csr.gov.in/content/csr/global/master/home/home.html>

5. <https://www.investopedia.com/terms/c/corporategovernance.asp>

#### **Pedagogy**

PPT, Discussion, Assignment, Quiz, Seminar

#### **Course Designer**

#### Dr. D. Ramya

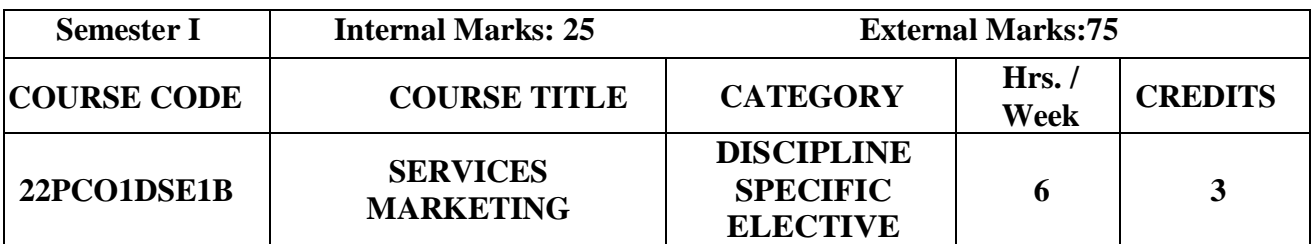

# **Course Objective**

 To enable the students to know the Principles, Practices, Development and Challenges in Services Marketing.

### **Prerequisite**

Basic knowledge in Services Marketing.

#### **Course Outcome and Cognitive Level Mapping**

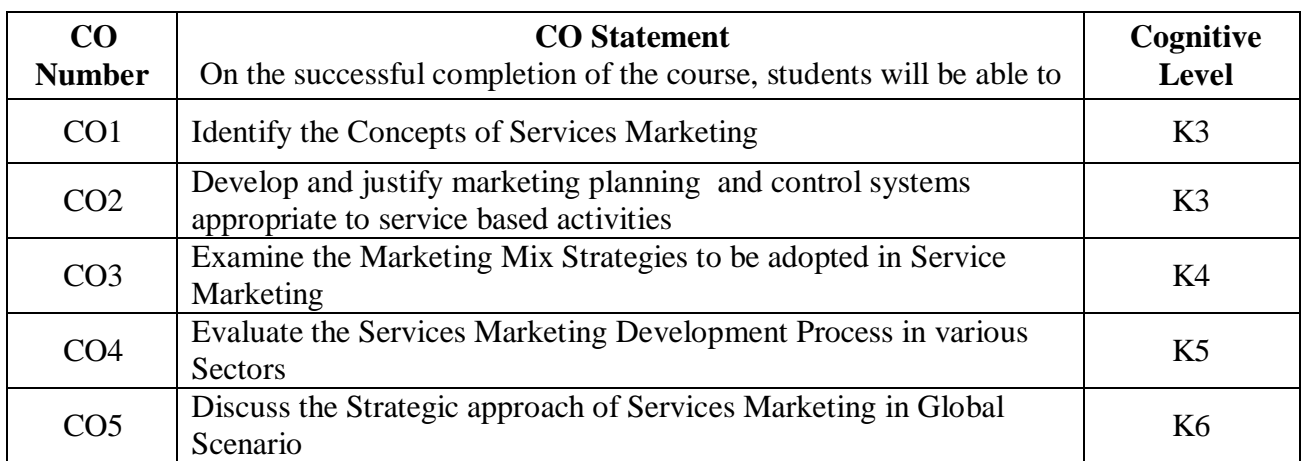

# **Mapping of CO with PO and PSO**

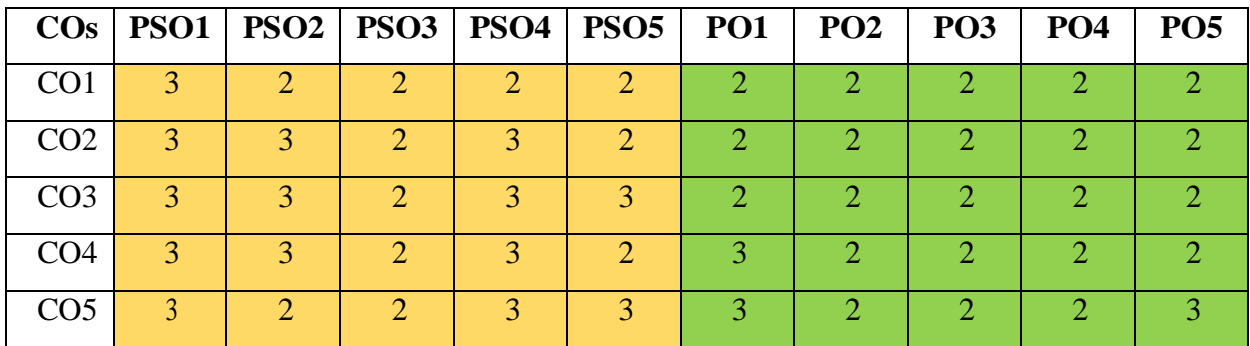

"1" – Slight (Low) Correlation ¬ "2" – Moderate (Medium) Correlation ¬

" $3"$  – Substantial (High) Correlation – "-" indicates there is no correlation.

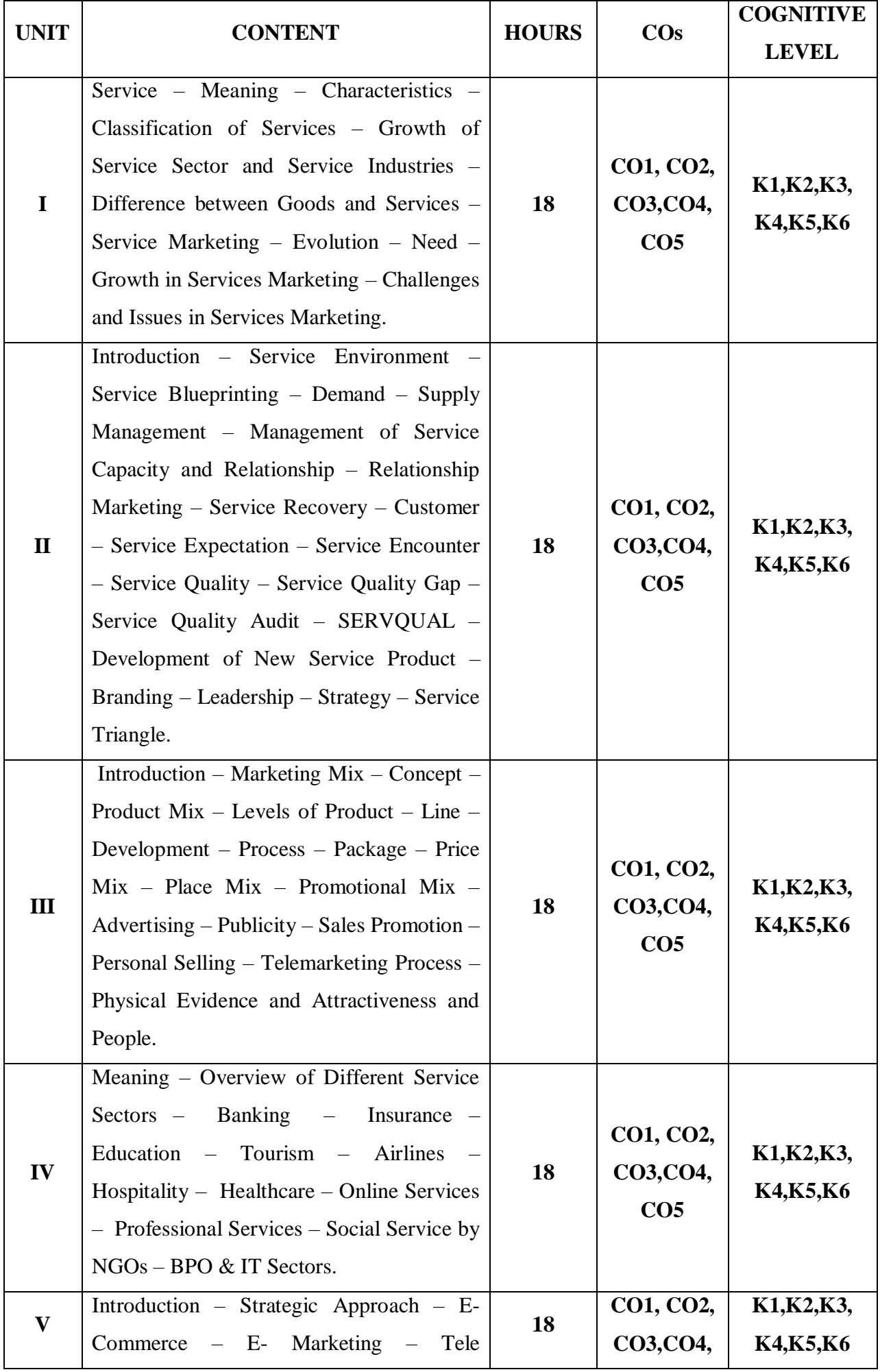

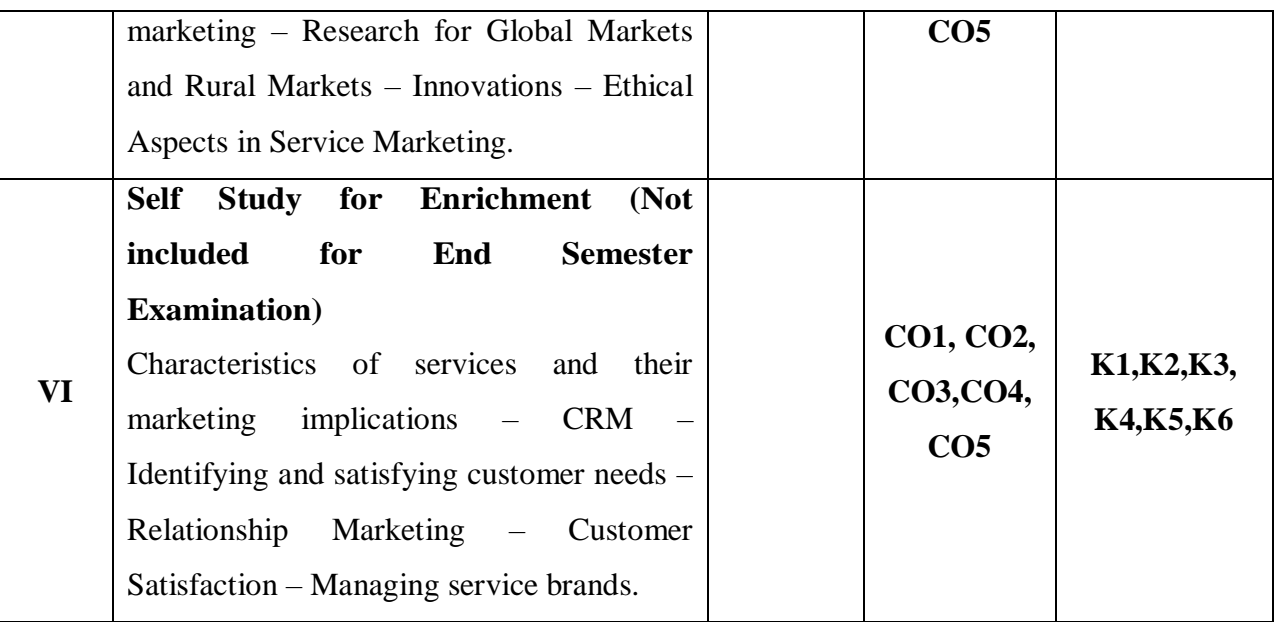

#### **Text Book**

- 1. Jha S.M, (2011), Services Marketing,  $7<sup>th</sup>$  Edition, Himalaya Publication.
- 2. Ravi Shankar,  $(2006)$ , Services Marketing,  $6<sup>th</sup>$  Edition, Excel Books.
- 3. Vasanthi Venugopal Raghu V.N, (2006), Services Marketing, 1<sup>st</sup> Edition, Himalaya Publication.
- 4. [Dr. L. Natarajan,](https://routemybook.com/author_details/Dr-L-Natarajan-90) (2013), Services Marketing, 3rd Edition, Margham Publication.

#### **Reference Books**

- 1. Sherlekar, S.A and Krishnamoorthy R, (2010), Marketing Management,  $6<sup>th</sup>$  Edition, Himalaya Publishing House.
- 2. Dhruv Grewal,  $(2018)$ , Marketing, Tata McGraw Hill,  $10^{th}$  Edition, India.
- 3. Kotler Philip, (2015), Marketing Management,  $15<sup>th</sup>$  Edition, Sultan Chand & Sons.

#### **Web References**

- 1. <https://www.managementstudyguide.com/changing-face-of-services-marketing.htm>
- 2. [https://www.yourarticlelibrary.com/services/7-elements-used-in-marketing-mix-for](https://www.yourarticlelibrary.com/services/7-elements-used-in-marketing-mix-for-services/34003)[services/34003](https://www.yourarticlelibrary.com/services/7-elements-used-in-marketing-mix-for-services/34003)
- 3. <https://www.accountingnotes.net/marketing/service-marketing/service-marketing/17625>
- 4. <https://www.educba.com/service-marketing-strategies/>
- 5. <https://www.marketingtutor.net/service-marketing/>

#### **Pedagogy**

Power Point Presentation, Assignment, Quiz, Seminar & Group Discussions

#### **Course Designer**

Dr. S. Sudha

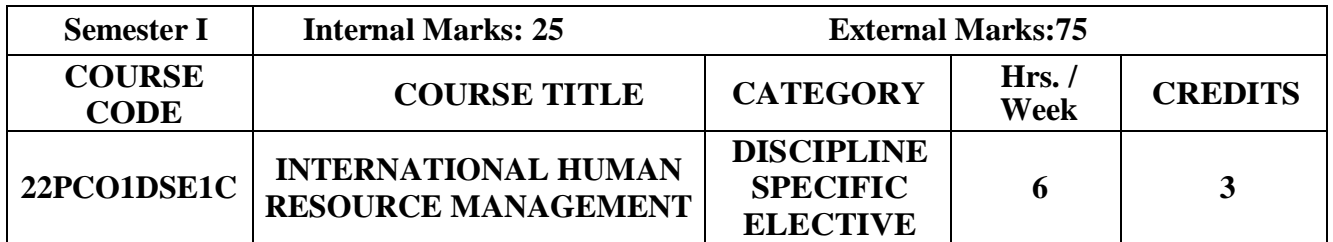

- The course is intended to provide a basic understanding about the finer aspects of international business to the students.
- It is aimed at making the students realize that International Business is a combination of multiple disciplines brought together in a systematic manner.

#### **Prerequisite**

Basic Knowledge in Human Resource Management.

#### **Course Outcome and Cognitive Level Mapping**

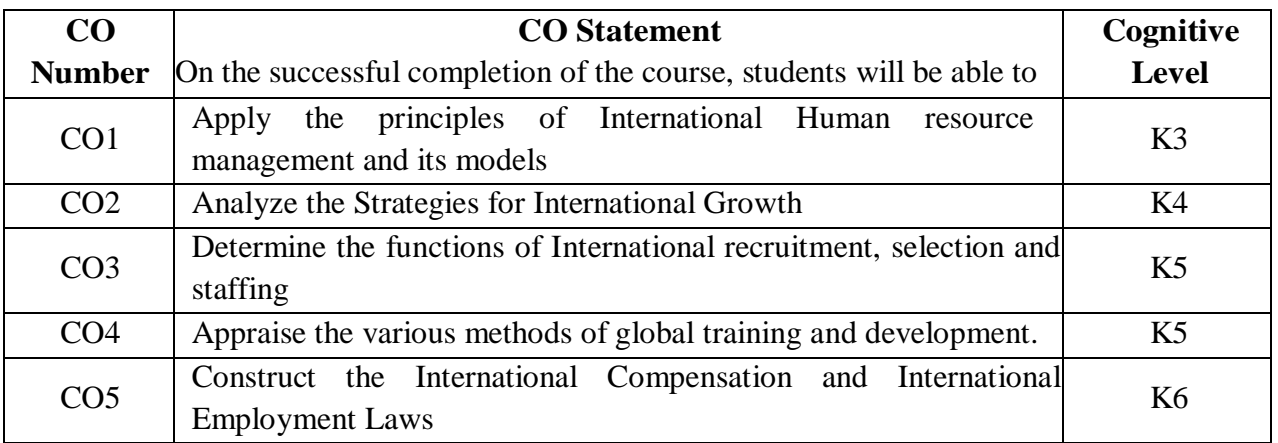

## **Mapping of CO with PO and PSO**

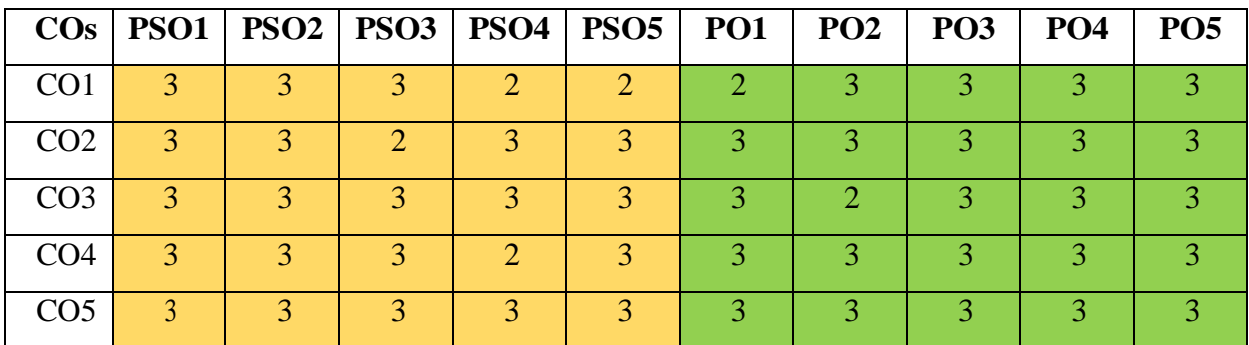

"1" – Slight (Low) Correlation  $\neg$  "2" – Moderate (Medium) Correlation  $\neg$ "3" – Substantial (High) Correlation – "-" indicates there is no correlation.

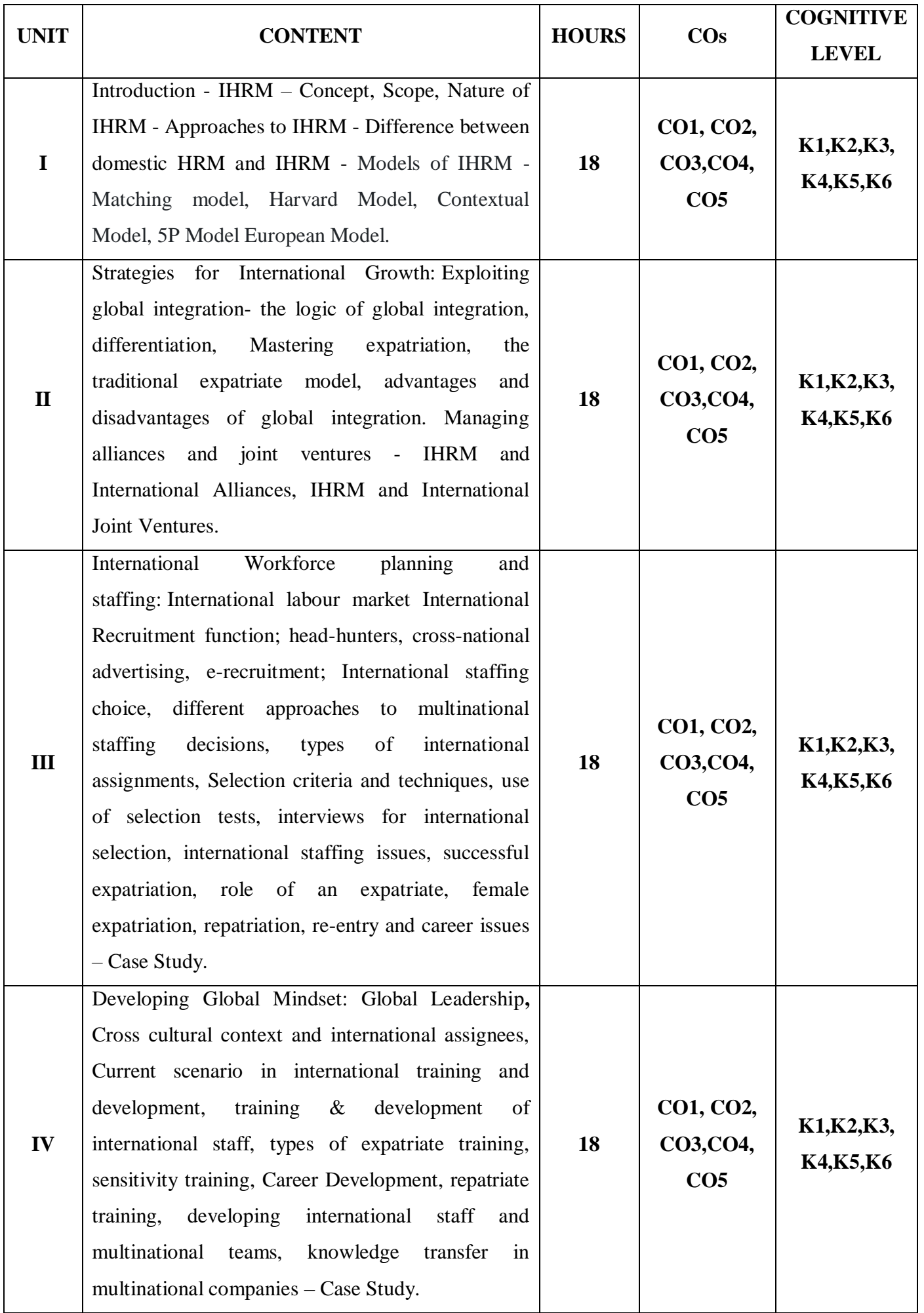

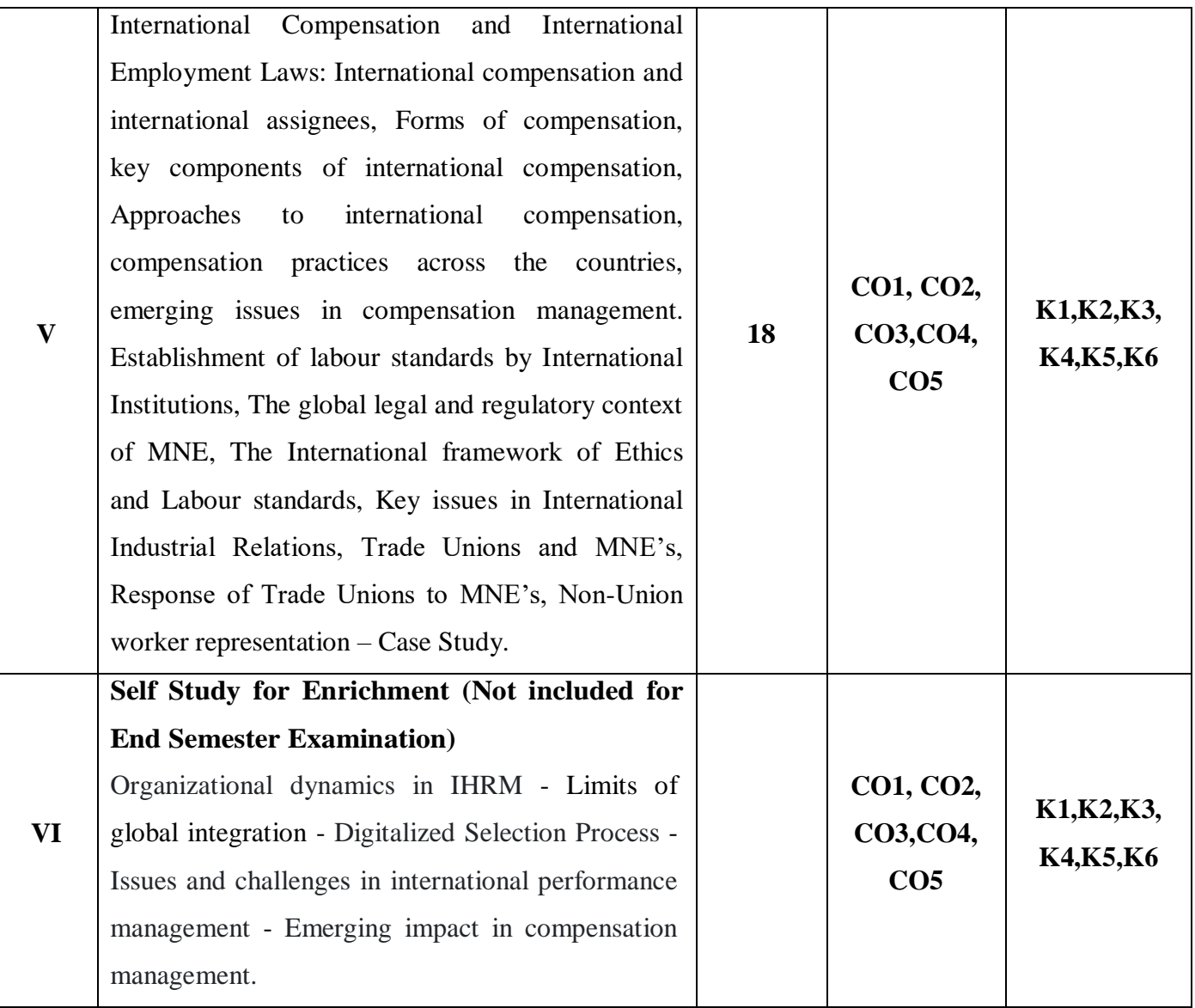

# **Text Book**

- 1. Aswathappa K (2017), Human Resource and Personnel Management, 8<sup>th</sup> Edition, Tata McGraw Hill.
- 2. Charles W L Hill (2017), International Business, 13<sup>th</sup> Editions, Tata McGraw Hill.
- 3. Cynthia D Fisher, Lyle F Schoenfeldt, James B Shaw (2006), Human Resource Management, 6<sup>th</sup> Editions, Houghton Mifflin Co.

#### **Reference Books**

- 1. Ian Beardwell & Len Holden (2003), Human Resource and Personnel Management,  $4<sup>th</sup>$ Edition, FT Prantice Hall.
- 2. Peter J Dowling, Marison Festing (2013), International Human Resource Management, 6<sup>th</sup> Edition, Cengage Learning.

#### **Web References**

- 1. [https://mlritm.ac.in/assets/img/INTERNATIONAL%20HUMAN%20RESOURCE%20MA](https://mlritm.ac.in/assets/img/INTERNATIONAL%20HUMAN%20RESOURCE%20MANAGEMENT.pdf) [NAGEMENT.pdf](https://mlritm.ac.in/assets/img/INTERNATIONAL%20HUMAN%20RESOURCE%20MANAGEMENT.pdf)
- 2. [https://www.ftms.edu.my/images/Document/MOD001055%20%20International%20Busine](https://www.ftms.edu.my/images/Document/MOD001055%20%20International%20Business/CHAPTER%208.pdf) [ss/CHAPTER%208.pdf](https://www.ftms.edu.my/images/Document/MOD001055%20%20International%20Business/CHAPTER%208.pdf)
- 3. [https://faculty.ksu.edu.sa/sites/default/files/international\\_human\\_resource\\_management\\_6th](https://faculty.ksu.edu.sa/sites/default/files/international_human_resource_management_6th_edition.pdf) [\\_edition.pdf](https://faculty.ksu.edu.sa/sites/default/files/international_human_resource_management_6th_edition.pdf)
- 4. [https://nscpolteksby.ac.id/ebook/files/Ebook/Business%20Administration/ARMSTRONGS](https://nscpolteksby.ac.id/ebook/files/Ebook/Business%20Administration/ARMSTRONGS%20HANDBOOK%20OF%20HUMAN%20RESOURCE%20MANAGEMENT%20PRACTICE/8%20-%20International%20HRM.pdf) [%20HANDBOOK%20OF%20HUMAN%20RESOURCE%20MANAGEMENT%20PRAC](https://nscpolteksby.ac.id/ebook/files/Ebook/Business%20Administration/ARMSTRONGS%20HANDBOOK%20OF%20HUMAN%20RESOURCE%20MANAGEMENT%20PRACTICE/8%20-%20International%20HRM.pdf) [TICE/8%20-%20International%20HRM.pdf](https://nscpolteksby.ac.id/ebook/files/Ebook/Business%20Administration/ARMSTRONGS%20HANDBOOK%20OF%20HUMAN%20RESOURCE%20MANAGEMENT%20PRACTICE/8%20-%20International%20HRM.pdf)

# **Pedagogy**

Lecture, Power Point Presentation, Assignment, Seminar, Group Discussions

#### **Course Designer**

Dr.S.Jayalakshmi

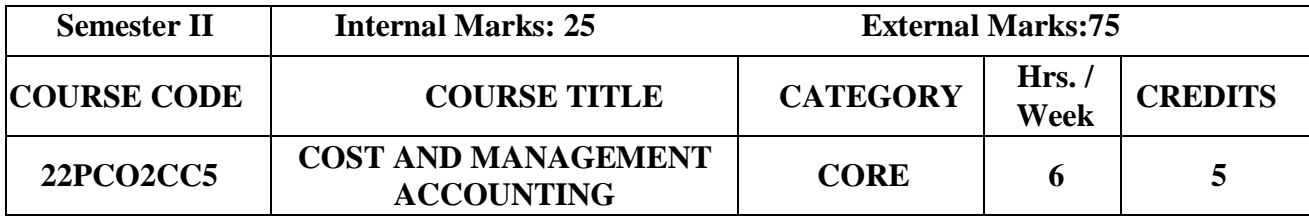

 To acquire knowledge and understanding of the concepts, techniques and practices of Cost and Management accounting and to develop skills for decision making.

#### **Prerequisite**

Basic knowledge in Cost Accounting and Management Accounting.

# **Course Outcome and Cognitive Level Mapping**

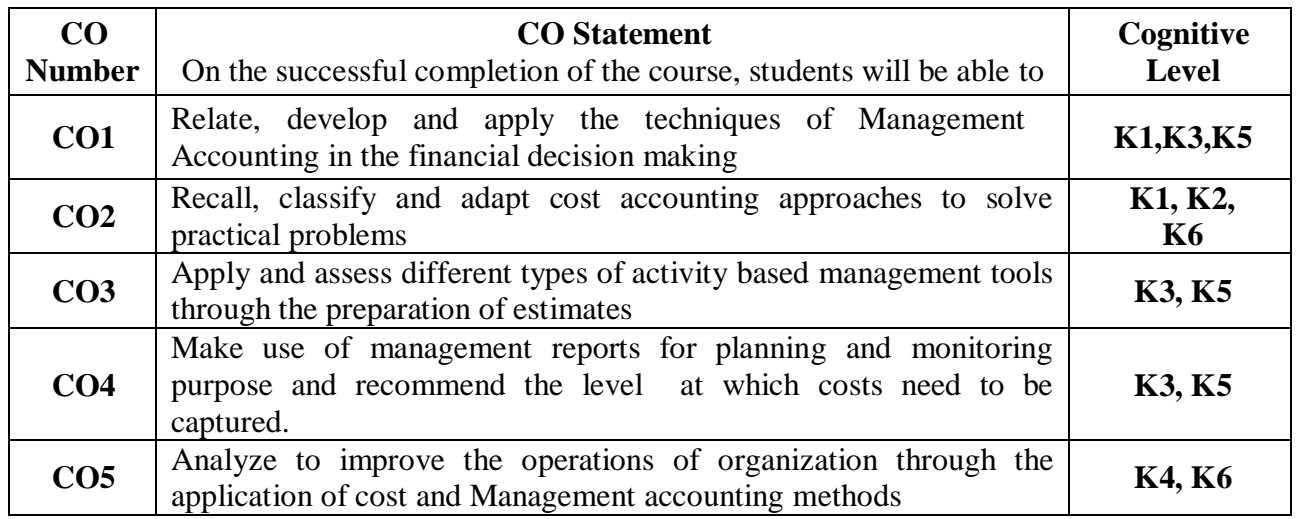

# **Mapping of CO with PO and PSO**

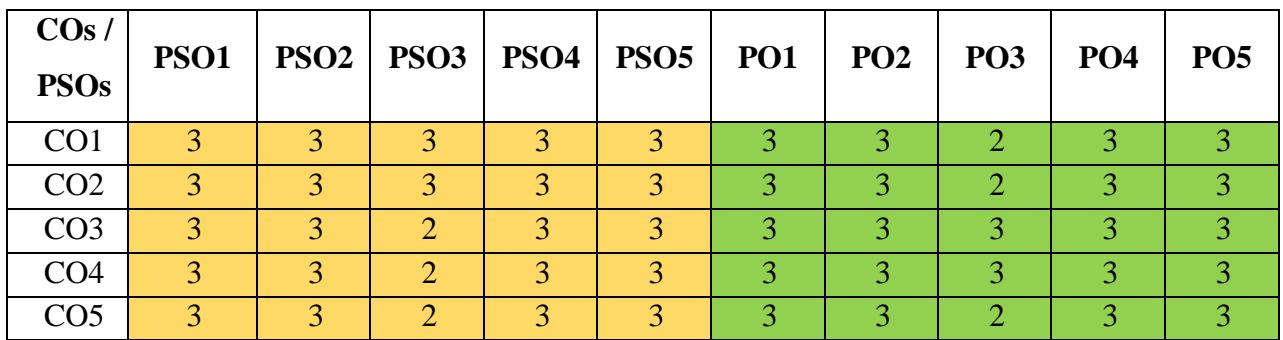

"1" – Slight (Low) Correlation ¬ "2" – Moderate (Medium) Correlation ¬

" $3"$  – Substantial (High) Correlation – "-" indicates there is no correlation.

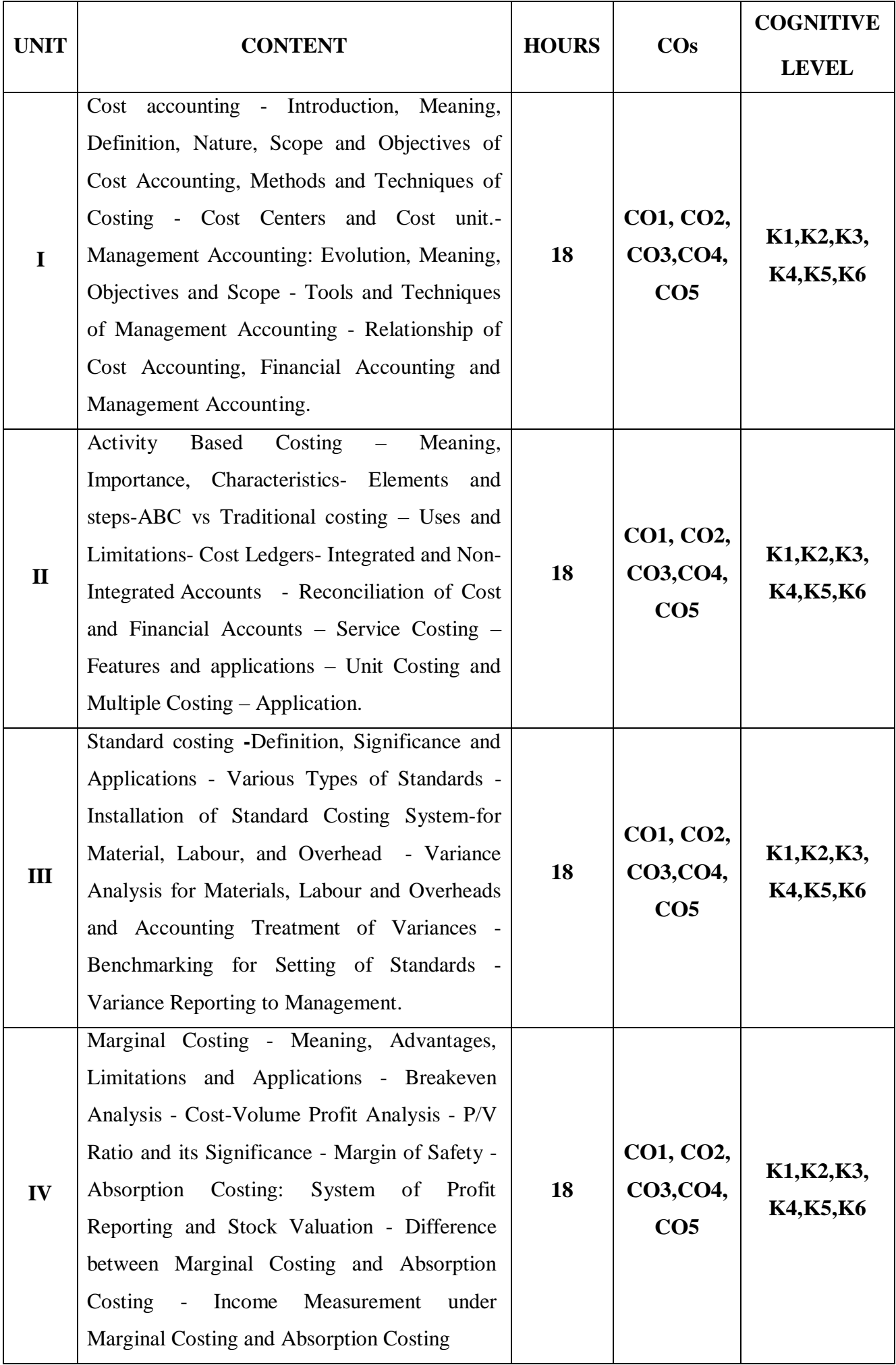

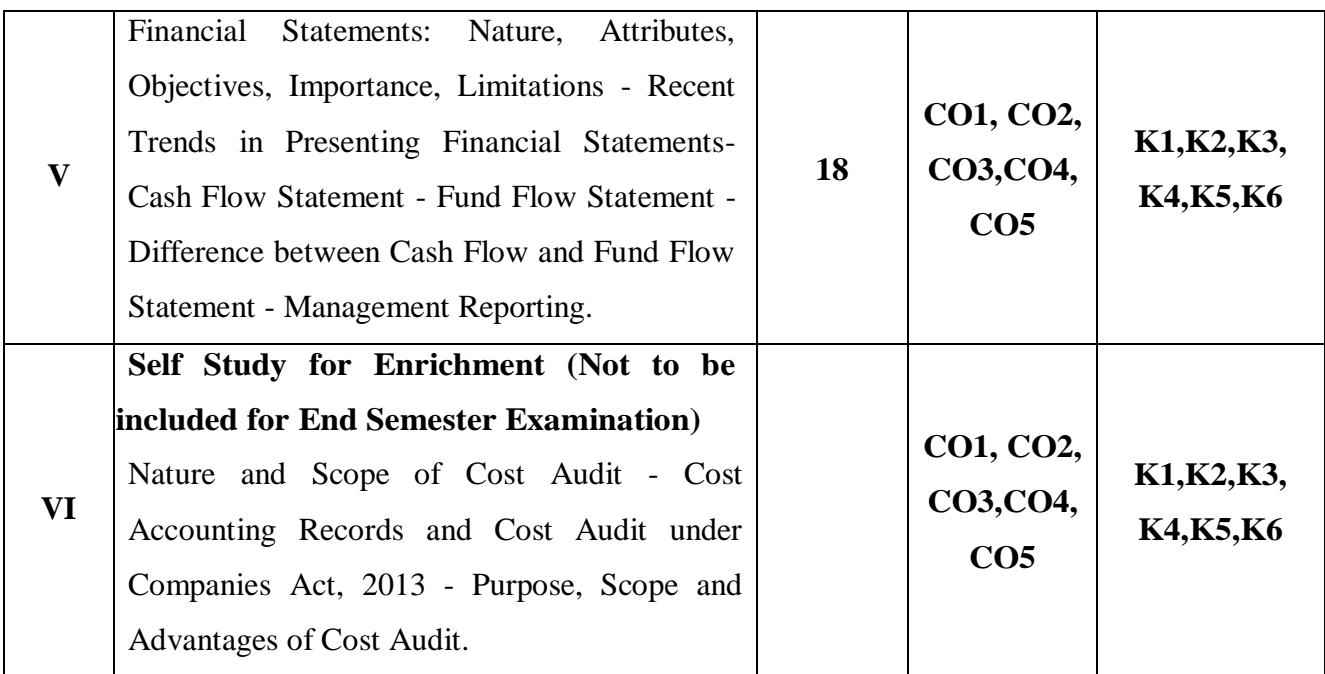

# **Distribution of Marks: Theory 40% and Problem 60%**

#### **Text Book.**

- 1. S.P. Jain & K.L. Narang, (2019), Cost and Management Accounting,  $16<sup>th</sup>$  edition, Kalyani Publishers.
- 2. T.S. Reddy &Y. Hari Prasad Reddy,  $(2014)$ , Cost and Management Accounting, 4<sup>th</sup> edition Margham Publications.
- 3. Prof. Dr. Ghosh.A.P,(2017), A Practical approach to Cost and Management Accounting, 1 stedition, Scitech Publications(India) Pvt.Ltd.

#### **Reference Books**

- 1. M.Y. Khan & P.K. Jain, (2017), Management Accounting Text, Problems and Cases, 7<sup>th</sup> edition, McGraw-Hill Education (India) Ltd.
- 2. M.N. Arora, (2021), A Text Book of Cost and Management Accounting, 11<sup>th</sup> edition,S.Chand and company Ltd.
- 3. N.S. Zad, (2015), Cost & Management Accounting,Taxmann Publications Pvt. Ltd..
- 4. V.K. Saxena& C.D. Vashist,(2011), Advanced Cost and Management Accounting,19th edition,Sultan Chand & Sons.

#### **Web References**

- 1. <https://www.tarakeswardegreecollege.org/res/class/Activity%20Based%20Costing.pdf>
- 2. <https://www.accountingtools.com/articles/standard-cost-variance>
- 3. [https://static.careers360.mobi/media/uploads/froala\\_editor/files/Cost-Accounting-](https://static.careers360.mobi/media/uploads/froala_editor/files/Cost-Accounting-System.pdf)[System.pdf](https://static.careers360.mobi/media/uploads/froala_editor/files/Cost-Accounting-System.pdf)

#### **Pedagogy**

Lecture, Power Point Presentation, Assignment, Seminar, Group Discussions

#### **Course Designer**

Prof. Dr. N. Savithri

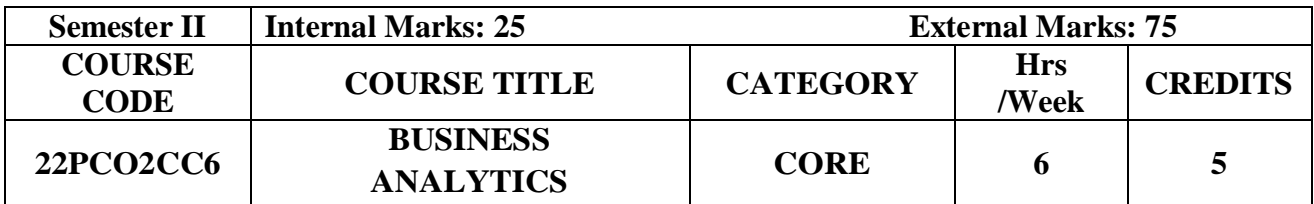

- To teach statistical techniques which aid modern managers intake wise decisions in a competitive environment
- To understand the role of business analytics within an organization
- To Translate the results of business analytic projects into effective courses of action

#### **Prerequisite**

Basic Statistical Knowledge

#### **Course Outcome and Cognitive Level Mapping**

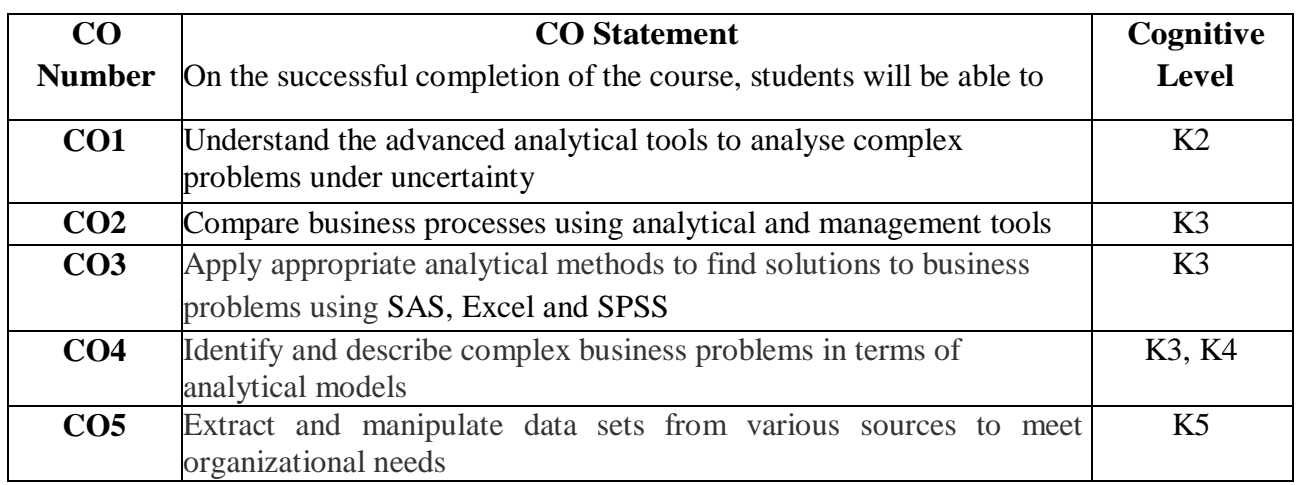

#### **Mapping of CO with PO and PSO**

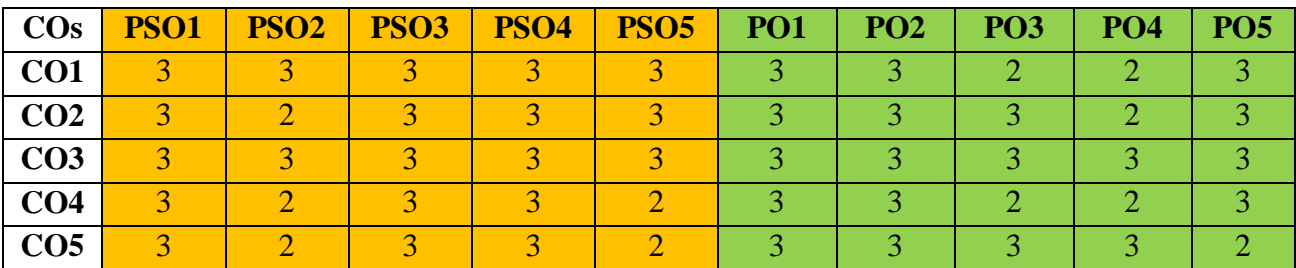

"1" – Slight (Low) Correlation  $-$  "2" – Moderate (Medium) Correlation  $-$ "3" – Substantial (High) Correlation  $-$  "-" indicates there is no correlation.

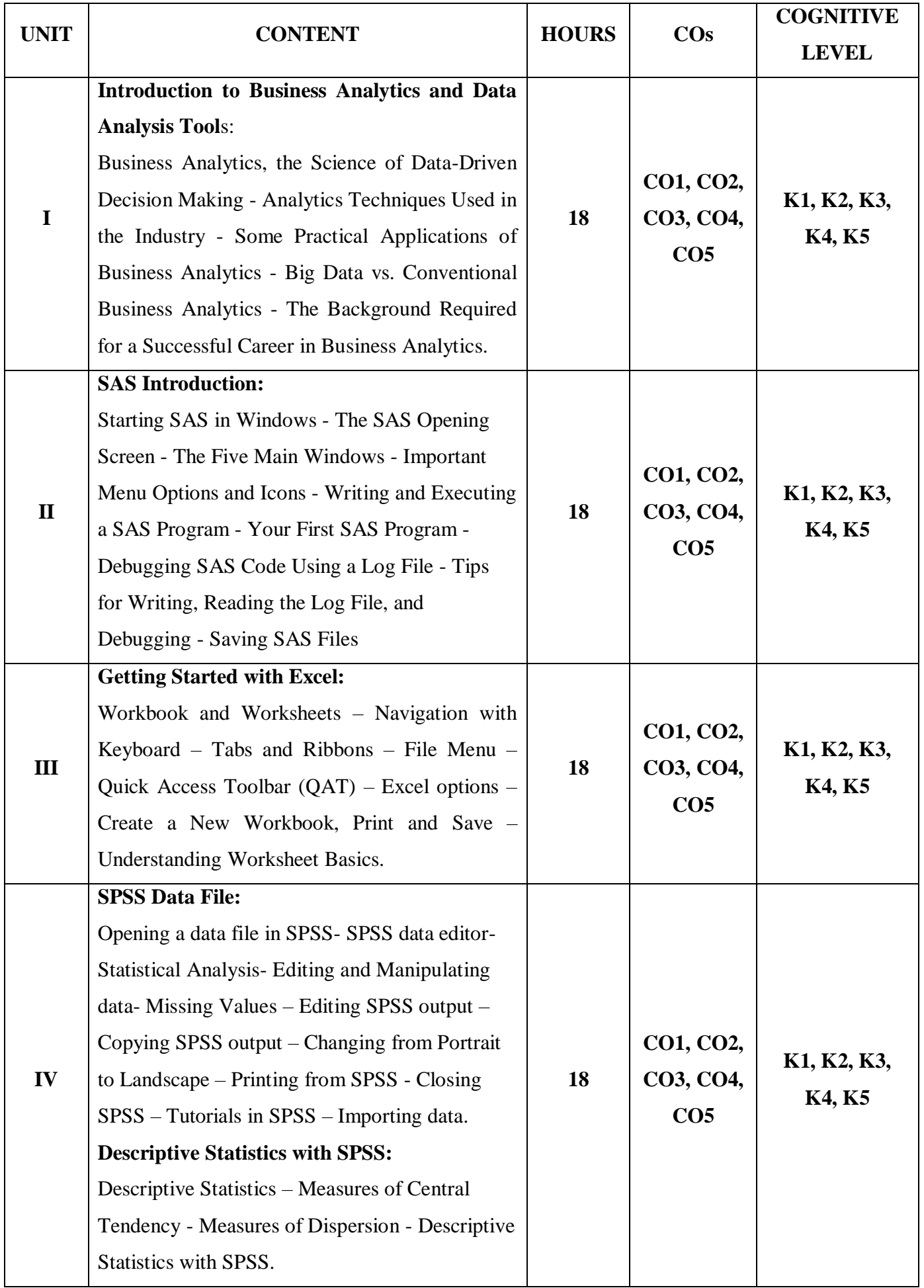
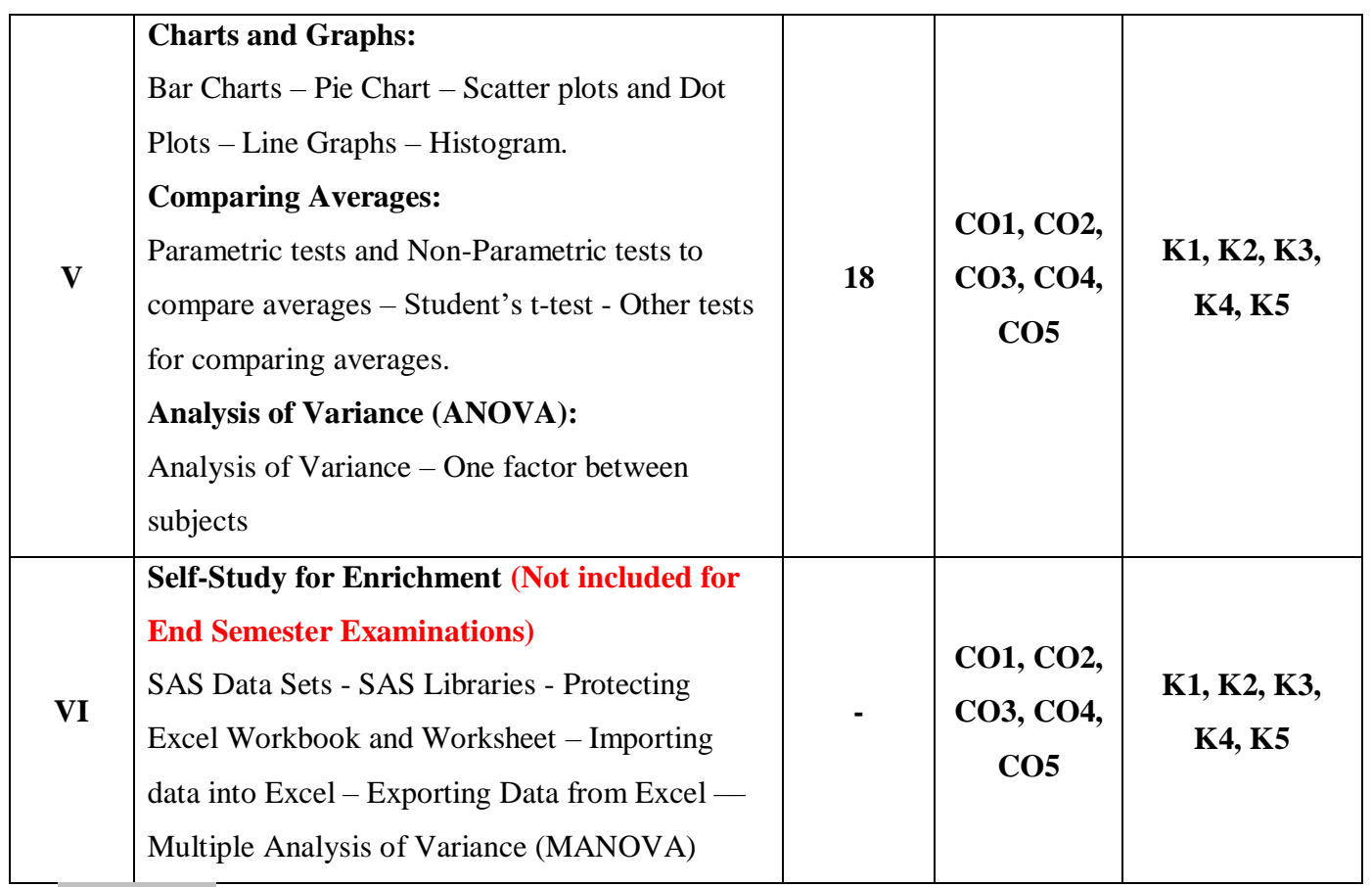

- 1. Venkat Reddy Konasani and Shailendra Kadre (2015), Practical Business Analytics Using SAS A Hands-on Guide, Apress.
- 2. Manisha Nigam (2020), Advanced Analytics with Excel 2019, BPB Publications, First Edition.
- *3.* Rajathi A and Chandran P (2010), *SPSS for you*, MJP Publishers.

#### **Reference Books**

- 1. David Whigham (2007), *Business Data Analysis using Excel*, Oxford University Press.
- 2. Wayne L. Winston (2016), *Microsoft Excel 2016 Data Analysis and Business Modeling*, PHI Learning Private Limited.
- 3. Kieth McCormick and Jesus Salcedo with Aaron Poh (Reprint 2015), *SPSS Statistics for Dummies*, Wiley India Private Limited, Third Edition.

#### **Web References**

- 1. [https://spu.fem.uniag.sk/cvicenia/ksov/obtulovic/Data%20Analysis%20Using%20SAS%20](https://spu.fem.uniag.sk/cvicenia/ksov/obtulovic/Data%20Analysis%20Using%20SAS%20Enterprise%20Guide.pdf) [Enterprise%20Guide.pdf](https://spu.fem.uniag.sk/cvicenia/ksov/obtulovic/Data%20Analysis%20Using%20SAS%20Enterprise%20Guide.pdf)
- 2. [https://www.w3schools.com/excel/excel\\_introduction.php#:~:text=It%20is%20a%20spread](https://www.w3schools.com/excel/excel_introduction.php#:~:text=It%20is%20a%20spreadsheet%20program,several%20changes%20over%20the%20years) [sheet%20program,several%20changes%20over%20the%20years.](https://www.w3schools.com/excel/excel_introduction.php#:~:text=It%20is%20a%20spreadsheet%20program,several%20changes%20over%20the%20years)
- 3. <https://www.managementstudyguide.com/business-analytics.htm>
- 4. <https://www.youtube.com/watch?v=ZpwZS3XnEZA>
- 5. <https://www.youtube.com/watch?v=6rgwgwv8qdA>

#### **Pedagogy**

Power point presentations, Group Discussions, Seminar, Quiz, Assignment.

#### **Course Designer**

Ms. R. Soundaria.

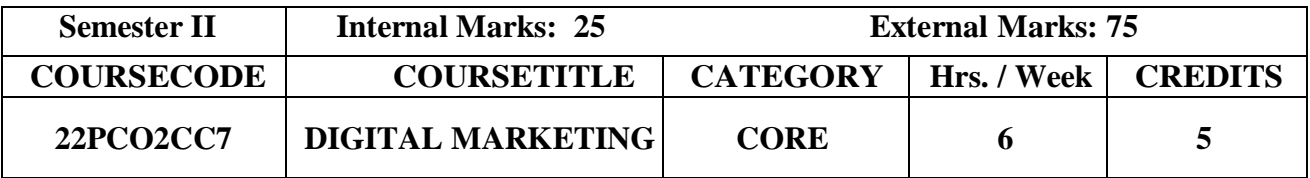

To make the students understand the bases of Digital Marketing

#### **Prerequisite**

Basic knowledge about the Digital Marketing

## **Course Outcome and Cognitive Level Mapping**

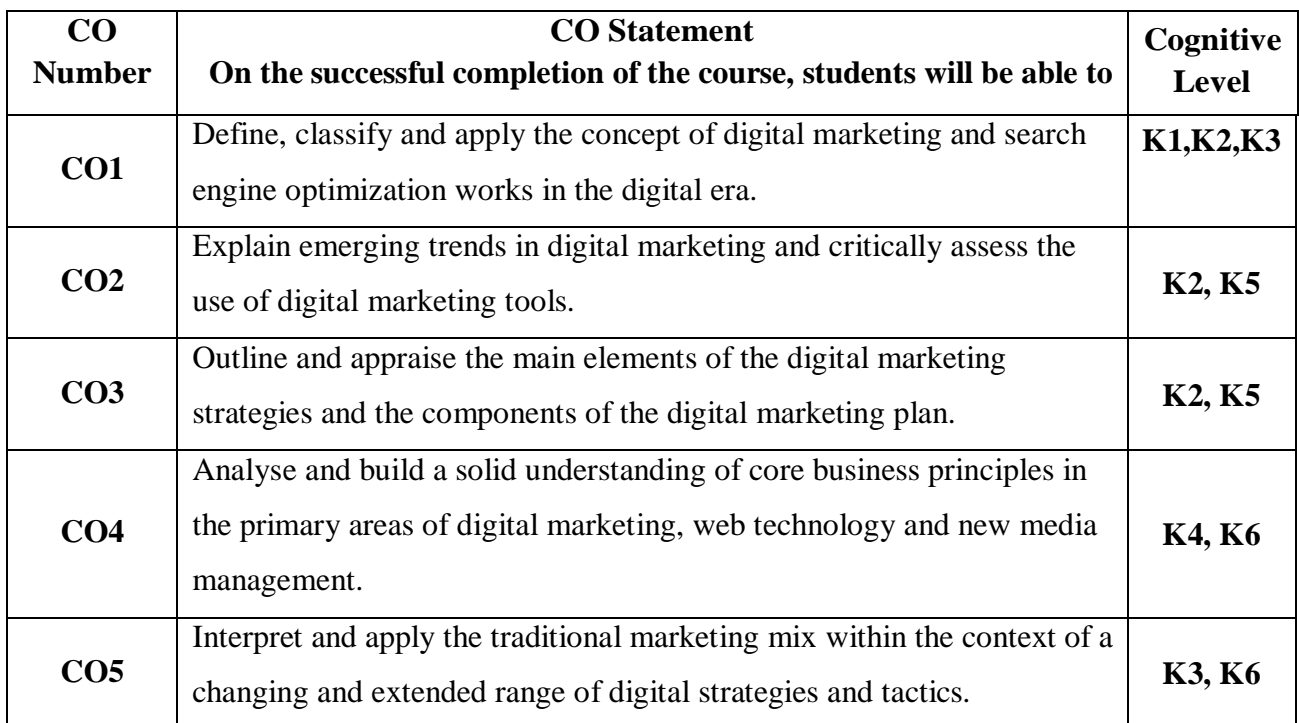

## **Mapping of CO with PO and PSO**

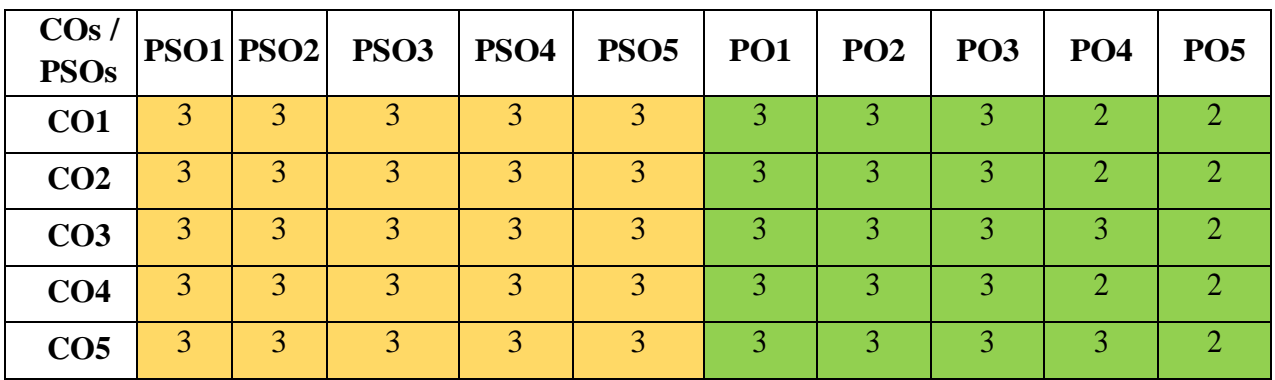

"1" – Slight (Low) Correlation  $\sim$  "2" – Moderate (Medium) Correlation  $\sim$ "3" – Substantial (High) Correlation – "-" indicates there is no correlation.

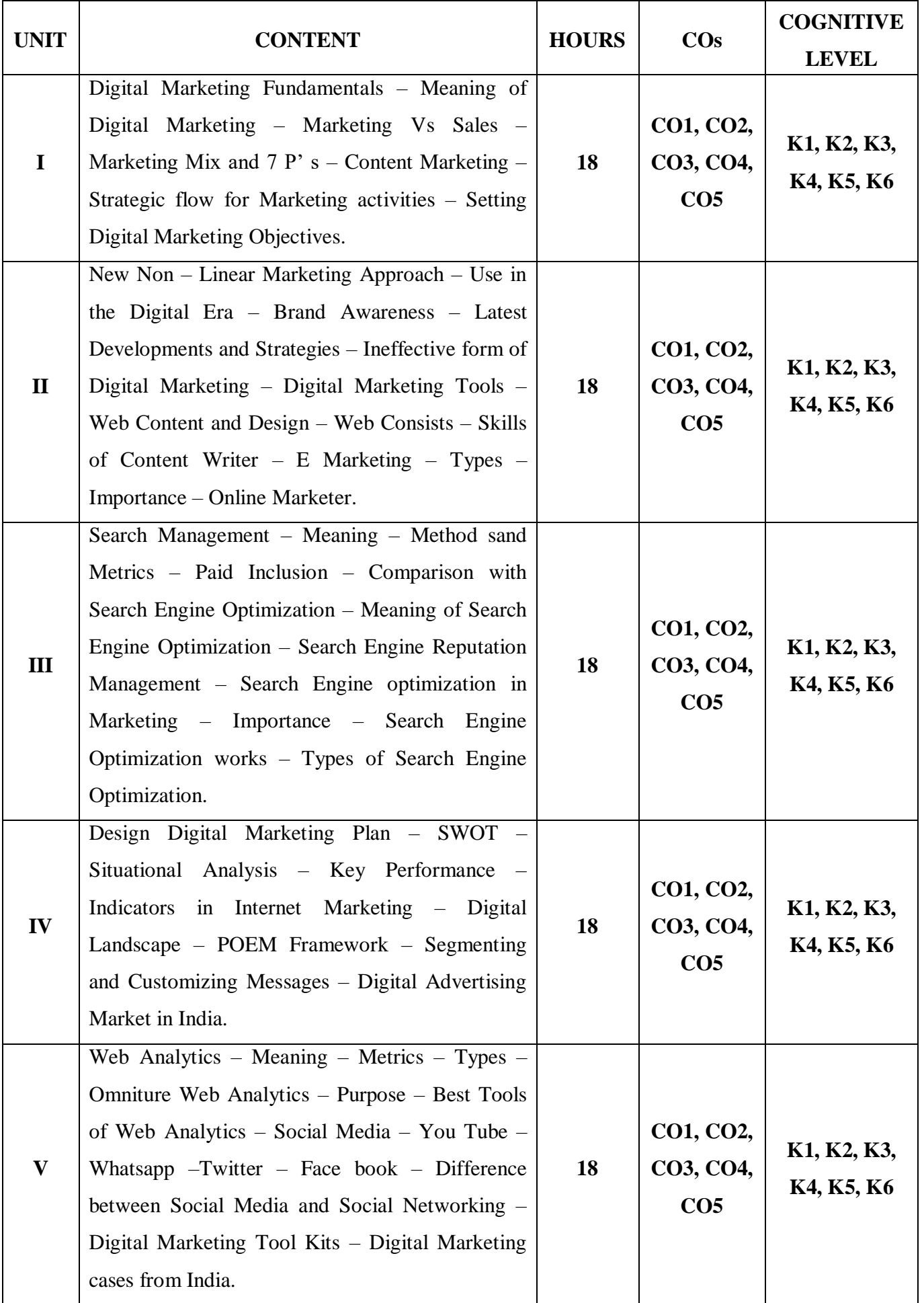

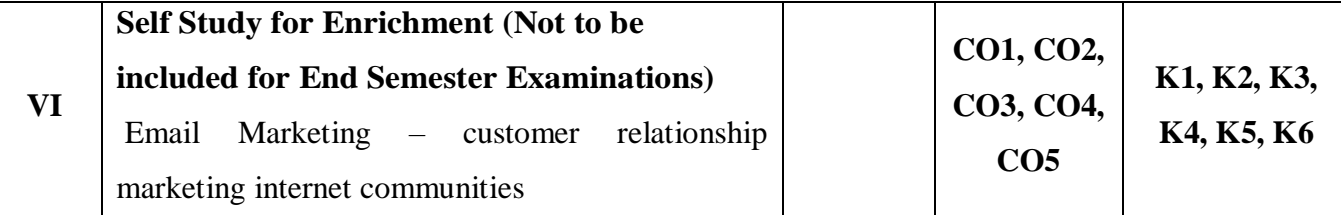

- 1. Damian Ryan, (2016), Understanding Digital Marketing, 4<sup>th</sup> Edition, Kogan Publishers.
- 2. Philip Kotler (2017), Marketing 4.0 Moving from Tradition to Digital Marketing,  $1<sup>st</sup>$ Edition, Willey.
- 3. Ian Dodson,(2016), The Art of Digital Marketing, 2nd Edition, Kindle.

## **Reference Books**

- 1. Rejendra Nargudkar and RomjiSainy, (2018), Digital Marketing cases from India Inc, 1<sup>st</sup> Edition, Notion Press.
- 2. Simon Kingnorth,(2019), Digital Marketing Strategy, 2nd Edition,Kogan Publishers.
- 3. Puneet Singh Bhatio, (2020), Fundamentals of Digital Marketing, 2<sup>nd</sup> Edition, Pearson India Education Services Pvt. Ltd.,

## **Web References**

- 1. <https://www.investopedia.com/terms/d/digital-marketing.asp>
- 2. [https://www.tutorialspoint.com/pinterest\\_marketing/digital\\_marketing\\_introduction.htm](https://www.tutorialspoint.com/pinterest_marketing/digital_marketing_introduction.htm)
- 3. https://www.britishcouncil.org.ng/programmes/education/skills-enterprise-projects/digitalskills-training-enterprise/introduction

#### **Pedagogy**

Chalk and talk, Power Point Presentation, Discussion, Assignment and Seminar

#### **Course Designer**

Dr. S. Sudha

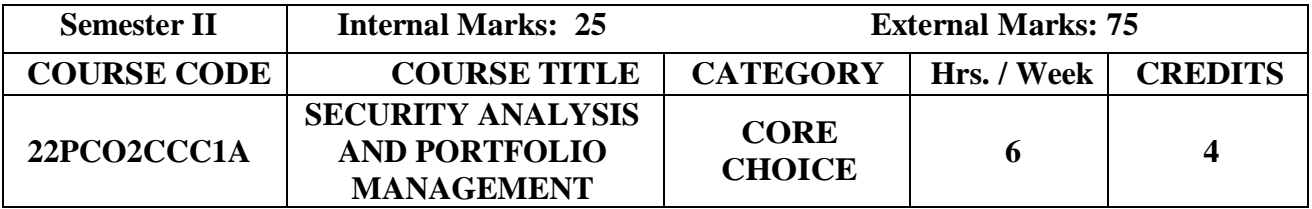

 To provide insight on security analysis as a technique for optimal investment and portfolio management.

## **Prerequisite**

Basic knowledge about Investment and Securities

#### **Course Outcome and Cognitive Level Mapping**

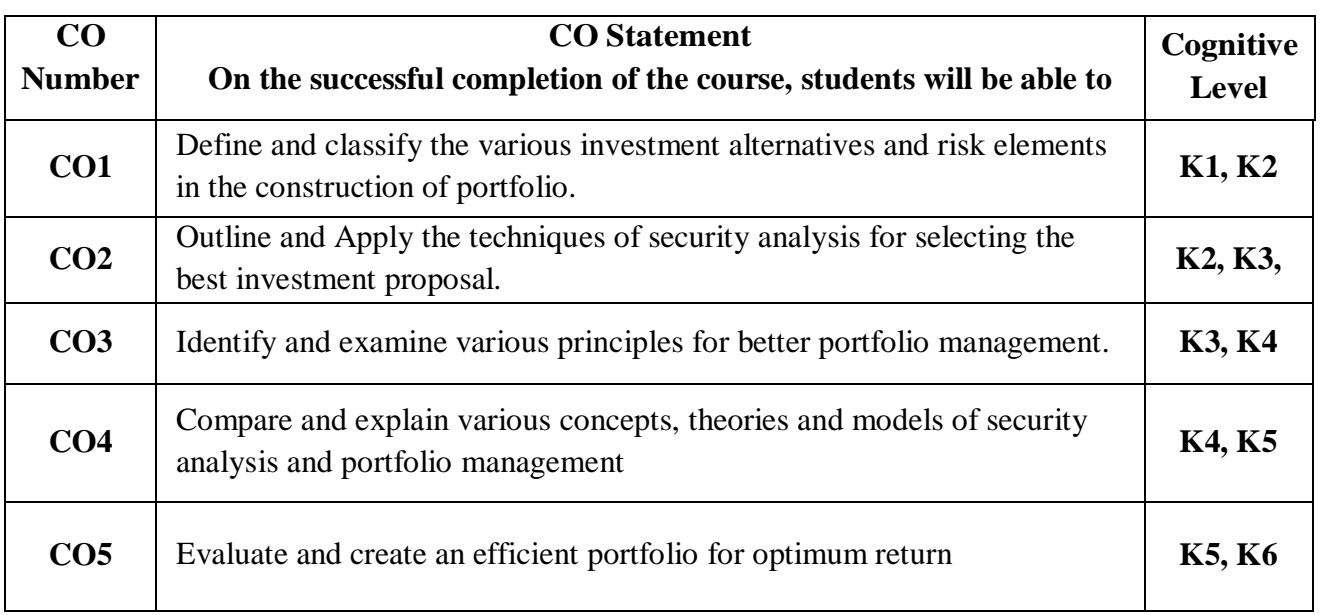

## **Mapping of CO with PO and PSO**

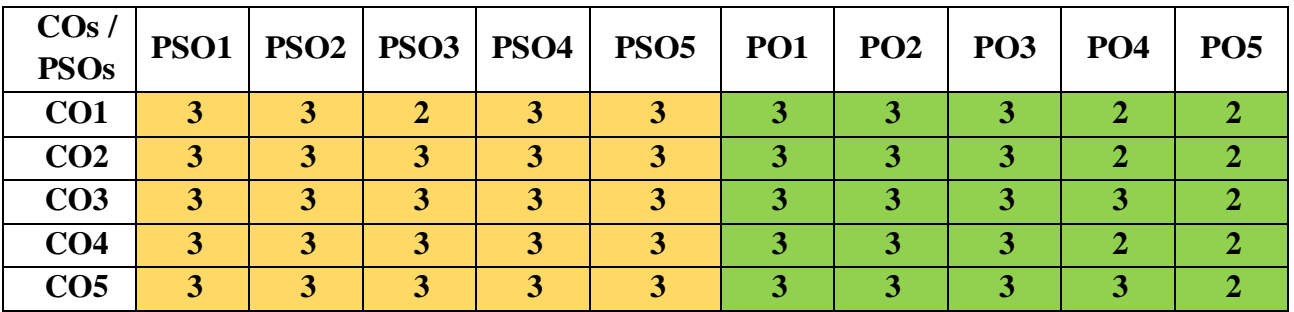

"1" – Slight (Low) Correlation  $-$  "2" – Moderate (Medium) Correlation  $-$ 

"3" – Substantial (High) Correlation  $-$  "-" indicates there is no correlation.

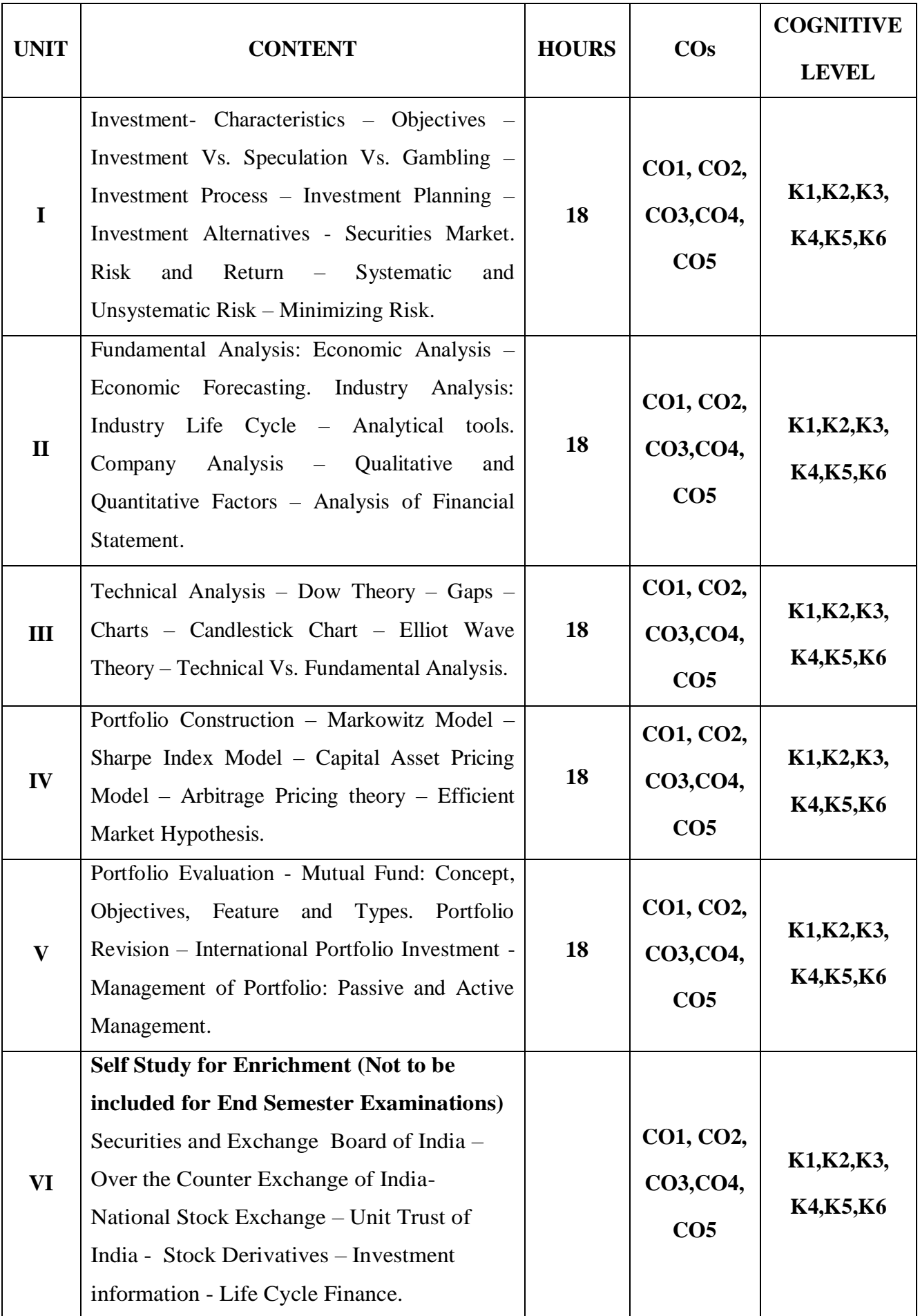

- 1. Punithavathy Pandian (2013), Security Analysis and Portfolio Management,  $2<sup>nd</sup>$  Edition, Vikas Publishing House Pvt. Ltd.
- 2. Prasanna Chandra (2021), 6th Edition, Investment Analysis and Portfolio Management, MC Graw Hill.

#### **Reference Books**

- 1. V.K.Bhalla (2014), Investment Management, 13th Edition, S.Chand.
- 2. Donald E.Fisher and Ronald J.Jordan (2018), Security Analysis and Portfolio Management, 6 th Edition, Pearson Education Pvt. Ltd.
- 3. S. Kevin,  $(2014)$ , Security Analysis and Portfolio Management,  $12<sup>th</sup>$  Edition, PHI Learning Private Limited,

#### **Web References**

- 1. <https://www.managementstudyguide.com/security-analysis-and-portfolio-management.htm>
- 2. [https://onlinecourses.nptel.ac.in/noc22\\_mg113/preview](https://onlinecourses.nptel.ac.in/noc22_mg113/preview)
- 3. <https://www.worldscientific.com/worldscibooks/10.1142/8116>
- 4. [https://www.shobhituniversity.ac.in/pdf/econtent/Security-Analysis-and-Portfolo-](https://www.shobhituniversity.ac.in/pdf/econtent/Security-Analysis-and-Portfolo-Management-Unit-1-Dr-Asma-Khan.pdf)[Management-Unit-1-Dr-Asma-Khan.pdf](https://www.shobhituniversity.ac.in/pdf/econtent/Security-Analysis-and-Portfolo-Management-Unit-1-Dr-Asma-Khan.pdf)
- 5. [https://mec.edu.in/mvlc/ppt/l\\_mba/ppt\\_sapm.pdf](https://mec.edu.in/mvlc/ppt/l_mba/ppt_sapm.pdf)

#### **Pedagogy**

Chalk and talk, Power Point Presentation, Discussion, Assignment and Seminar

#### **Course Designer**

Dr. C.Subha

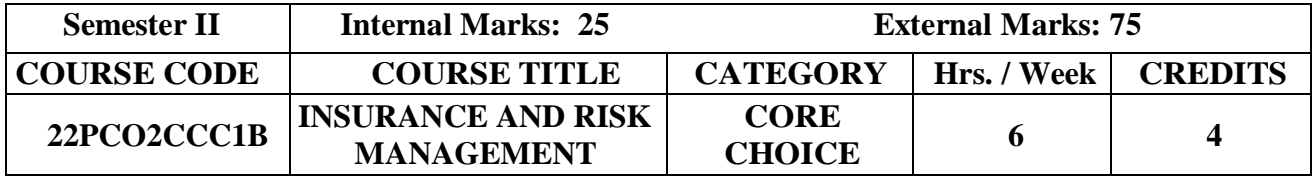

 To provide an insight to the students into some areas of Insurance Management with special emphasis on Life Insurance, Health Insurance and some parts of Non-Life Insurance.

## **Prerequisite**

Basic knowledge in Insurance Management.

## **Course Outcome and Cognitive Level Mapping**

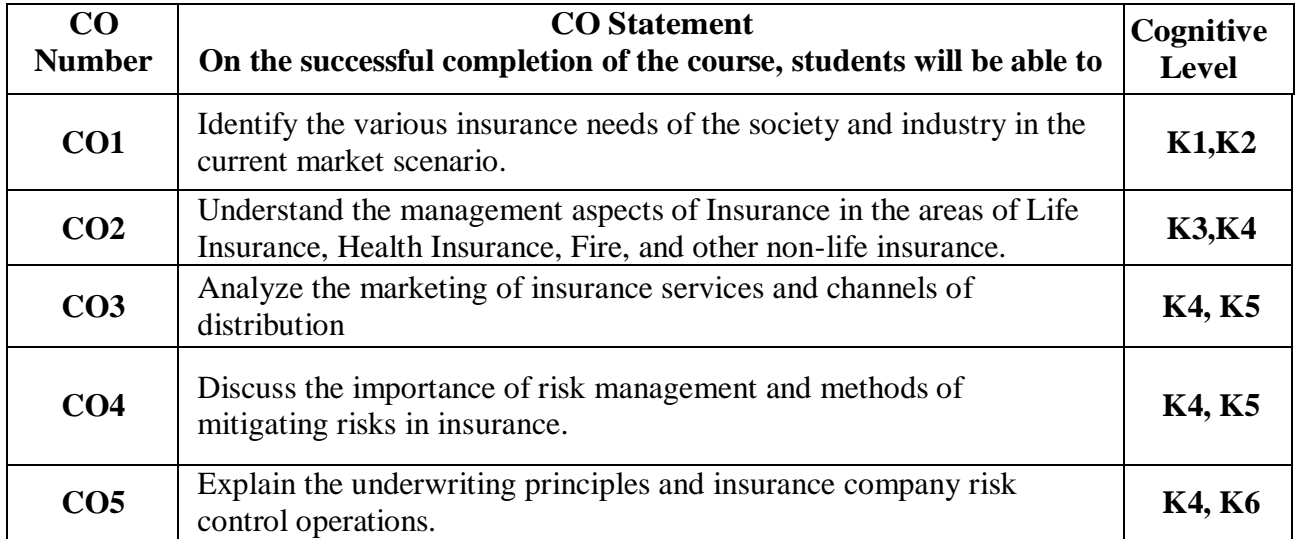

## **Mapping of CO with PO and PSO**

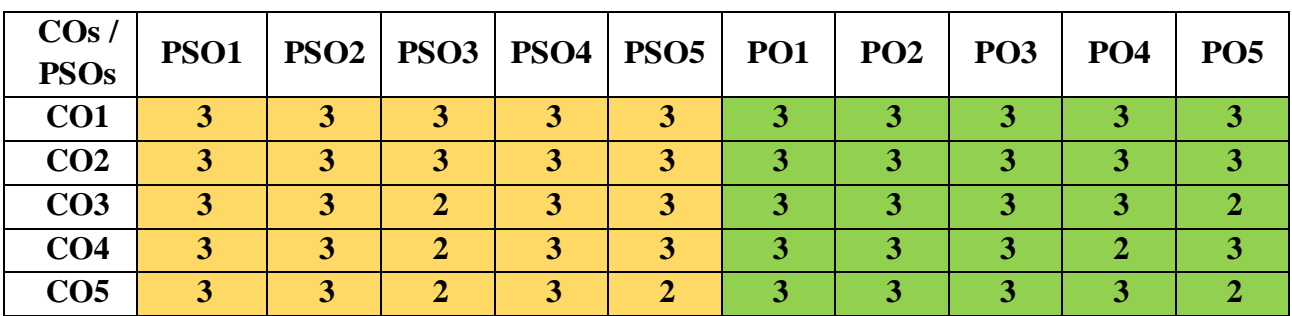

"1" – Slight (Low) Correlation  $-$  "2" – Moderate (Medium) Correlation  $-$ 

"3" – Substantial (High) Correlation – "-" indicates there is no correlation.

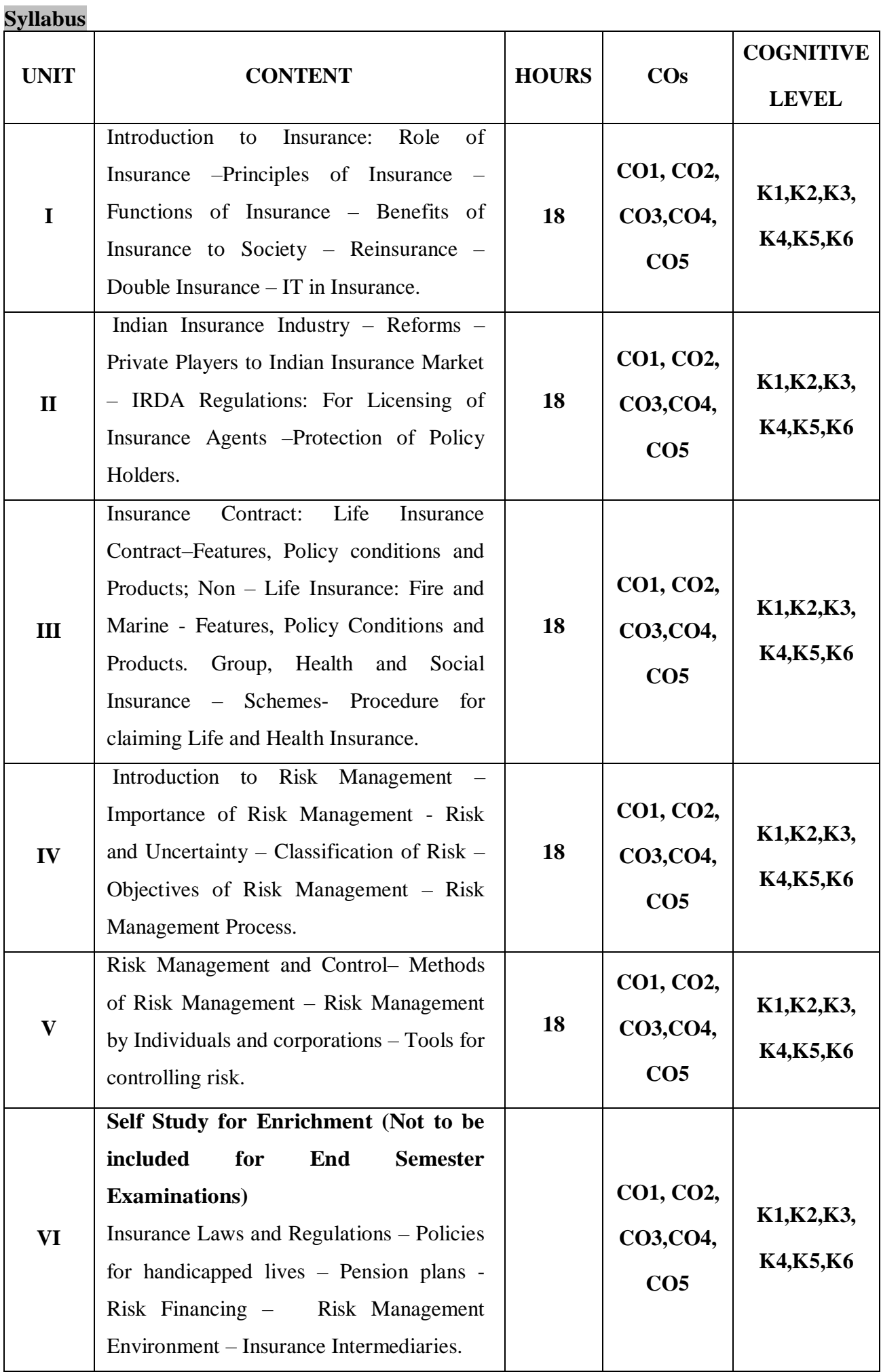

- 1. Dr. P.K. Gupta,(2022),"Insurance and Risk Management", 2nd Edition, Himalaya Publishing House, Mumbai.
- 2. Dr.P.Periasamy (2017)," Principles and Practice of Insurance", 1<sup>st</sup> Edition, Himalaya Publishing House, Mumbai.

#### **Reference Books**

- 1.Dr. A. Murthy,( 2019)"Elements of Insurance", 2nd Edition, Margham Publications, Chennai,
- 2. Dr.Sunil Kumar(2017)," Insurance and Risk Management", Second Edition, Galgotia Publishing Company, New Delhi.
- 3. ICAI (2020), New Delhi Study Material Risk Management and Reinsurance.

#### **Web References**

- 1. [https://ebooks.lpude.in/commerce/bcom/term\\_6/DCOM309\\_INSURANCE\\_LAWS\\_AND\\_](https://ebooks.lpude.in/commerce/bcom/term_6/DCOM309_INSURANCE_LAWS_AND_PRACTICES.pdf) [PRACTICES.pdf](https://ebooks.lpude.in/commerce/bcom/term_6/DCOM309_INSURANCE_LAWS_AND_PRACTICES.pdf)
- 2. [https://sist.sathyabama.ac.in/sist\\_coursematerial/uploads/SBAA1505.pdf](https://sist.sathyabama.ac.in/sist_coursematerial/uploads/SBAA1505.pdf)
- 3. <https://www.himpub.com/documents/Chapter1906.pdf>
- 4. [https://www.studocu.com/in/document/jamia-millia-islamia/fundaments-of](https://www.studocu.com/in/document/jamia-millia-islamia/fundaments-of-insurance/insurance-and-risk-management-study-materials/19535883)[insurance/insurance-and-risk-management-study-materials/19535883.](https://www.studocu.com/in/document/jamia-millia-islamia/fundaments-of-insurance/insurance-and-risk-management-study-materials/19535883)

#### **Pedagogy**

Chalk and talk, Power Point Presentation, Discussion, Assignment, Seminar

#### **Course Designer**

Dr. J.Praba.

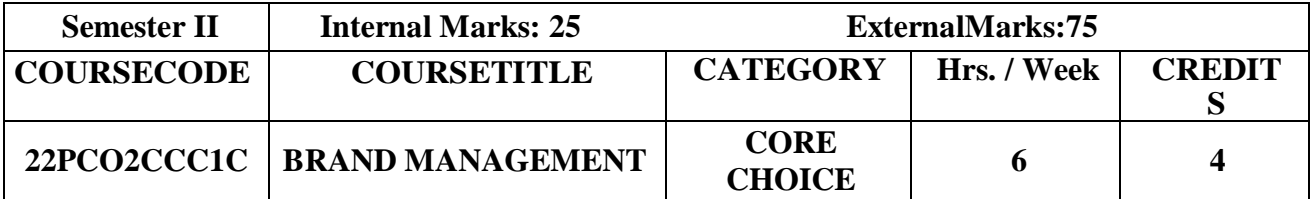

 To help the students to understand the Brand Image, Identity and Positioning of Brand Management.

## **Prerequisite**

Basic knowledge in Brand Management.

## **Course Outcome and Cognitive Level Mapping**

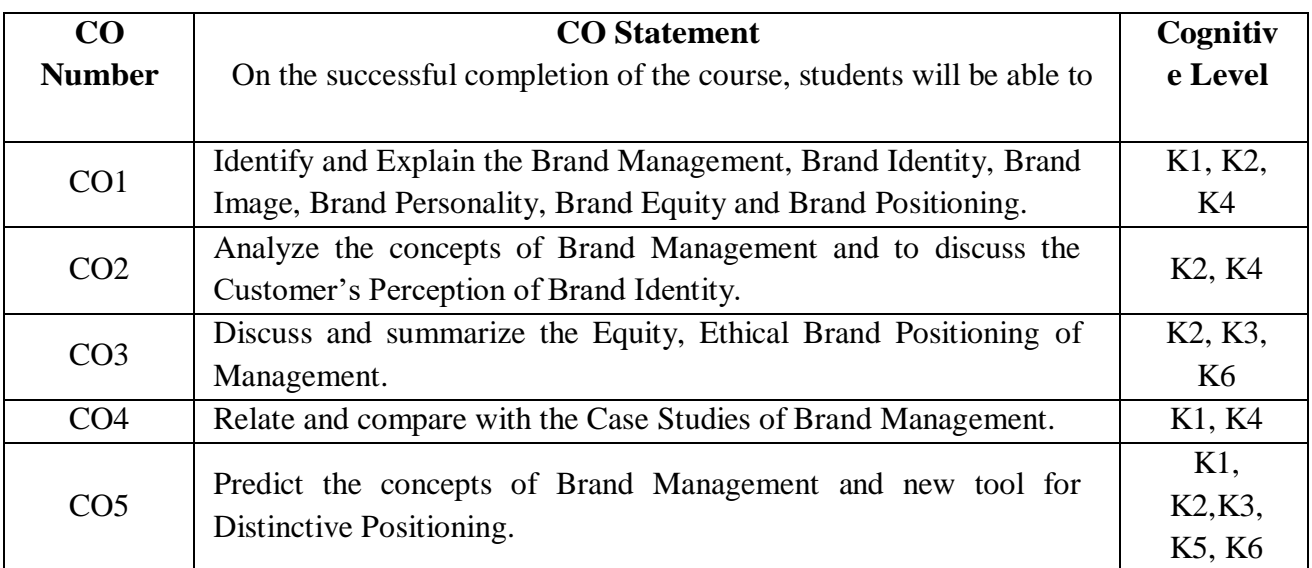

## **Mapping of CO with PO and PSO**

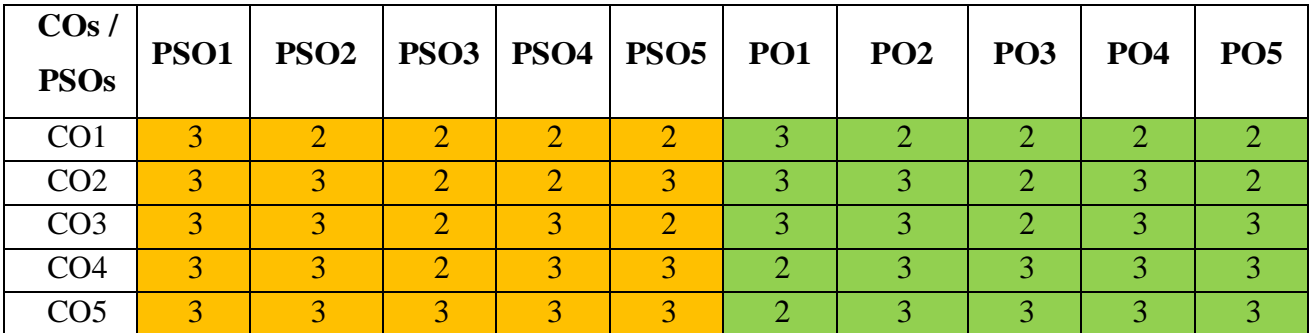

"1" – Slight (Low) Correlation  $-$  "2" – Moderate (Medium) Correlation  $-$ 

"3" – Substantial (High) Correlation  $-$  "-" indicates there is no correlation

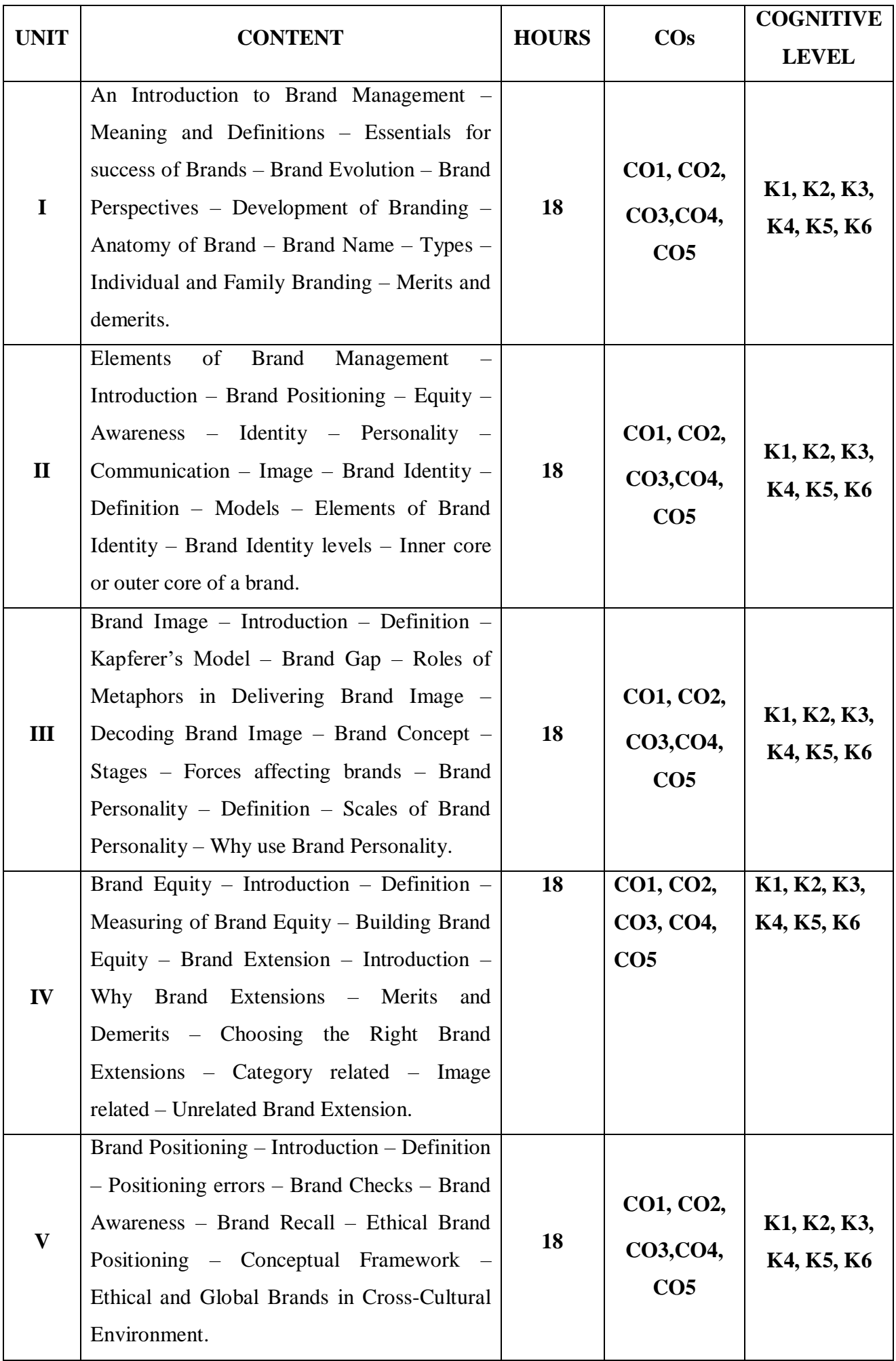

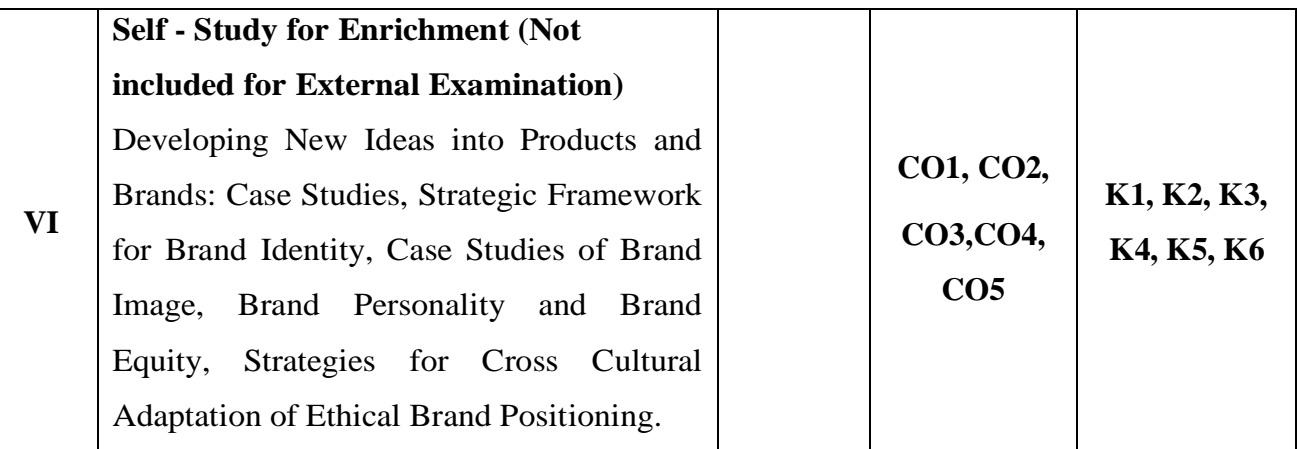

- 1. Dr. MahimSagar, Dr. Deepali Singh, Prof. D.P. Agarwal, Achintya Gupta, (2012), Brand Management, 1<sup>st</sup>Edition, Ane Books Pvt. Ltd, New Delhi.
- 2. Dr. L. Natarajan,  $(2011)$ , Brand Management, 1<sup>st</sup> Edition, Margham Publications, Chennai.
- 3. Naveen Das, (2002), Brand Management Perspectives and Practices, 1st Edition, ICFAI University Press, Hydrabad.

#### **Reference Books**

- 1. Dr. RamKishen Y., Nalini Dutta (2018), Strategic Brand Management, 1<sup>st</sup> Edition, Ane Books Pvt. Ltd, New Delhi.
- 2. Mathur U.C. (2010), Brand Management, 1<sup>st</sup> Edition, Macmillan Publishers India Ltd. New Delhi.
- 3. Suresh. K. (2005) Brand Portfolio Management, 1st Edition, ICFAI University Press, Hydrabad.

#### **Web References**

- 1. <https://marcom.com/what-does-brand-management-mean/>
- 2. <https://sendpulse.com/support/glossary/brand-management>
- 3. <https://www.slideteam.net/brand-management-powerpoint-presentation-slides.html>

#### **Pedagogy**

Chalk and talk, PPT, Discussion, Assignment, Quiz, Seminar

#### **Course Designer**

Capt. Dr. P. Kavitha

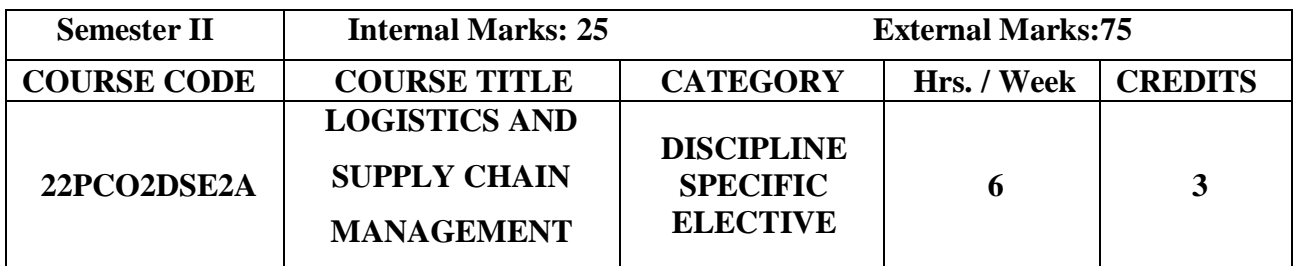

● To know how a logistic strategy fits into an organization's broader decisions, understand the role of logistic providers, and realize the meaning of customer service and understand its importance to logistics management.

#### **Prerequisite**

Basic knowledge in Supply Chain Management

## **Course Outcome and Cognitive Level Mapping**

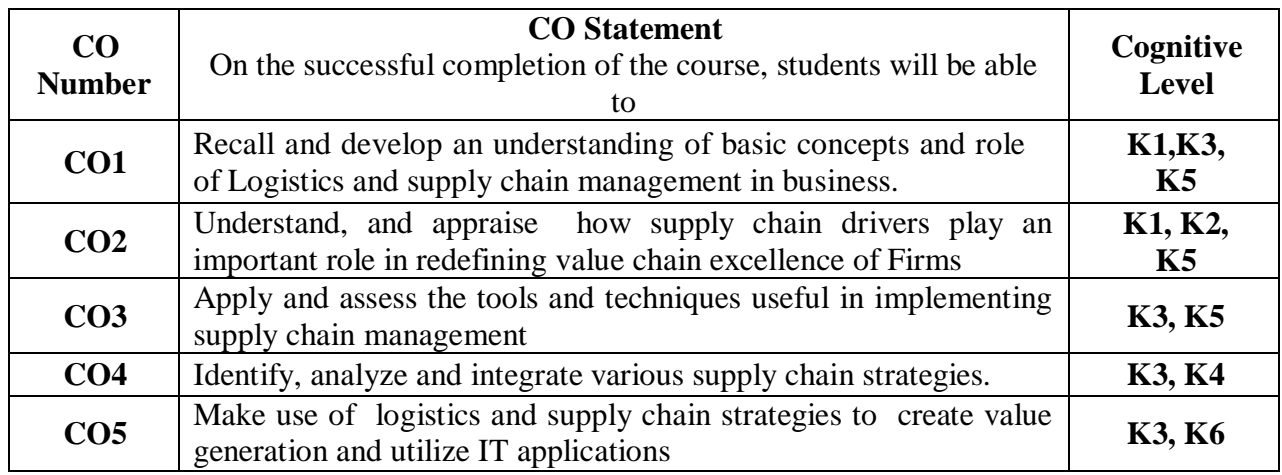

#### **Mapping of CO with PO and PSO**

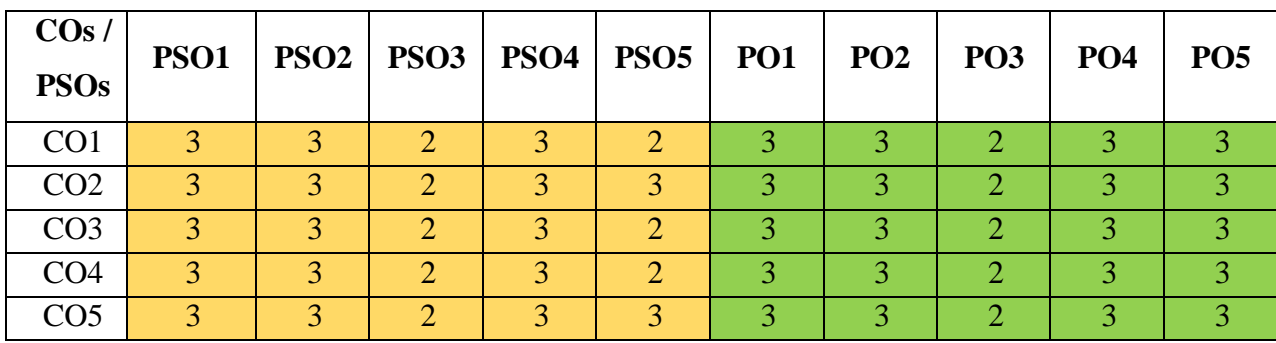

"1" – Slight (Low) Correlation ¬ "2" – Moderate (Medium) Correlation ¬

"3" – Substantial (High) Correlation ¬ "-" indicates there is no correlation.

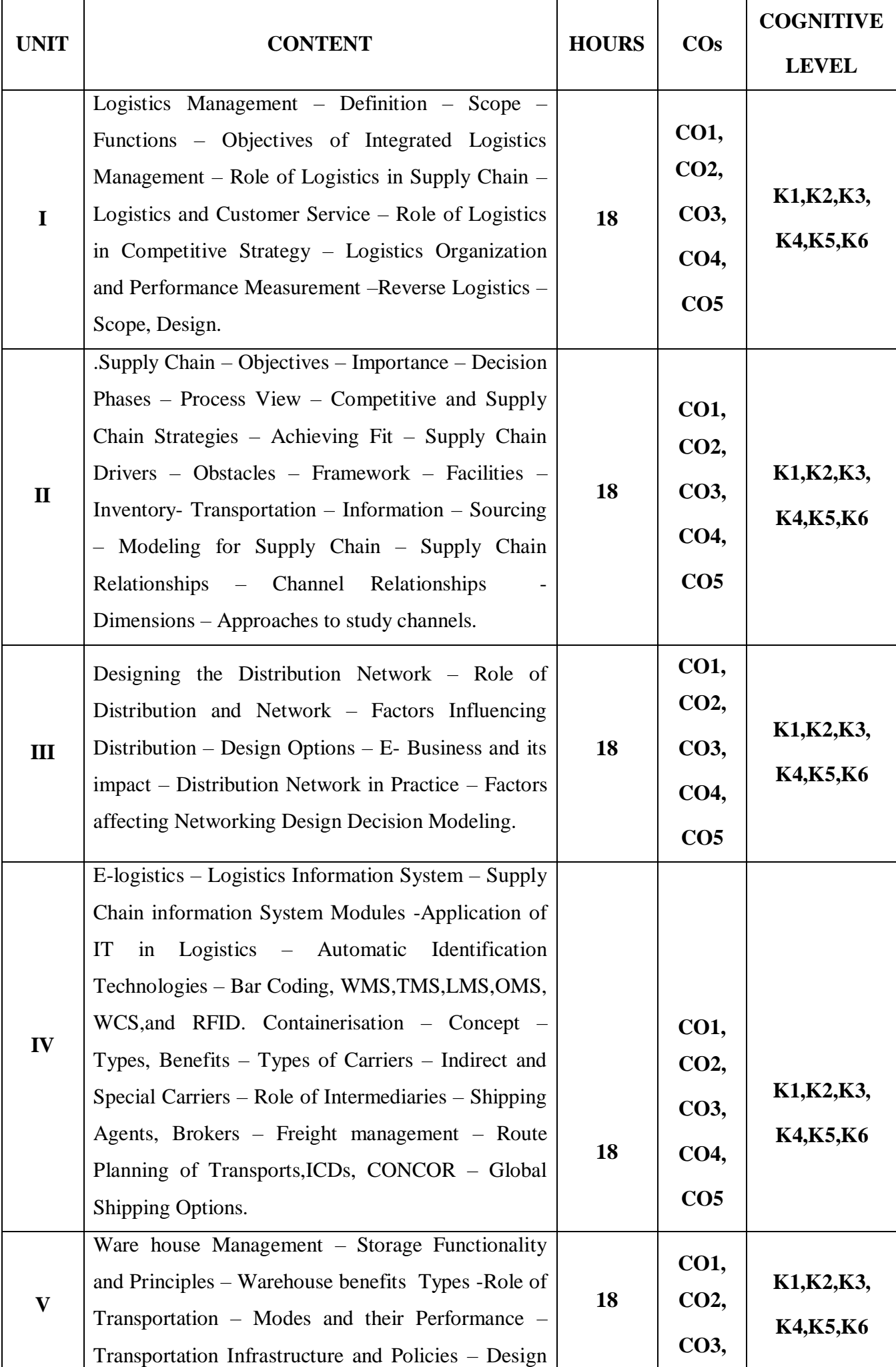

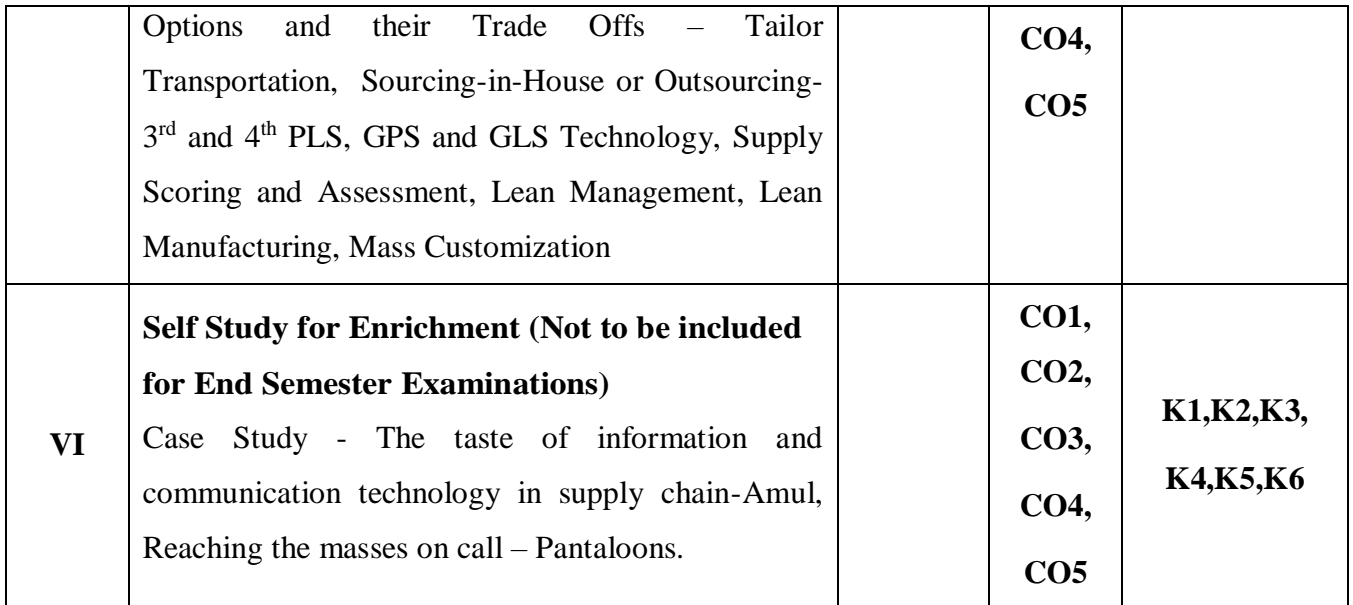

- **1.** Sunil Chopra and Peter Meindl, Dr,D.V Kalra (2016),Supply Chain Management Strategy, 6<sup>th</sup> edition, Planning Operation, Prentice Hall, India,
- 2. Dr.L.Natarajan, (2017), Logistics and Supply Chain Management, 1<sup>st</sup> edition, Margham Publications.
- **3.** Sunil Sharma, (2010), Supply Chain Management Concepts, Practices, and Implementation, 1<sup>st</sup> edition, Oxford University Press.

#### **Reference Books**

- 1. AilawadiC.Sathish and Rakesh Singh, (2013), Logistics Management, 2<sup>nd</sup> Edition, Prentice Hall, India.
- 2. Agarwal D K, (2003), Text Book of Logistics and Supply Chain Management, 2<sup>nd</sup> Edition, Macmillan India Ltd / Lakshmi Publications.
- 3. Donald J.Bowersox. DavidJ. Closs. M. Bixby Cooper, (2017), Supply Chain Logistics Management, 2<sup>nd</sup> Edition, McGraw Hill Educations (India).

#### **Web References**

- 1. <https://www.googlesir.com/information-technologies-used-in-supply-chain>
- **2.** <https://www.accountingtools.com/articles/standard-cost-variance>
- 3. [https://backup.pondiuni.edu.in/sites/default/files/Logistics%20Supply%20Chain%20Mgt20](https://backup.pondiuni.edu.in/sites/default/files/Logistics%20Supply%20Chain%20Mgt200813.pdf) [0813.pdf](https://backup.pondiuni.edu.in/sites/default/files/Logistics%20Supply%20Chain%20Mgt200813.pdf)
- 4. [https://www.tutorialspoint.com/supply\\_chain\\_management/supply\\_chain\\_management\\_tuto](https://www.tutorialspoint.com/supply_chain_management/supply_chain_management_tutorial.pdf) [rial.pdf](https://www.tutorialspoint.com/supply_chain_management/supply_chain_management_tutorial.pdf)

## **Pedagogy**

Lecture, Power Point Presentation, Assignment, Seminar, Group Discussions

#### **Course Designer**

Prof. Dr. N. Savithri

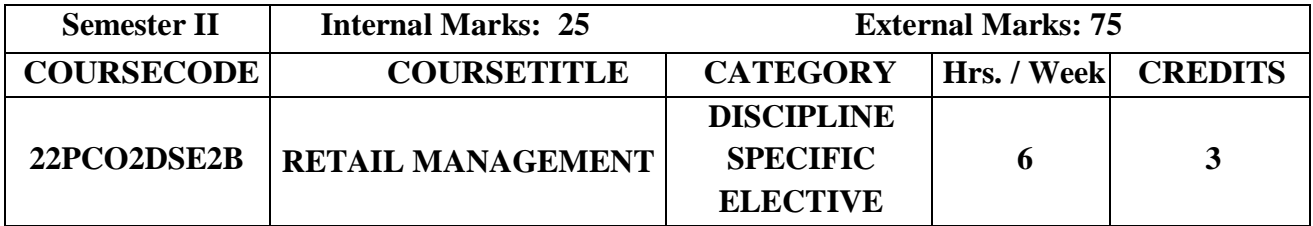

 To provide the learner with an overview of the Retail Management Concepts and Processes and an Opportunity to understand the areas of Accountability for a Retail Manager

## **Prerequisite**

Basic knowledge about Digital Marketing

## **Course Outcome and Cognitive Level Mapping**

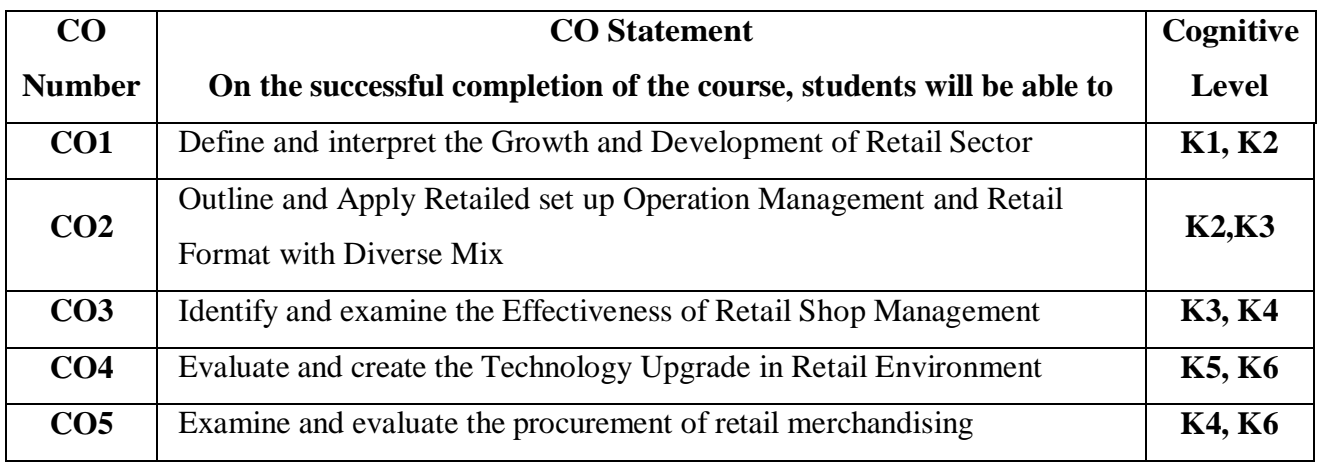

## **Mapping of CO with PO and PSO**

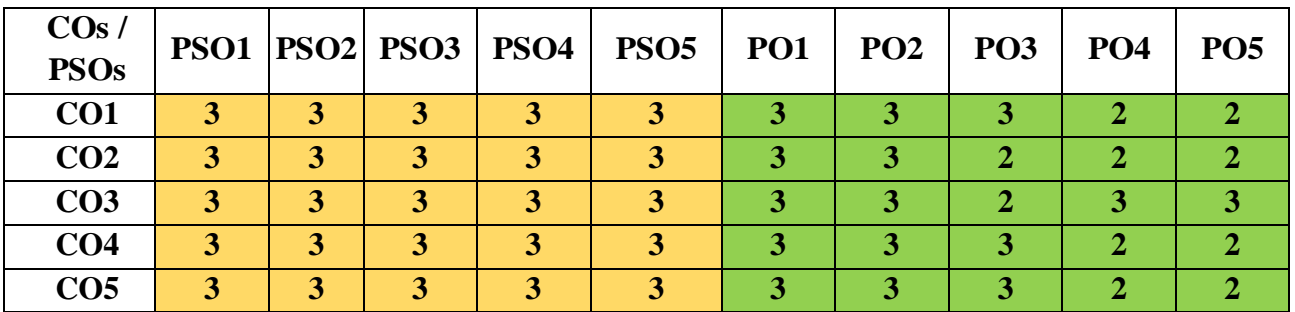

"1" – Slight (Low) Correlation  $-\cdot 2$ " – Moderate (Medium) Correlation – "3" – Substantial (High) Correlation  $-$  "-" indicates there is no correlation.

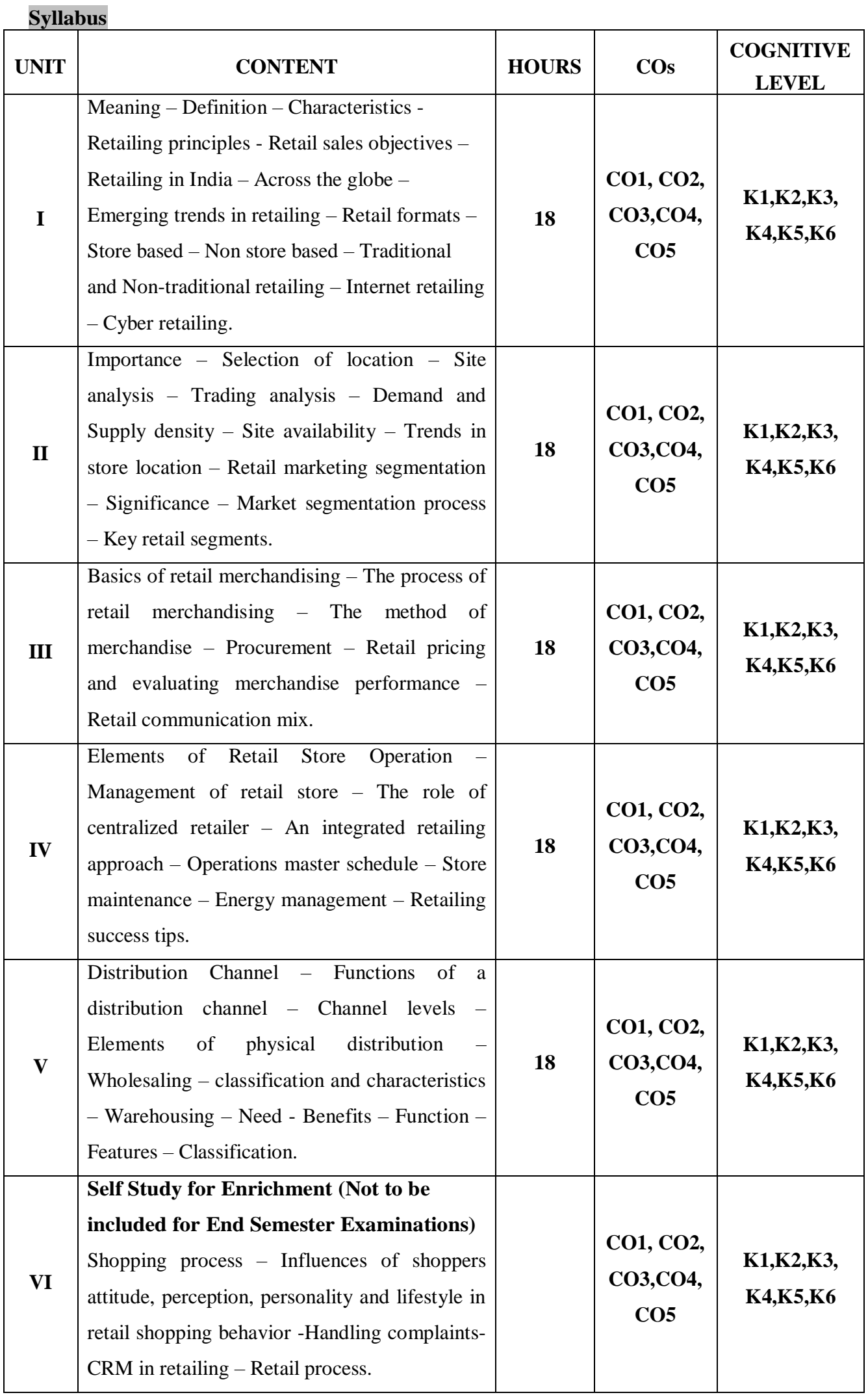

- 1. Dr. HarjitSingh, (2004), Retail Management  $2<sup>nd</sup>$  edition S. Chand & Company Ltd, New Delhi.
- 2. Gibson G Vedamani, (2011) Retail Management, 3<sup>rd</sup> edition Functional principles and Practices , Jaico Publishing Houses, New Delhi.
- 3. Gourav Ghosal, (2011), Retail management, 3rd edition Maxford Books, Publishing Houses, New Delhi.

#### **Reference Books**

- 1. Seema Gupta (2014) retail Management,  $2<sup>nd</sup>$  edition, Biztantra publishers, New Delhi.
- 2. James R. Ogden and Denise J.Odgen (2010), Integrated Retail Mangement, 4<sup>th</sup> edition Biztantra publishers, New Delhi.
- 3. Dr. L.Natarajan (2016), Retail Management, 4<sup>th</sup> edition, Margham Publications, Chennai.

#### **Web References**

- 1. <https://www.monster.com/career-advice/article/effective-retail-management>
- 2. <https://safetyculture.com/topics/retail-management/>
- 3. <https://www.myaccountingcourse.com/accounting-dictionary/retail-management>
- 4. [https://www.careerindia.com/courses/unique-courses/what-is-retail-management-scope](https://www.careerindia.com/courses/unique-courses/what-is-retail-management-scope-career-opportunities-012122.html)[career-opportunities-012122.html](https://www.careerindia.com/courses/unique-courses/what-is-retail-management-scope-career-opportunities-012122.html)
- 5. https://www.monster.com/career-advice/article/effective-retail-management

#### **Pedagogy**

Chalk and talk, Power Point Presentation, Discussion, Assignment and Seminar

#### **Course Designer**

Dr.S.Sudha

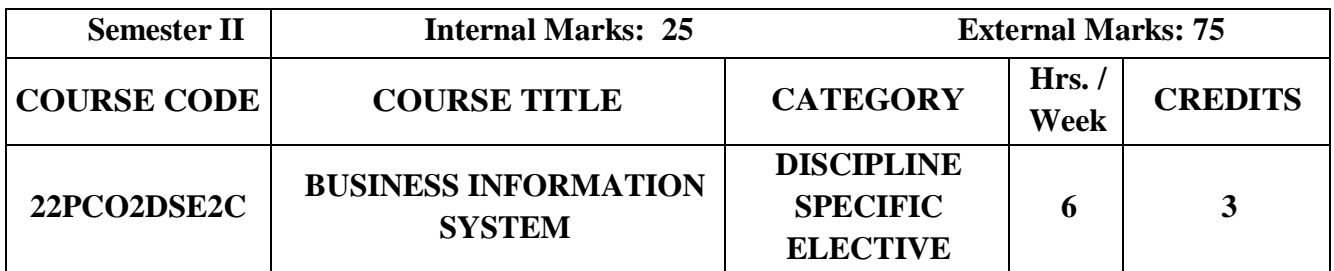

 To enable the students to trace the growing importance of information system, vital role in decision making, role of computers in this task and it emphasis on the system, development process & approaches.

#### **Prerequisite**

Basic knowledge in Business Information System

## **Course Outcome and Cognitive Level Mapping**

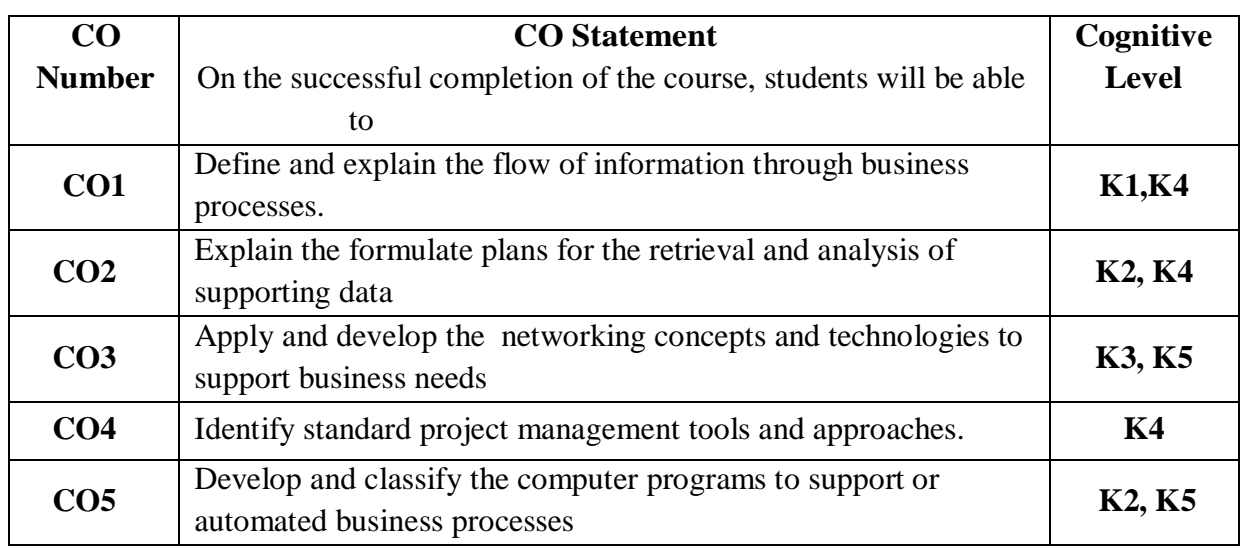

## **Mapping of CO with PO and PSO**

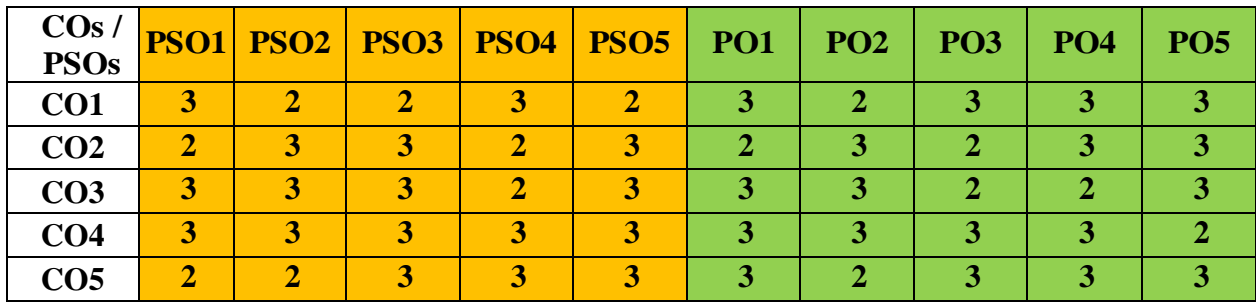

"1" – Slight (Low) Correlation  $-$  "2" – Moderate (Medium) Correlation – "3" – Substantial (High) Correlation  $-$  "-" indicates there is no correlation.

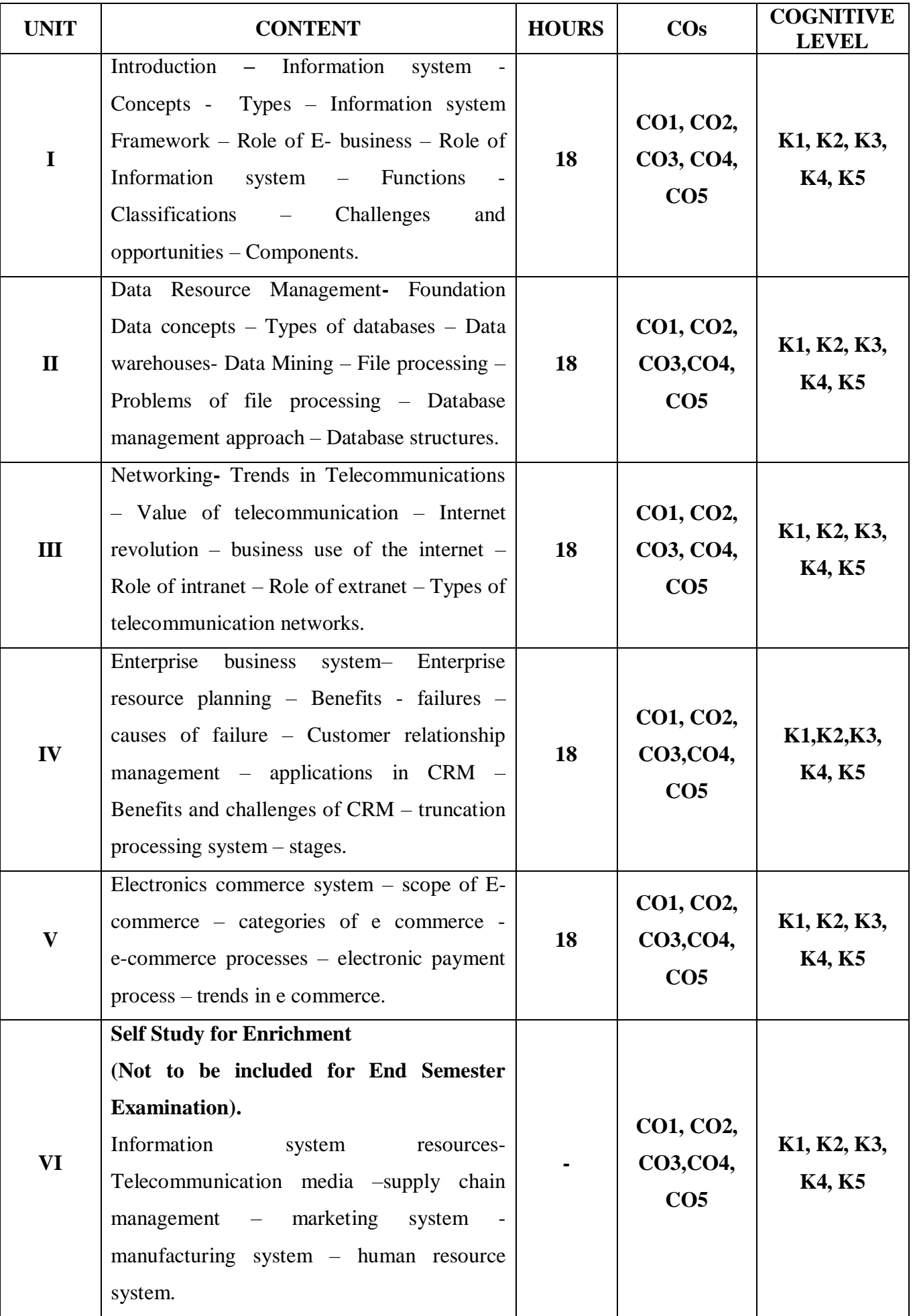

- 1. James A. O'Brien,(2012), Introduction to information systems, 10<sup>th</sup> Edition, Tata McGraw Hill education private Ltd.
- **2.** Dr. A.K.Gupta,(2010), Management Information systems, 3rd Edition, S. Chand & Company PVT.Ltd.

#### **Reference Books**

- 1. P. Mohan, (2015), Management Information Systems, 12<sup>th</sup> Edition, Himalaya Publishing House.
- 2. Dr. S.P. Rajagopalan, (2012), Management Information Systems, 2<sup>nd</sup> Edition, Margham Publications, Chennai.

#### **Web References**

- 1. [https://www.tutorialspoint.com/dwh/dwh\\_data\\_warehousing.htm](https://www.tutorialspoint.com/dwh/dwh_data_warehousing.htm)
- 2. <https://bizfluent.com/info-7835940-role-ebusiness-business.html>
- 3. [https://www.tutorialspoint.com/internet\\_technologies/extranet\\_overview.htm](https://www.tutorialspoint.com/internet_technologies/extranet_overview.htm)
- 4. [https://www.techtarget.com/searchcustomerexperience/definition/CRM-customer](https://www.techtarget.com/searchcustomerexperience/definition/CRM-customer-relationship-management)[relationship-management](https://www.techtarget.com/searchcustomerexperience/definition/CRM-customer-relationship-management)
- 5. [https://www.tutorialspoint.com/e\\_commerce/e\\_commerce\\_payment\\_systems.htm](https://www.tutorialspoint.com/e_commerce/e_commerce_payment_systems.htm)

#### **Pedagogy**

Chalk and Talk, PPT, Discussion, Assignment, Quiz, Seminar and Group Discussion.

#### **Course Designer**

Mrs. D. Indumathi

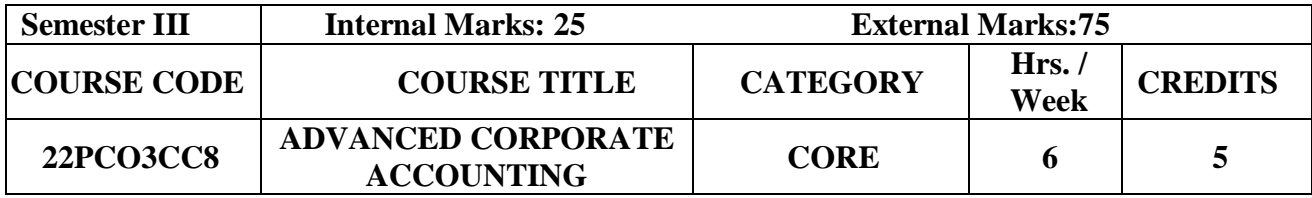

- $\triangleright$  To understand the accounting treatment for issue of shares and prepare consolidated financial statements.
- $\triangleright$  To determine and adopt the financial reporting standards.

#### **Prerequisite**

Basic knowledge in Corporate Accounting.

## **Course Outcome and Cognitive Level Mapping**

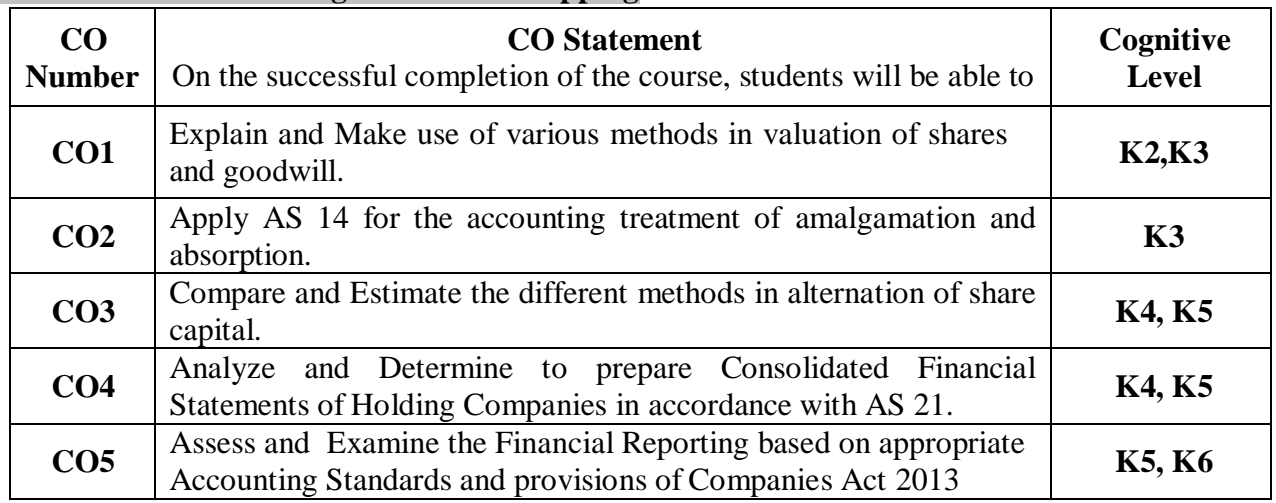

## **Mapping of CO with PO and PSO**

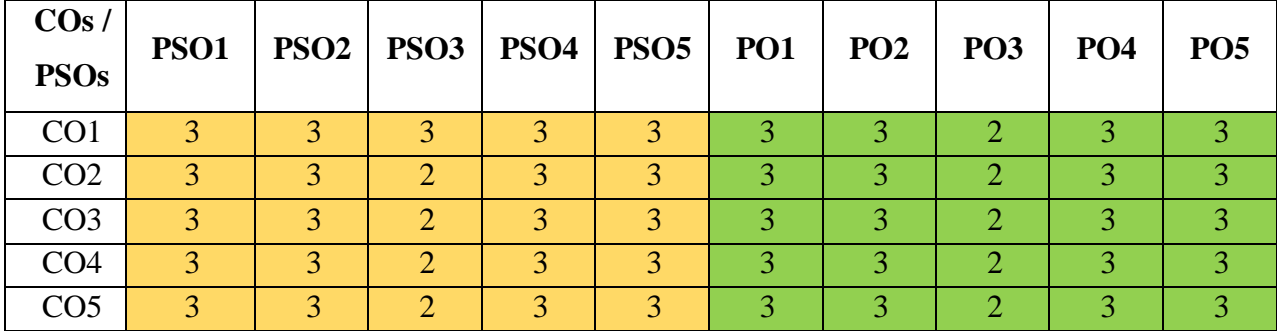

"1" – Slight (Low) Correlation  $\neg$  "2" – Moderate (Medium) Correlation  $\neg$ 

"3" – Substantial (High) Correlation ¬ "-" indicates there is no correlation.

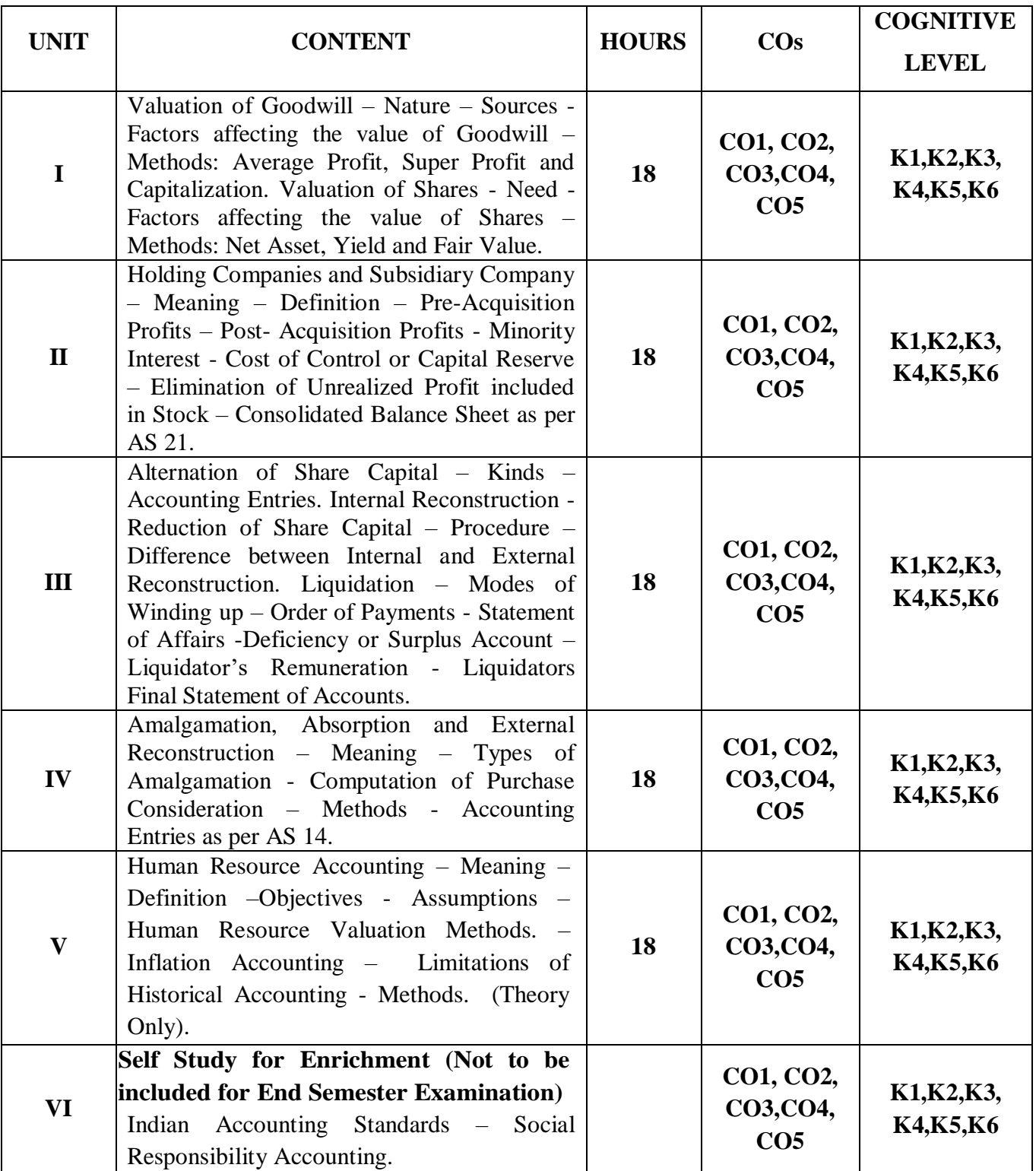

**Distribution of Marks: Theory 20% and Problem 80% Text Book.**

- 1. Reddy T.S. & Muruthy A., (2022), Corporate Accounting, 17<sup>th</sup> edition, Margham Publications, Chennai.
- **2.** Jain S.P. & Narang, K.L. (2019), Advanced Accountancy Corporate Accounting Volume II, 22nd edition, Kalyani Publishers, New Delhi
- **3.** Shukla M C, Grewal T S & Gupta S C,(2022), Advanced Accounts Volume II, 19th edition, Sultan Chand & Sons, New Delhi.

#### **Reference Books**

- 1. Gupta R. L. & Radhaswamy M. (2021), "Corporate Accounting Volume I & II", 14th Edition, Sultan Chand & Sons, New Delhi.
- 2. Arulanandam M.A & Raman K.S., (2021), "Advanced Accounting (Corporate Accounting II)", 8th Edition, Himalaya Publishing House Pvt Ltd, Mumbai.
- 3. Gupta R. L., (2022), "Problems and Solutions in Company Accounts", 2nd Edition, Sultan Chand & Sons, New Delhi.
- 4. Reddy T.S. & Hari Prasad Reddy Y., (2022), Corporate Accounting Volume I & II , 17th edition Margham Publications, Chennai.

#### **Web References**

- 1. <https://resource.cdn.icai.org/66550bos53754-p1-cp9.pdf>
- 2. <https://resource.cdn.icai.org/66545bos53754-p1-cp4.pdf>
- 3. <https://resource.cdn.icai.org/66638bos53803-cp1.pdf>
- 4. [http://ppup.ac.in/download/econtent/pdf/MBA%201st%20sem%20Lecture%20note](http://ppup.ac.in/download/econtent/pdf/MBA%201st%20sem%20Lecture%20note%20on)

[%20on](http://ppup.ac.in/download/econtent/pdf/MBA%201st%20sem%20Lecture%20note%20on) %20forensic%20accounting%20by%20Anjali.pdf

#### **Pedagogy**

Lecture, Power Point Presentations, Group Discussion, Seminar, Quiz, Assignment, Discussion and Activity

#### **Course Designer**

Dr. D. Ramya

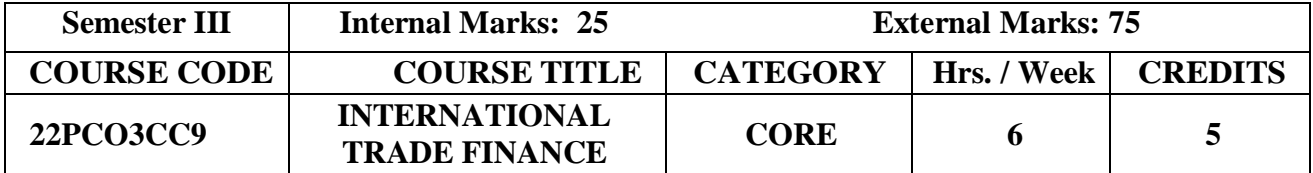

 $\triangleright$  To provide students with a through grounding in the theory of International trade as well as Current Trade Policies.

## **Prerequisites**

Basic knowledge in International Trade.

## **Course Outcome and Cognitive Level Mapping**

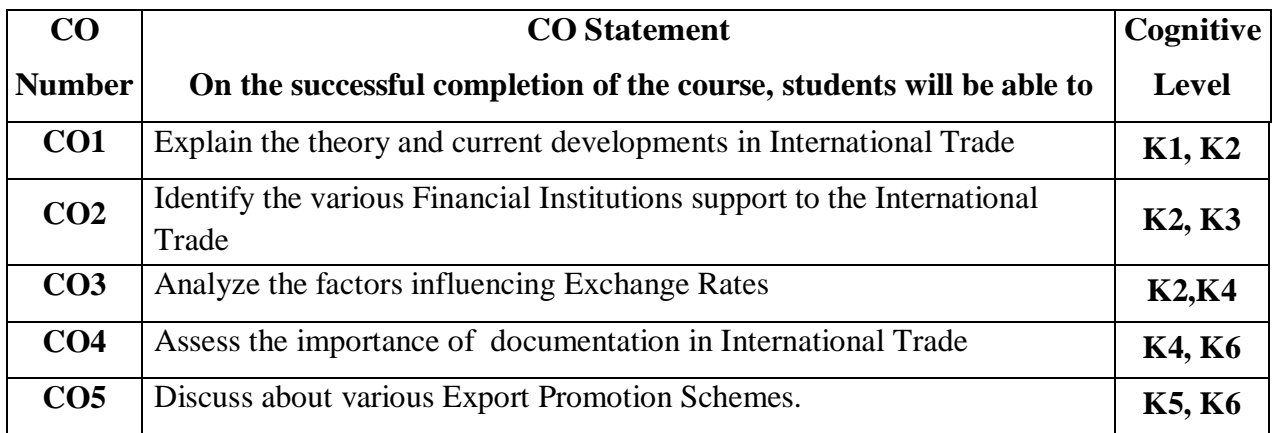

## **Mapping of CO with PO and PSO**

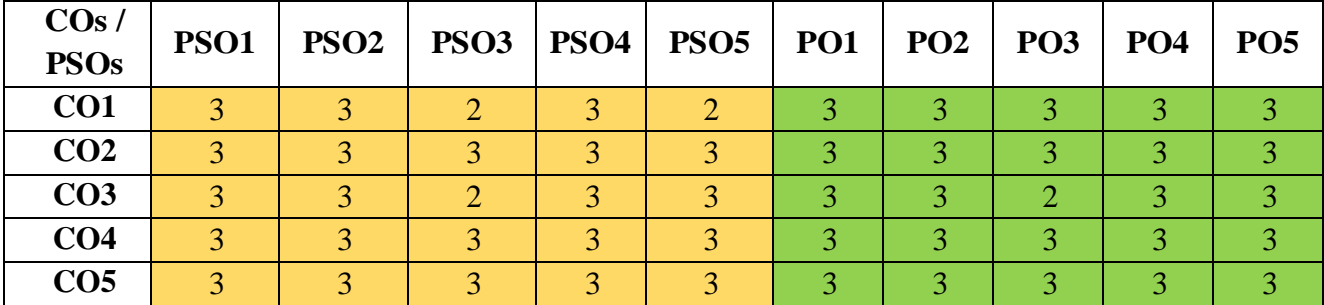

"1" – Slight (Low) Correlation  $\neg$  "2" – Moderate (Medium) Correlation  $\neg$ "3" – Substantial (High) Correlation – "-" indicates there is no correlation.

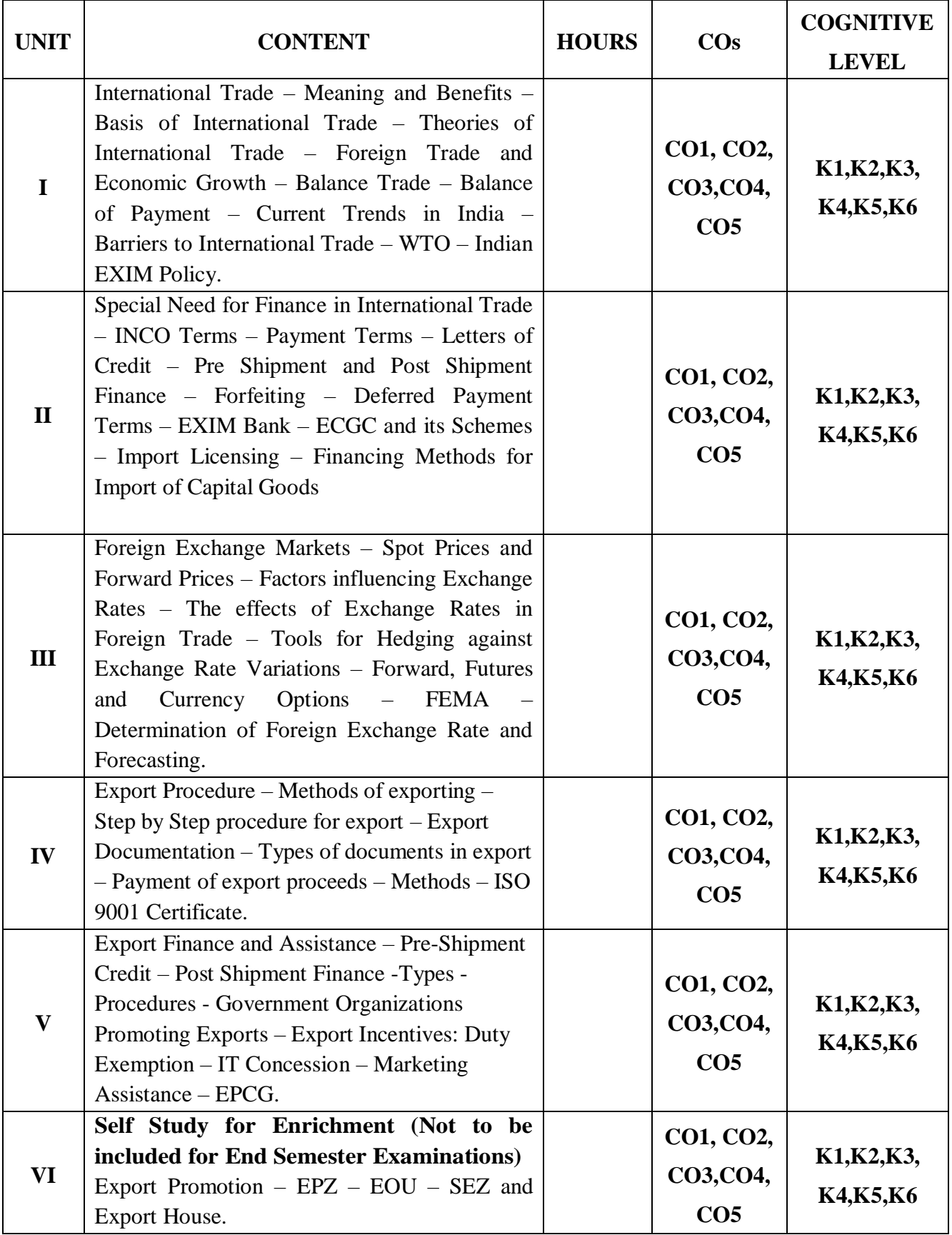

- 1. Francis Cherunilam (2019), International Trade and Export Management, Himalaya Publishing House
- 2. Avadhani V.A. (2017), International Finance, Himalaya Publishing House.
- 3. Jeff Madura (2020), International Corporate Finance,  $14<sup>th</sup>$  Edition, Cengage Learning.

## **Reference Books**

- 1. Alan C. Shapiro (2019), Multinational Financial Management,  $11<sup>th</sup>$  edition, John Wiley & sons
- 2. Eun and Resnik (2020), International Financial Management,  $9<sup>th</sup>$  Edition, Tata McGraw Hill
- 3. Bhat M.K. (2010), International Trade and Financial Environment, Ane Books Pvt,Ltd.
- 4. Dr. Pawan Kumar (2016), International Trade, Global Academic Publishers and Distributors.

#### **Web References**

- 1. [https://www.tutorialspoint.com/international\\_finance/international\\_trade\\_finance.htm.](https://www.tutorialspoint.com/international_finance/international_trade_finance.htm)
- 2. <https://www.dripcapital.com/en-us/resources/finance-guides/international-trade-finance>
- 3. [https://in.video.search.yahoo.com/search/video?fr=mcafee&ei=UTF-](https://in.video.search.yahoo.com/search/video?fr=mcafee&ei=UTF-8&p=http%3A%5C%5Cinternational+trade+finance+meaning&vm=r&type=E211IN714G91769#id=1&vid=7b400b192e778d884d8dd9c9b116b790&action=click)[8&p=http%3A%5C%5Cinternational+trade+finance+meaning&vm=r&type=E211IN714G9](https://in.video.search.yahoo.com/search/video?fr=mcafee&ei=UTF-8&p=http%3A%5C%5Cinternational+trade+finance+meaning&vm=r&type=E211IN714G91769#id=1&vid=7b400b192e778d884d8dd9c9b116b790&action=click) [1769#id=1&vid=7b400b192e778d884d8dd9c9b116b790&action=click](https://in.video.search.yahoo.com/search/video?fr=mcafee&ei=UTF-8&p=http%3A%5C%5Cinternational+trade+finance+meaning&vm=r&type=E211IN714G91769#id=1&vid=7b400b192e778d884d8dd9c9b116b790&action=click)

#### **Pedagogy**

Chalk and talk, Power Point Presentation, Discussion, Assignment, Seminar

## **Course Designer**

Dr. D.Sarala

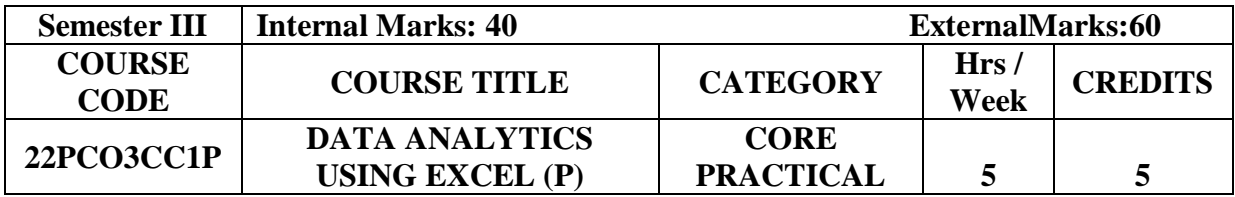

- **Develop** analytical and critical thinking abilities for data-based decision making
- **Flexible** for users to conduct investigation of complex problems using modern tools and techniques
- **Apply** an innovative ideas and knowledge of business project management principles

#### **Prerequisite**

Basic knowledge in Statistics.

#### **Course Outcomes Course Outcome and Cognitive Level Mapping**

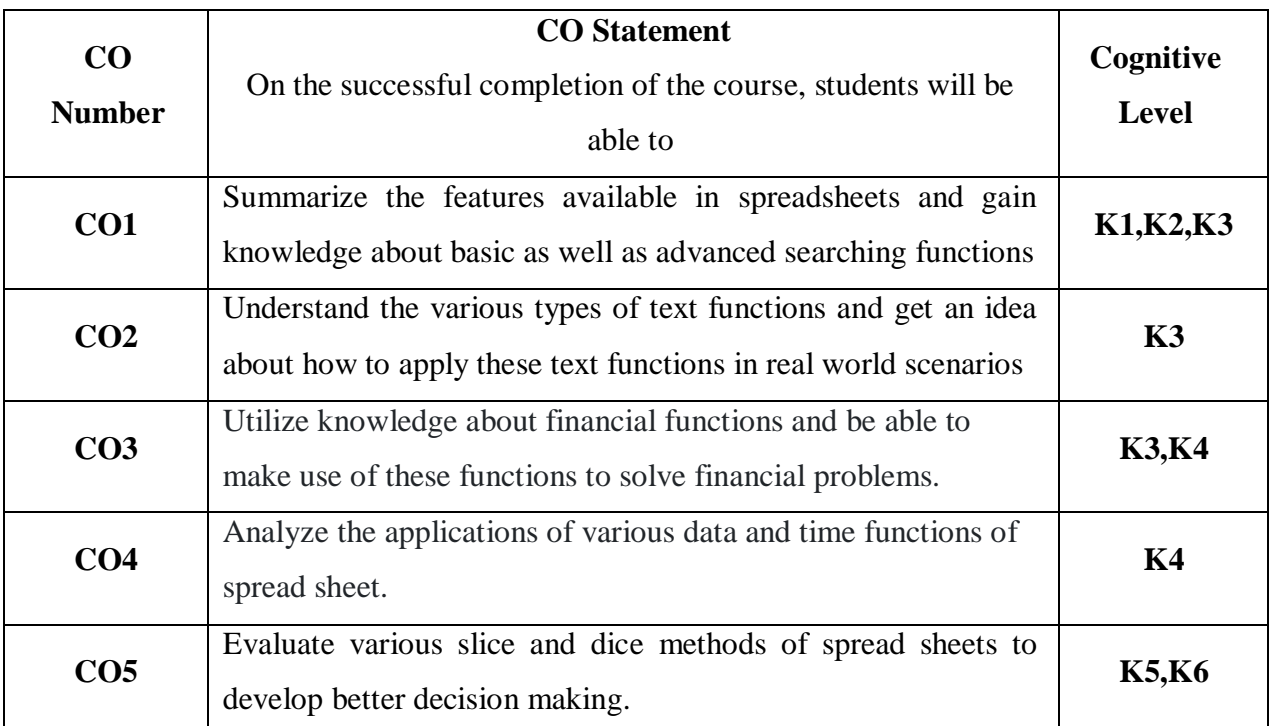

## **Mapping of CO with PO and PSO**

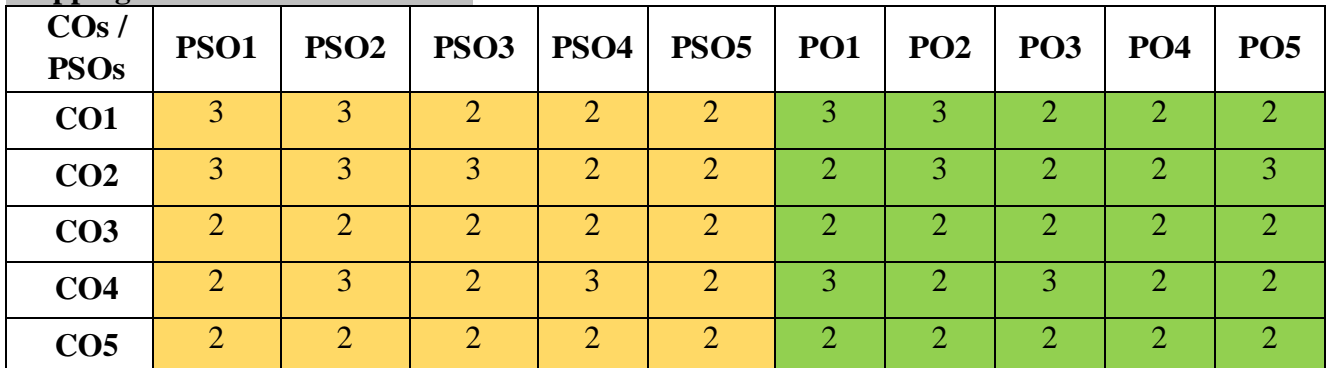

" $1"$  – Slight (Low) Correlation  $\Box$  "2" – Moderate (Medium) Correlation "3" – Substantial (High) Correlation  $\Box$  "-" indicates there is no correlation.

## **LIST OF PROGRAM**

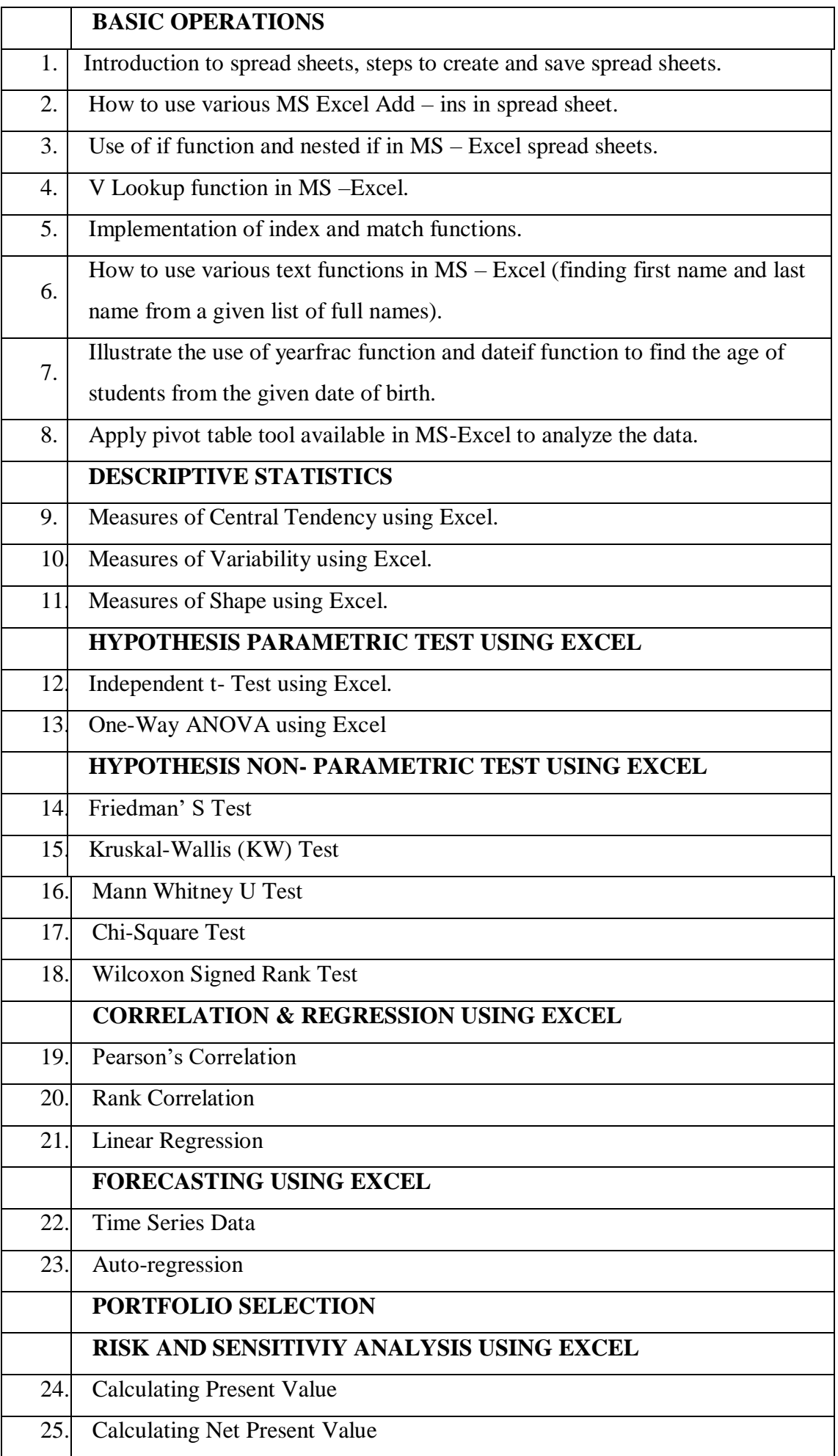

#### **Web References**

- 1. **<https://www.simplilearn.com/learn-business-analytics-excel-fundamentals-skillup>**
- 2. **<https://www.youtube.com/watch?v=W3vrMSah3rc>**
- 3. **<https://in.coursera.org/learn/business-analytics-excel>**
- 4. **<https://www.nobledesktop.com/classes-near-me/blog/how-business-analysts-use-excel>**
- 5. **<https://www.senacea.co.uk/post/excel-skills-business-analytics>**

#### **Pedagogy**

Power point presentations.

## **Course Designer**

Dr. P. Sudha

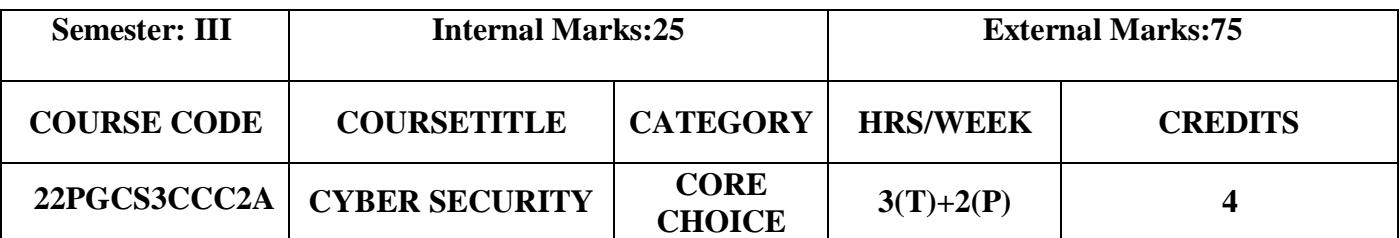

- $\triangleright$  To develop skills in students that can help them plan, implement, and monitor cyber security mechanisms to ensure the protection of information technology assets.
- To expose students to governance, regulatory, legal, economic, environmental, social, and ethical context so cyber security.
- $\triangleright$  To expose students to the responsible use of online social media networks.
- $\triangleright$  To systematicallyeducate thenes constraints the impact of cybercrimesandthreatswithsolutionsinaglobalandsocietalcontext.
- $\triangleright$  To select suitable ethical principles, commit to professional responsibilities and human values, and contribute value and wealth for the benefit of society

## **Prerequisites**

Basic Knowledge of Cyber Security

## **Course Outcome and Cognitive Level Mapping**

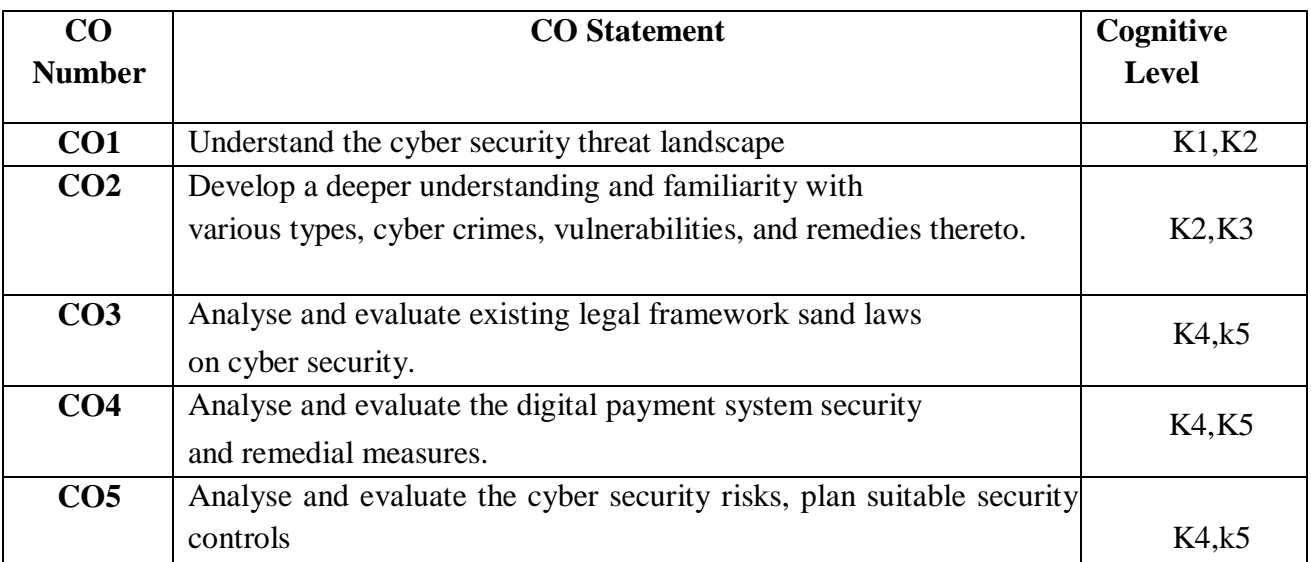

#### **Mapping of CO with PO and PSO**

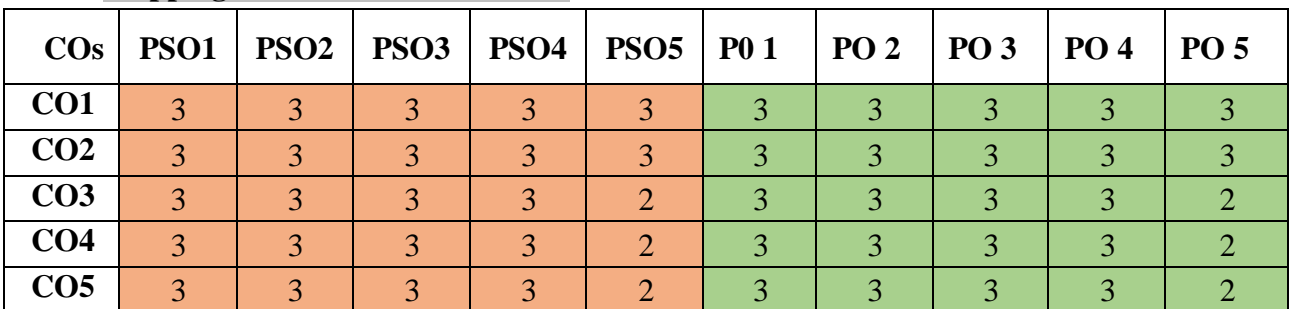

"1" – Slight (Low) Correlation  $\neg$  "2" – Moderate (Medium) Correlation  $\neg$ "3" – Substantial (High) Correlation ¬ "-" indicates there is no correlation.

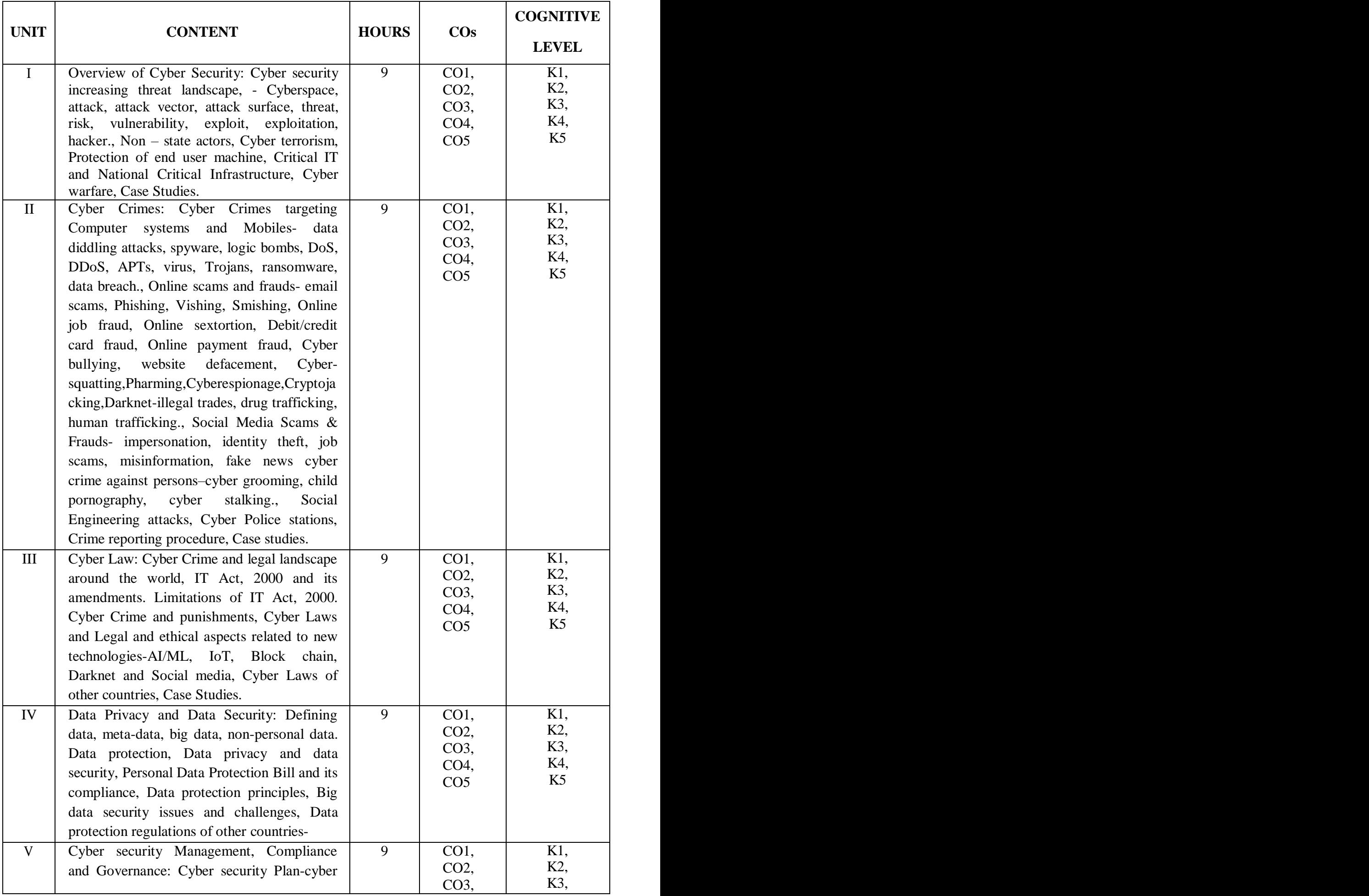

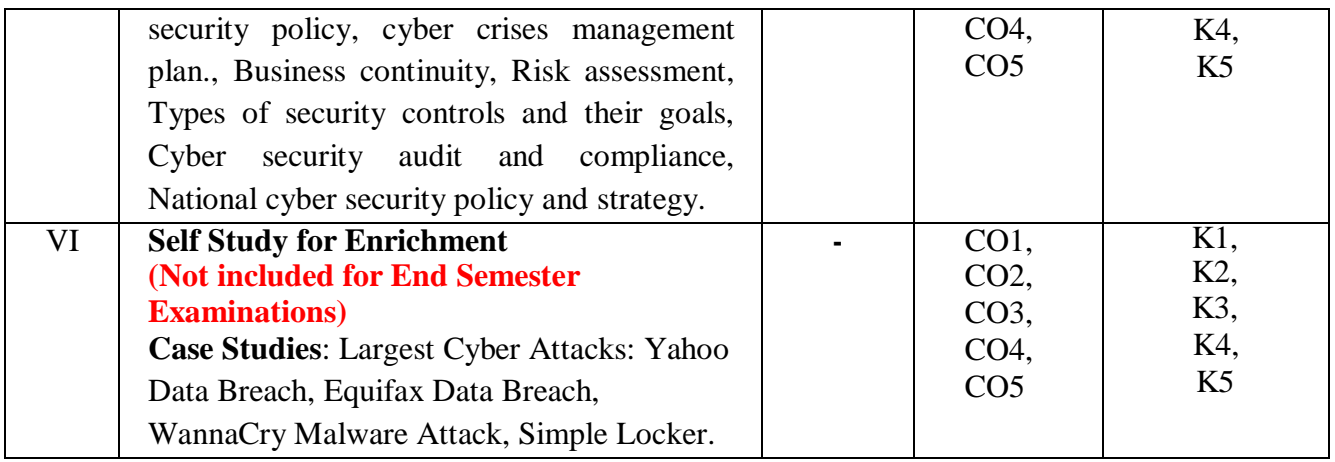

## **Reference Books**

- 1. Vivek Sood,(2017).*Cyber Law Simplified*. McGraw Hill Education
- 2. Sumit Belapure and Nina Godbole, (2011). *Computer Forensics and Legal Perspectives*. Wiley India Pvt. Ltd.
- 3. Dorothy F.Denning,(1998).*Information Warfare and Security*. Addison Wesley.
- 4. Henry A.Oliver,(2015).*Security in the Digital Age: Social Media Security Threats and Vulnerabilities*. Create Space Independent Publishing Platform.
- 5. Natraj Venkataramanan and AshwinS hriram, (2016).*Data Privacy Principles and Practice.*1 st Edition, CRC Press.
- 6. W.Krag Brothy,(2008).*Information Security Governance, Guidance for Information Security* Managers. 1<sup>st</sup>Edition, Wiley Publication.
- 7. MartinWeiss, Michael G.Solomon,(2015). *Auditing IT Infrastructures for Compliance*. 2 nd Edition, Jones & Bartlett Learning.

## **Web References**

- 1. <https://www.tutorialspoint.com/principles-of-information-system-security>
- 2. <https://www.geeksforgeeks.org/principle-or-information-system-secutiry/>
- 3. <https://www.techtarget.com/searchsecurity/definition/cybersecurity>
- 4. <https://www.ukessays.com/essays/computer-science/analysis-of-the-yahoo-data-breaches.php>
- 5. [https://www.csoonline.com/article/3444488/equifax-data-breach-faq-what-happened](https://www.csoonline.com/article/3444488/equifax-data-breach-faq-what-happened-who-was-affected-what-was-the-impact.html)[who-was-affected-what-was-the-impact.html](https://www.csoonline.com/article/3444488/equifax-data-breach-faq-what-happened-who-was-affected-what-was-the-impact.html)
- 6. <https://www.techtarget.com/searchsecurity/definition/WannaCry-ransomware>
- 7. <https://www.cloudflare.com/learning/ddos/syn-flood-ddos-attack/>

## **Practicals:**

## **List of Exercises:** (Not included for End Semester Examinations)

- 1. Platforms for reporting cyber crimes.
- 2. Checklist for reporting cyber crimes online
- 3. Setting privacy settings on social media platforms.
- 4. Do's and Don'ts for posting content on Social media platforms.
- 5. Registering complaints on a Social media platform.
- 6. Prepare password policy for computer and mobile device.
- 7. List out security controls for computer and implement technical security controls in the personal computer.
- 8. List out security controls for mobile phone and implement technical security controls in the personal mobile phone.
- 9. Log into computer system as an administrator and check the security policies in the system.

## *Web References*

- 1. <https://cybercrime.gov.in/>
- 2. [https://cybercrime.gov.in/webform/crime\\_onlinesafetytips.aspx](https://cybercrime.gov.in/webform/crime_onlinesafetytips.aspx)
- 3. <https://www.digitalvidya.com/blog/social-media-dos-and-donts/>
- 4. <https://www.medianama.com/2023/02/223-platform-grievance-appellate-committees-social-media/>
- 5. <https://www.ibm.com/topics/security-controls>
- 6. <https://docs.oracle.com/cd/E19683-01/817-0365/concept-2/index.html>

## *Pedagogy*

Chalk and Talk, Group discussion, Seminar & Assignment.

#### *Course Designer*

From UGC SYLLABUS

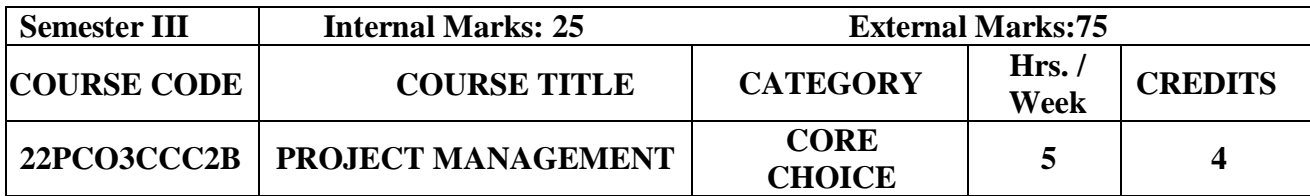

- $\triangleright$  To understand the project cycle and the phases of project management.
- $\triangleright$  To develop the knowledge of students in the management of project and to know about how to prepare project in business.'
- $\triangleright$  To organize and apply the project management tools and techniques in a more efficient manner.
- $\triangleright$  To highlight different techniques of activity planning.

### **Prerequisite**

Basic knowledge in Research and Project.

#### **Course Outcome and Cognitive Level Mapping**

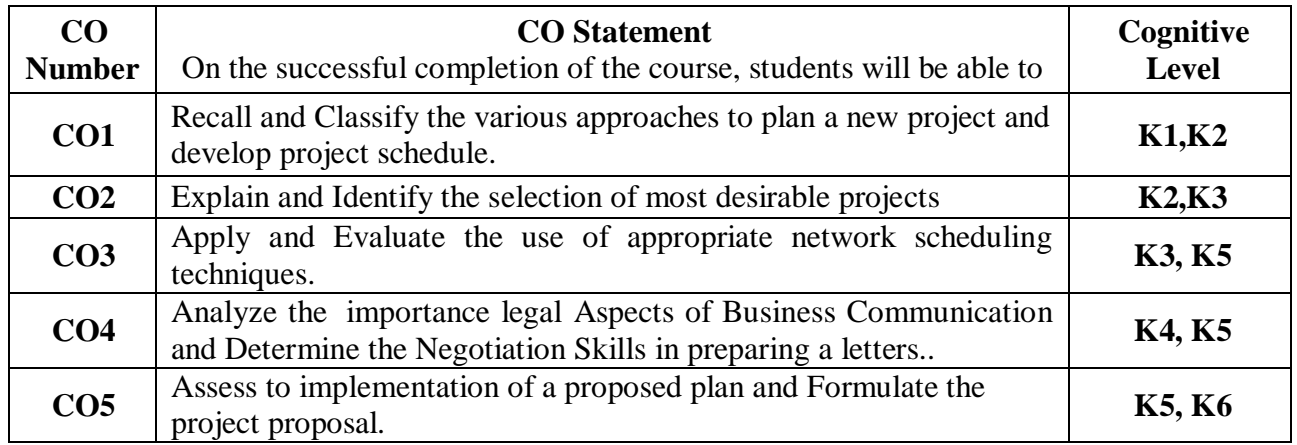

#### **Mapping of CO with PO and PSO**

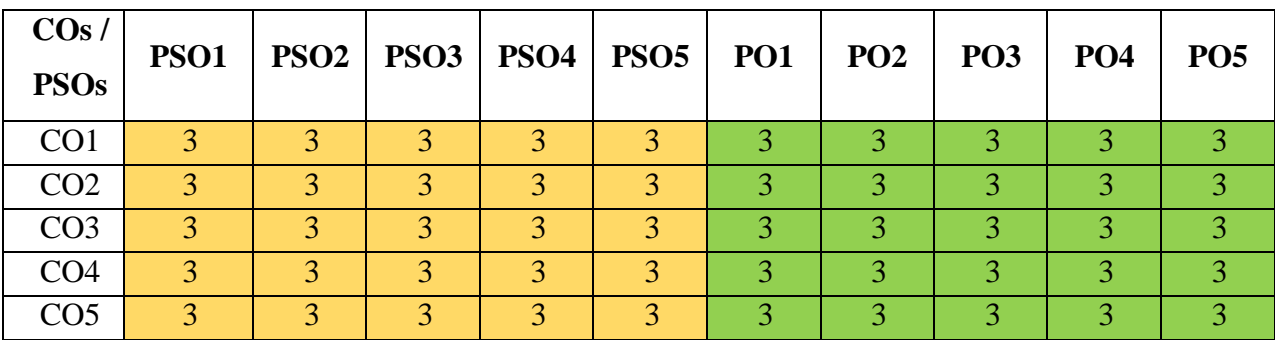

" $1"$  – Slight (Low) Correlation  $\neg$  "2" – Moderate (Medium) Correlation  $\neg$ 

"3" – Substantial (High) Correlation  $\neg$  "-" indicates there is no correlation.
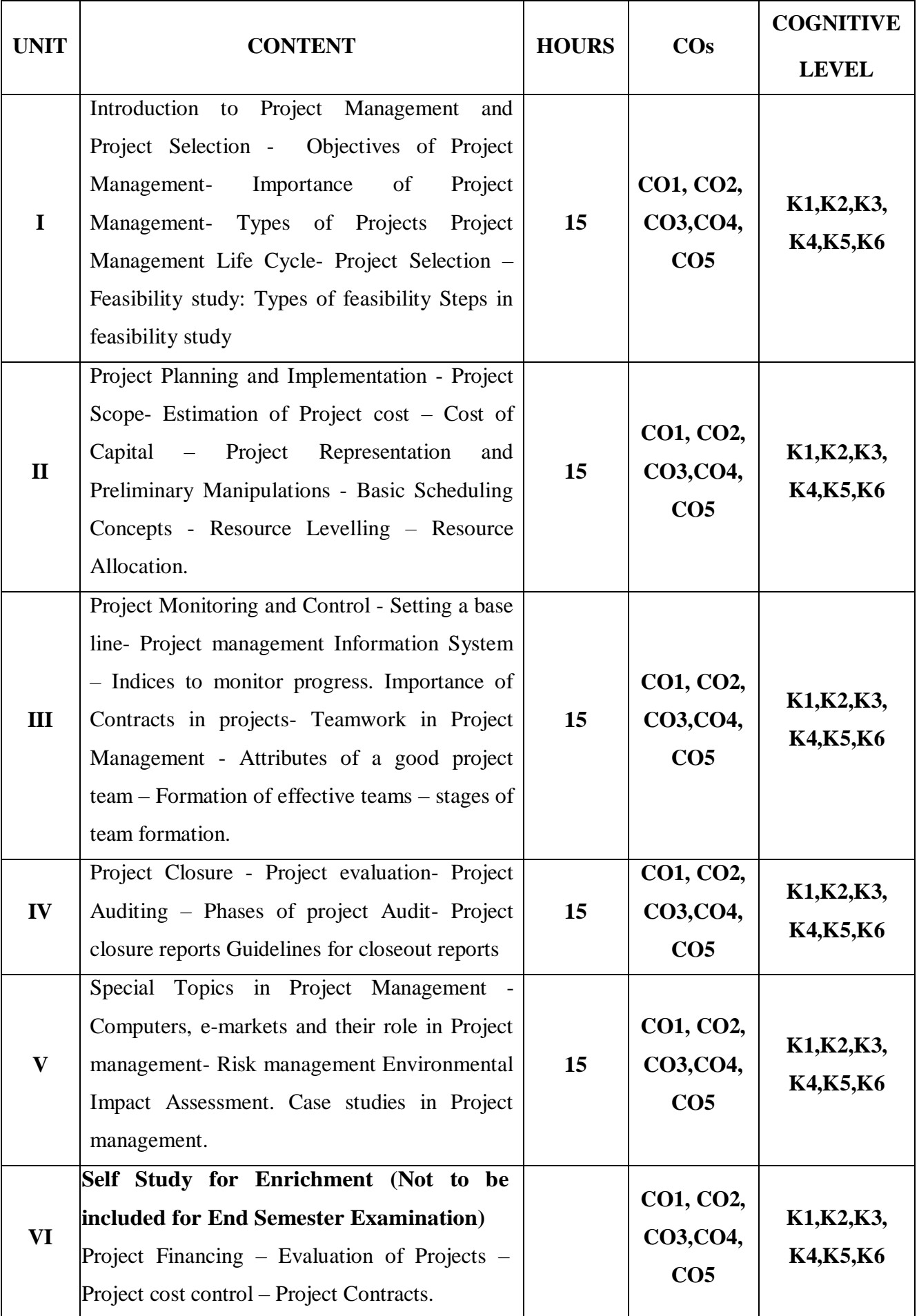

#### **Text Book.**

- 1. Meredith, Mantel & Shafer (2017), Project Management,  $1<sup>st</sup>$  Edition, Wiley publication.
- 2. Joseph Heagney (2019), Fundamentals of Project Management, 3<sup>rd</sup> Edition, Amacom, USA.
- **3.** Chandra Prasanna (2012), Projects Planning, Analysis, Selection, Implementation and Review, 1<sup>st</sup> edition, Tata McGraw Hill, New Delhi.

#### **Reference Books**

- 1. Maylor Harvey (2010), Project Management, 1<sup>st</sup> Edition, Pearson Education, New Delhi.
- 2. Rad P.C, K, (2011), Project Management, 1<sup>st</sup> Edition, Sultan Chand, Chennai.

#### **Web References**

- 1. <https://www.pmi.org/learning/library/self-teaching-materials-project-management>
- 2. <https://www.manage.gov.in/studymaterial/PM.pdf>
- 3. <https://www.slideshare.net/venkoos/project-management-pmp-material>
- 4. [https://dde.svu.edu.in/studymaterial/SLM/MCOM%20\\_%20101\\_Project%20Manageme](https://dde.svu.edu.in/studymaterial/SLM/MCOM%20_%20101_Project%20Management.pdf) [nt.pdf](https://dde.svu.edu.in/studymaterial/SLM/MCOM%20_%20101_Project%20Management.pdf)

#### **Pedagogy**

Lecture, Power Point Presentations, Group Discussion, Seminar, Quiz, Assignment, Discussion and Activity

#### **Course Designer**

Dr. S.Shameem

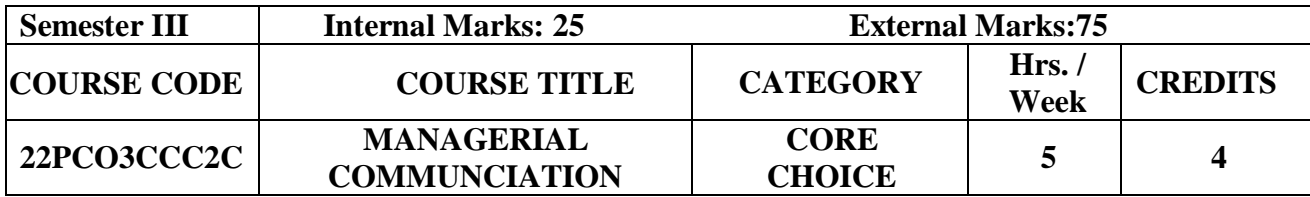

- $\triangleright$  To develop all forms of communication skills of the students to enable them to conduct well in any business process without any communication barrier.
- $\triangleright$  To train students to enhance their skills in written as well as oral Communication through practical conduct and understanding the principles & techniques of business communication

#### **Prerequisite**

Basic knowledge in Business Communication.

#### **Course Outcome and Cognitive Level Mapping**

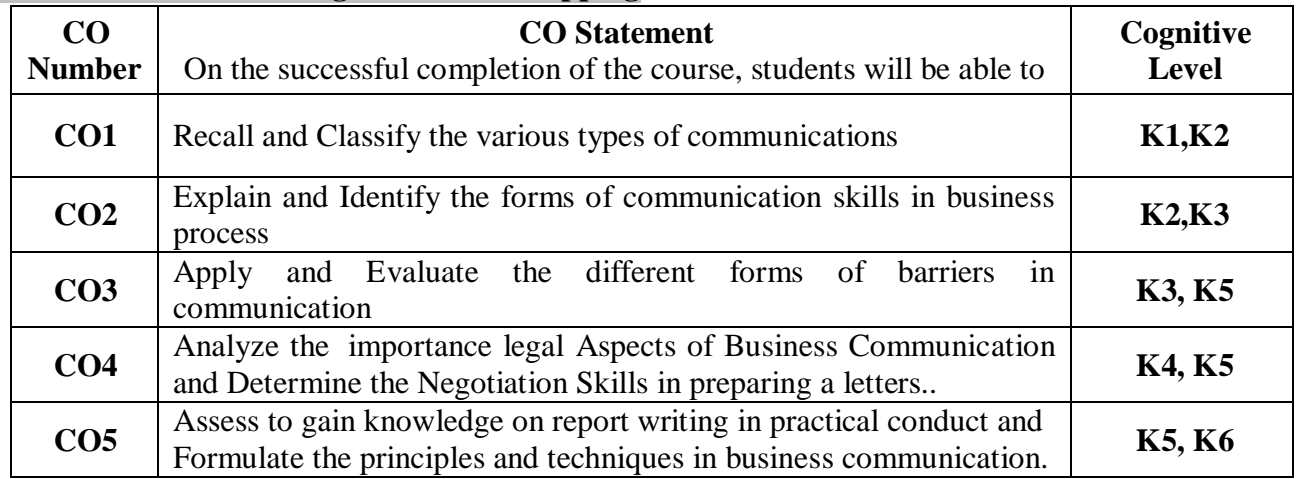

#### **Mapping of CO with PO and PSO**

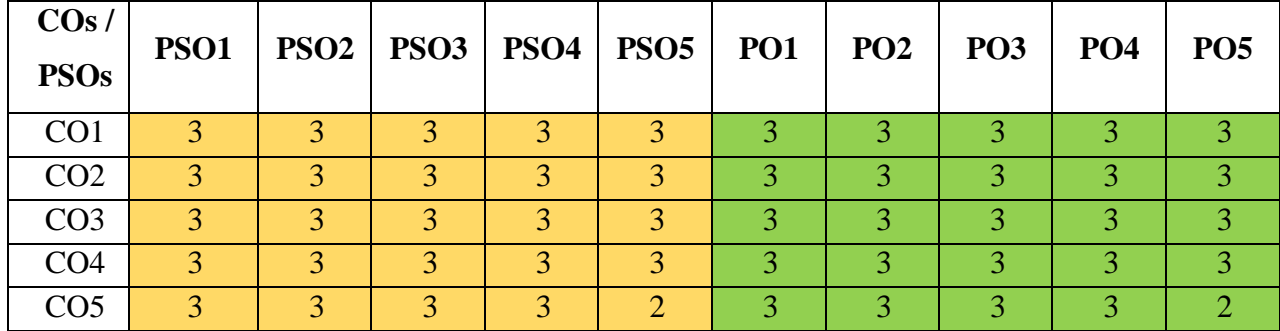

 "1" – Slight (Low) Correlation ¬ "2" – Moderate (Medium) Correlation ¬ "3" – Substantial (High) Correlation  $\neg$  "-" indicates there is no correlation.

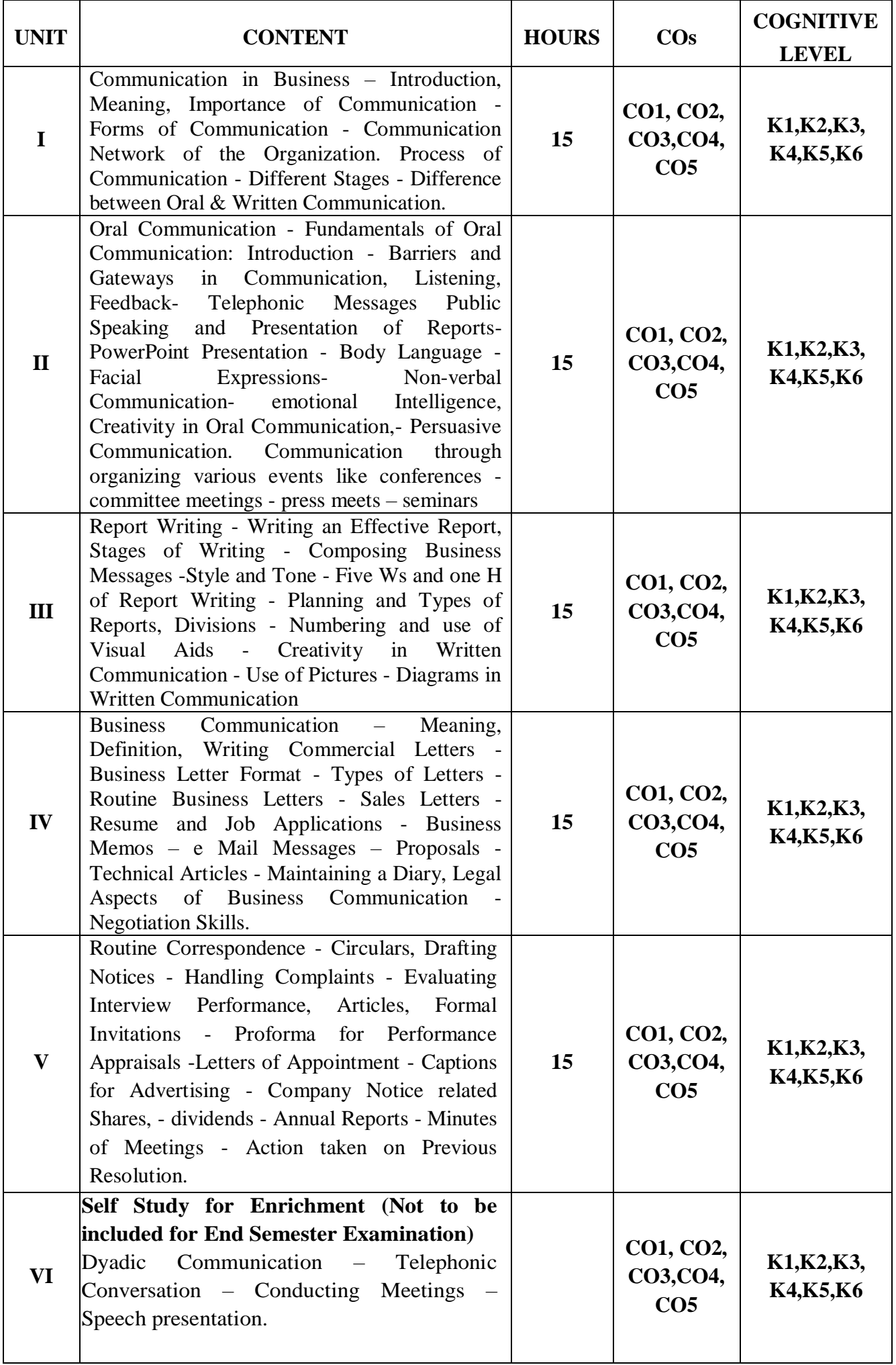

## **Text Book.**

- 1. Rajendra Pal. & J.S. Korahalli (2012), Essentials of Business Communication, 1<sup>st</sup> edition, Sultan Chand & Sons, Chennai.
- **2.** Meenakshi Raman & Sangeeta Sharma (2015), Technical Communication Principles and Practice, 3<sup>rd</sup> edition, Oxford University Press, England.
- **3.** Ashraf Rizvi M ,(2017), Effective Technical Communication, 2nd edition, McGraw Hill Education, New Delhi.

#### **Reference Books**

- 1. Ramesh M.S. & Pattanshetti (2019), E Business Communication 1st Edition, R. Chand & Co, New Delhi.
- 2. Parag Diwan & Aggarwal L.N, (2021), "Business Communication, 1st Edition, Excel Books, Kerala.

## **Web References**

- 1. [https://www.studocu.com/in/document/visvesvaraya-technological-university/human](https://www.studocu.com/in/document/visvesvaraya-technological-university/human-resource-management/mba-mc-study-material-managerial-communication/6554374)[resource-management/mba-mc-study-material-managerial-communication/6554374](https://www.studocu.com/in/document/visvesvaraya-technological-university/human-resource-management/mba-mc-study-material-managerial-communication/6554374)
- 2. <https://resource.cdn.icai.org/66545bos53754-p1-cp4.pdf>
- 3. <https://gtumbanotes.files.wordpress.com/2011/06/managerial-communication.pdf>
- 4. <https://www.managementstudyguide.com/managerial-communication.htm>

## **Pedagogy**

Lecture, Power Point Presentations, Group Discussion, Seminar, Quiz, Assignment, Discussion and Activity

## **Course Designer**

Dr. D.Ramya

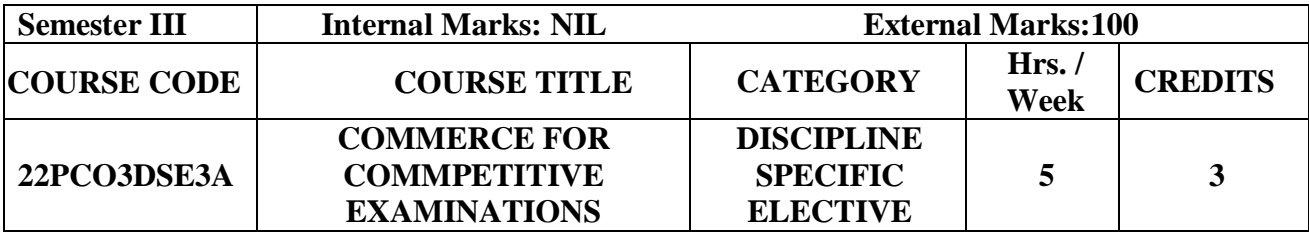

- To pursue knowledge about the various Disciplines of Commerce, Information and Communication Technology Numerical and Reasoning ability to face competitive examinations.
- $\triangleright$  To provide high quality education in systematic and structured way.

#### **Prerequisite**

Basic knowledge in Commerce Subjects .

#### **Course Outcome and Cognitive Level Mapping**

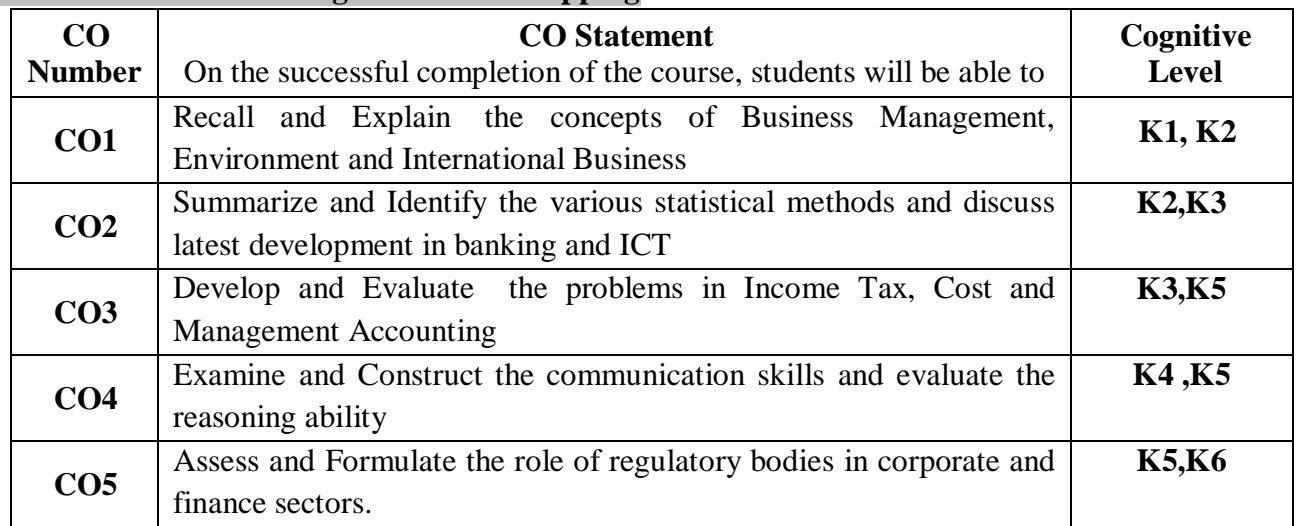

## **Mapping of CO with PO and PSO**

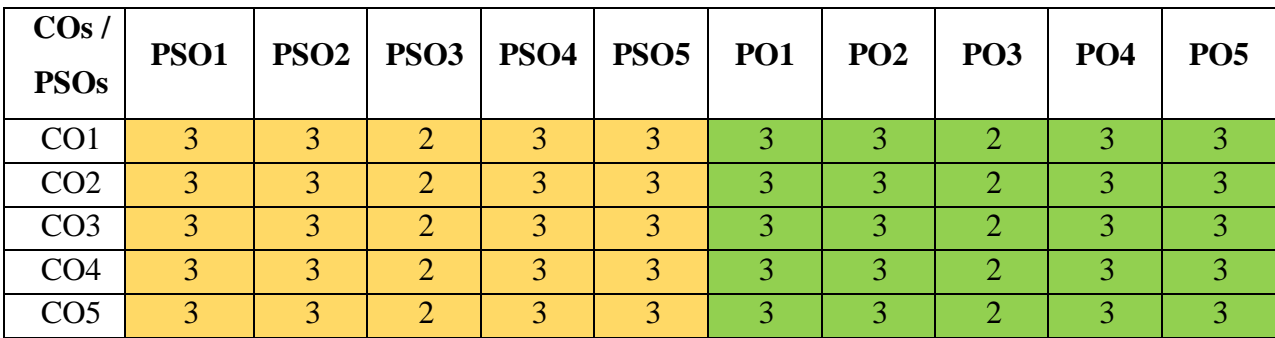

"1" – Slight (Low) Correlation ¬ "2" – Moderate (Medium) Correlation ¬

" $3"$  – Substantial (High) Correlation – "-" indicates there is no correlation.

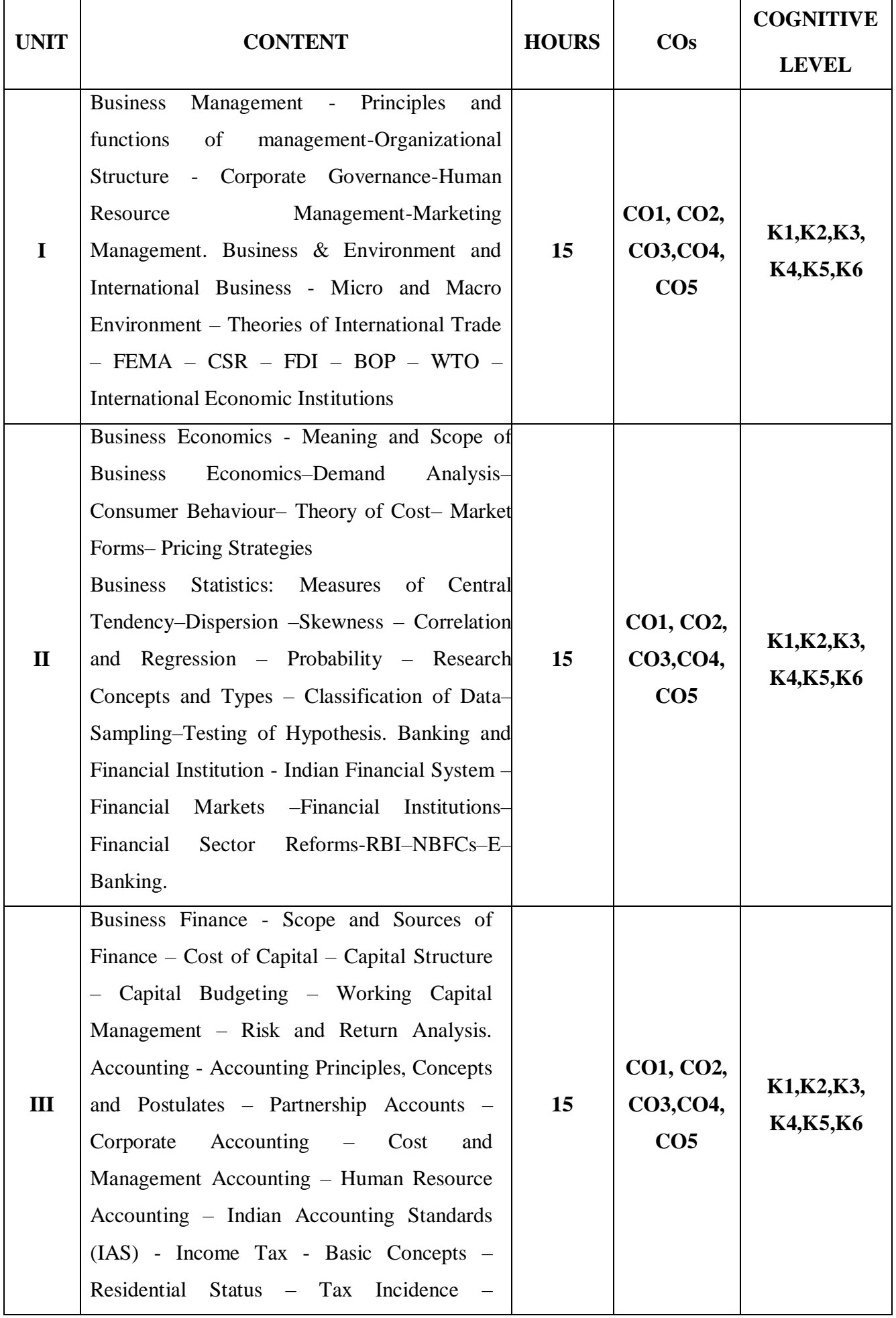

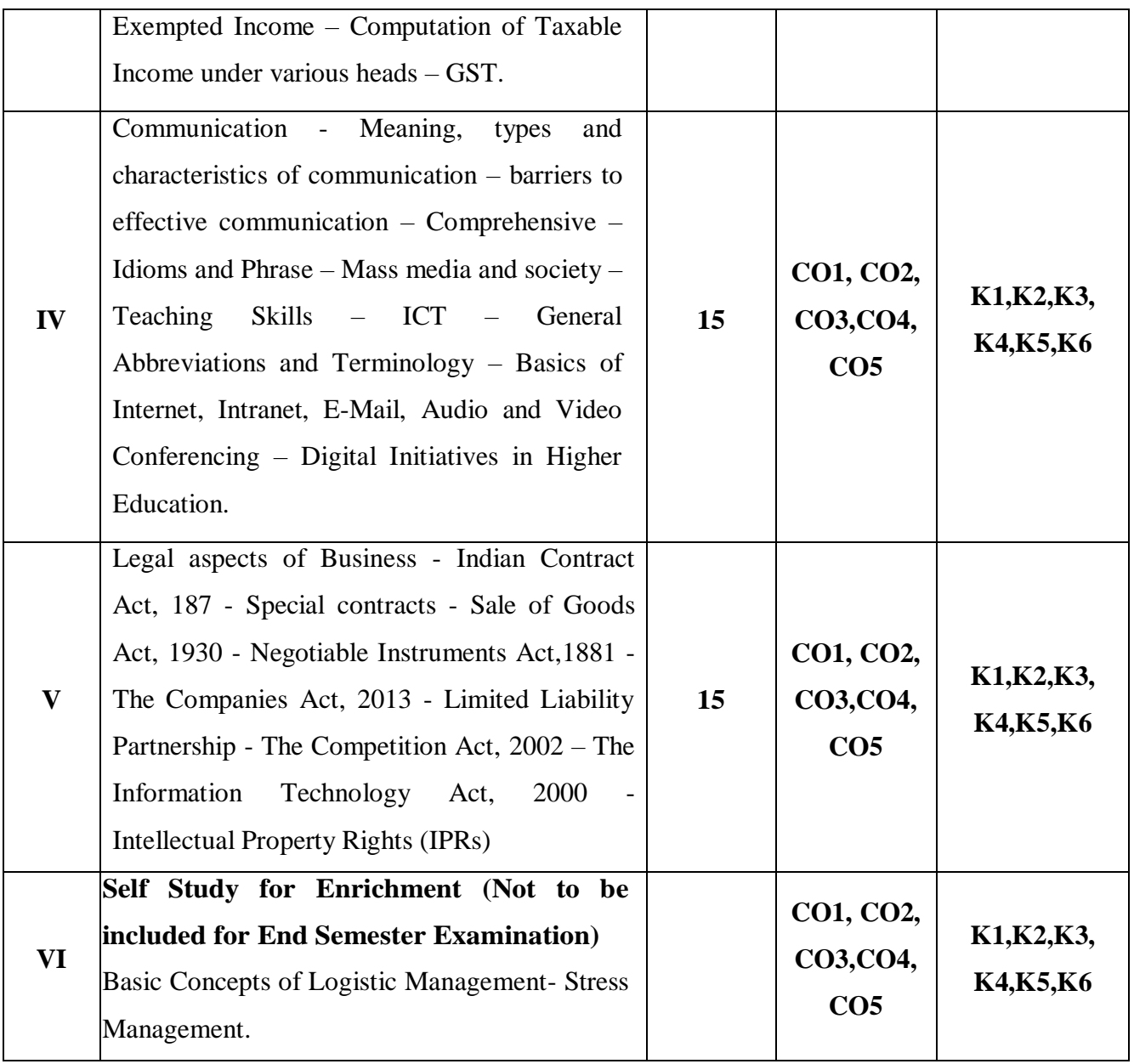

## **Distribution of Marks : Multiple Choice Questions – 100**

## **Text Book.**

- 1. [Agarwal R.S,](https://www.amazon.in/s/ref%3Ddp_byline_sr_book_1?ie=UTF8&field-author=Pankhuri%2BBhagat&search-alias=stripbooks) (2017), Logical Reasoning & Aptitude, Sultan Chand Publishing House, New Delhi.
- 2. Gupta C.B (2015), Business Management, Sultan Chand Publishing House, New Delhi.
- 3. Francis Cherunelam (2011), International Business, PHI Learning, New Delhi.
- 4. Sankaran S (2014), Business Economics, Margham Publication, Chennai.
- 5. Pandey I M. (2018), Financial Management, Vikas Publications,Kokalta.
- 6. Reddy & Murthy (2016), Corporate Accounting, Margham Publications, Chennai.
- 7. Jain & Narang ( 2014), Cost and Management Accounting, Kayani Publication, New Delhi.
- 8. Reddy & Hari Prasad Reddy (2022), Income Tax theory & Practices, Margham Publications, Chennai.

#### **Reference Books**

- **1.** Upkar (2017), UGCNET/JRF/SET Commerce, Upkar Publication, New Delhi.
- **2.** Anusha, Kataria, Shivani & Parveen Kataria (2016), Trueman'sUGCNET/SET, Trueman's Publishing, New Delhi

## **Web References**

- 1. [https://www.teachmint.com/tfile/studymaterial/cafoundation/commerce/competitiveex](https://www.teachmint.com/tfile/studymaterial/cafoundation/commerce/competitiveexamspdf/ffa76e82-22ab-47a6-8d3e-c1147fb88cdd) [amspdf/ffa76e82-22ab-47a6-8d3e-c1147fb88cdd](https://www.teachmint.com/tfile/studymaterial/cafoundation/commerce/competitiveexamspdf/ffa76e82-22ab-47a6-8d3e-c1147fb88cdd)
- 2. <https://www.examrace.com/Study-Material/Commerce/Commerce-Fundamentals/>
- 3. <https://byjusexamprep.com/ugc-net-commerce-books-i>

## **Pedagogy**

Lecture, Power Point Presentations, Group Discussion, Seminar, Quiz, Assignment, Discussion and Activity

#### **Course Designer**

Prof. Dr. N. Savithri

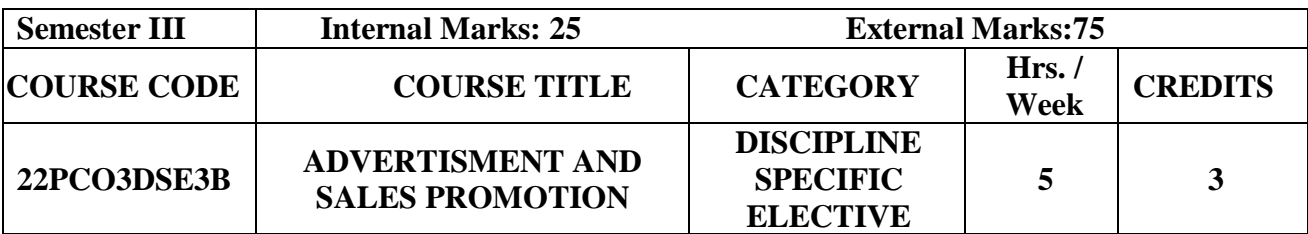

- To Identify and describe the interpersonal skills, necessary for a successful career in marketing and advertising.
- To enable students in designing and evaluating marketing strategies based on fundamentals of consumer buying behavior.
- $\triangleright$  Categorize business activities, such as production, management and finance, and describe how these activities relate tomarketing

## **Prerequisite**

Basic knowledge in Advertisement Management.

#### **Course Outcome and Cognitive Level Mapping**

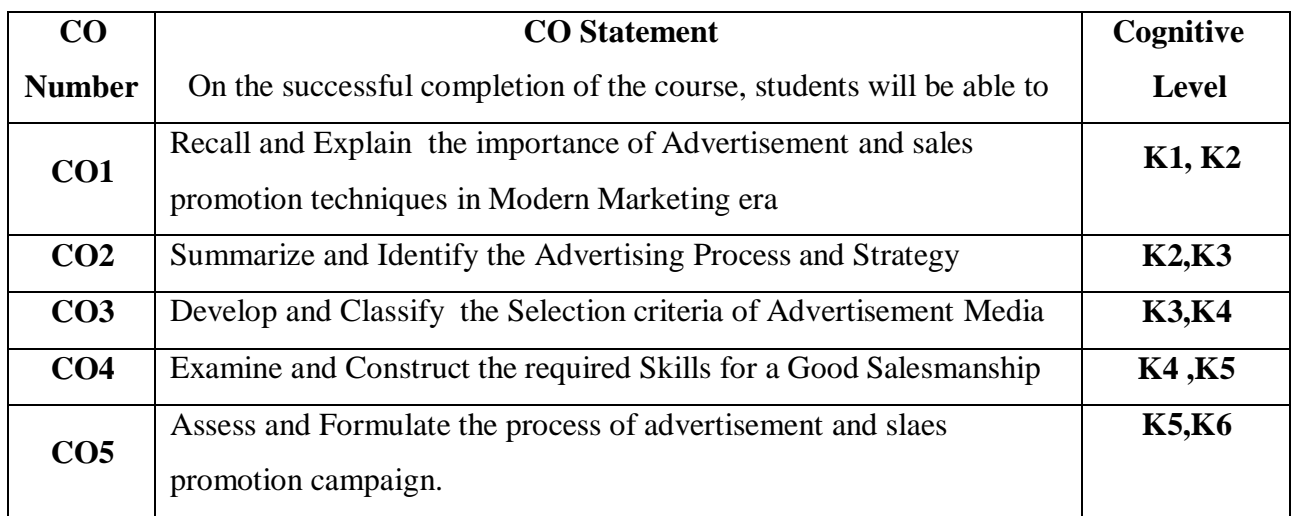

## **Mapping of CO with PO and PSO**

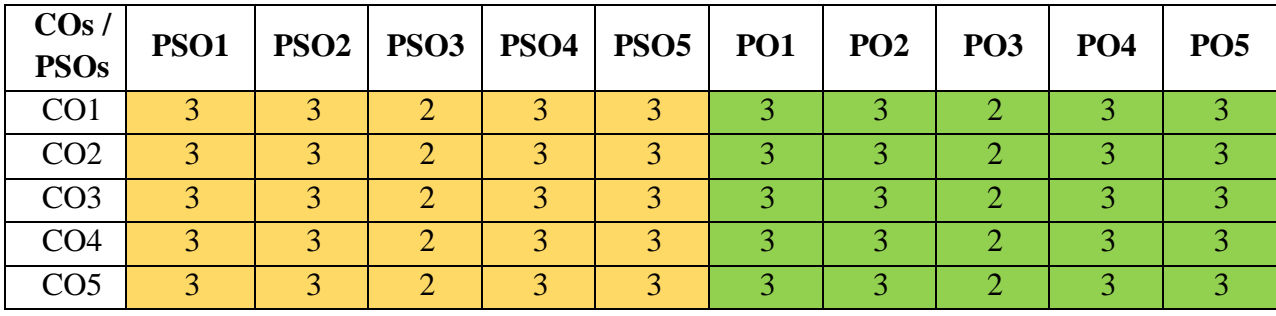

"1" – Slight (Low) Correlation ¬ "2" – Moderate (Medium) Correlation ¬

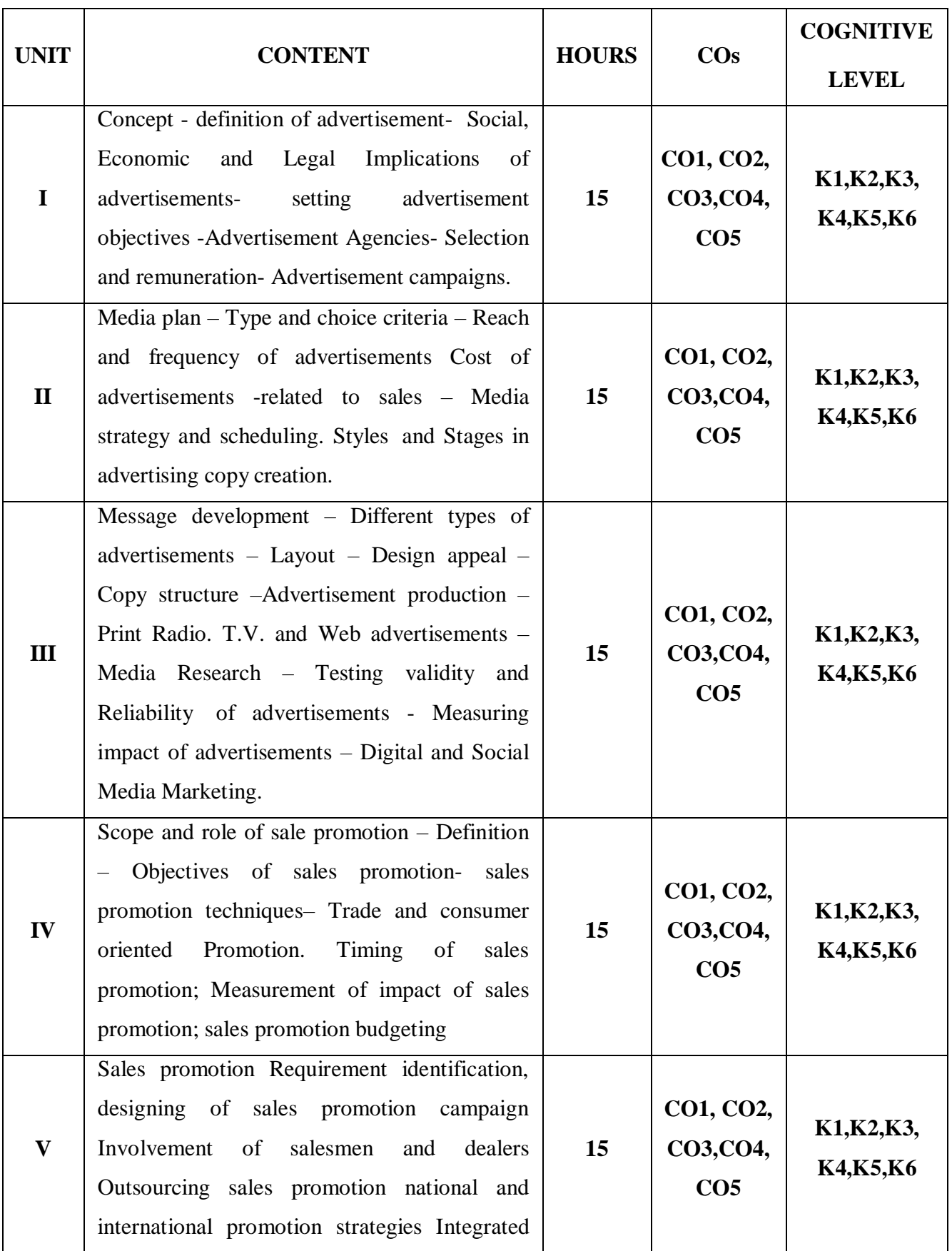

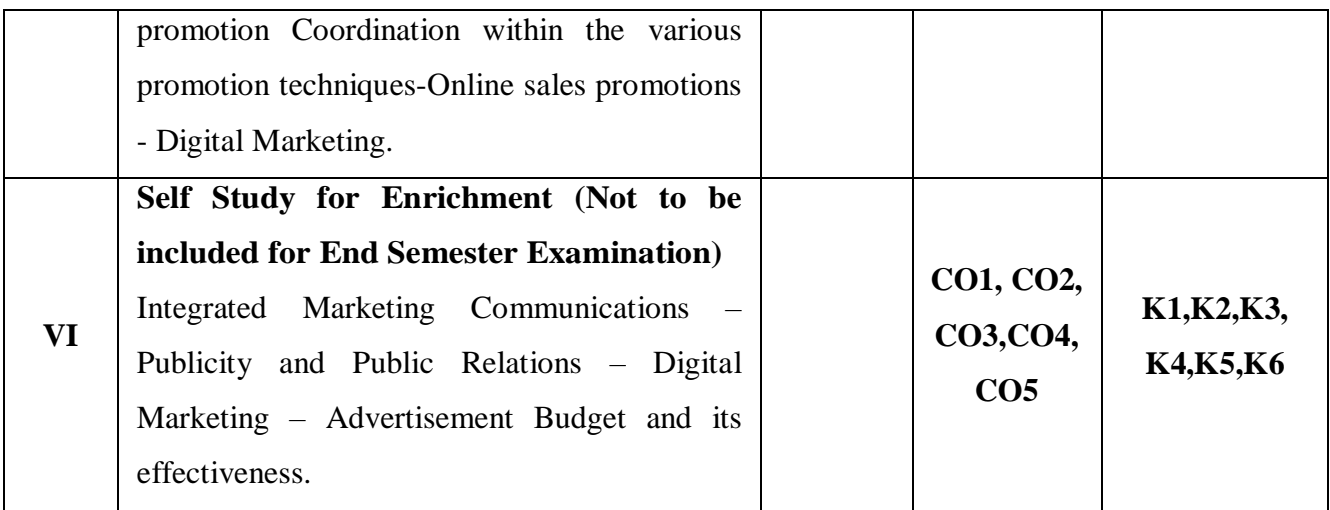

## **Text Book.**

- 1. [Pankhuri Bhagat,](https://www.amazon.in/s/ref%3Ddp_byline_sr_book_1?ie=UTF8&field-author=Pankhuri%2BBhagat&search-alias=stripbooks) (2021), Advertising and Sales Promotion:  $3<sup>rd</sup>$  Edition, SBPD Publishing House
- 2. [Ritu Narang,](https://www.amazon.in/s/ref%3Ddp_byline_sr_book_1?ie=UTF8&field-author=Ritu%2BNarang&search-alias=stripbooks) (2020), Advertising Selling & Promotion, 1st Edition, Pearson Education
- 3. Sangeeta Sharma & Raguvirsingh, (2019), Advertising planning and implementation, PHI learning India PVT Ltd.,
- 4. Lorry Percy & Richard Elliott, (2017),Strategic advertising management, Oxford University press,
- 5. Jaishri Jethwaney & Shruti Jaui, (2015), Advertising Management with solution manual Oxford University Press.

## **Reference Books**

- 1. Gupta S.L. & Raman V.V, (2007), Advertising and Sales Promotion Management, Sultan Chand &Sons, New Delhi.
- 2. Rathore (2016), AdvertisingManagement, Himalaya Publishing, New Delhi

## **Web References**

- 1. <https://alison.com/courses/marketing>
- 2. https[://www.coursera.org/lecture/integrated-marketing-c](http://www.coursera.org/lecture/integrated-marketing-)ommunications/sales-promotionsmuX5p
- 3. https[://www.edx.org/learn/marketing](http://www.edx.org/learn/marketing)
- 4. https[://www.onlinecoursereport.com/free/digital-marketing/](http://www.onlinecoursereport.com/free/digital-marketing/)
- 5. https://learndigital.withgoogle.com/digitalgarage/courses

#### **Pedagogy**

Lecture, Power Point Presentations, Group Discussion, Seminar, Quiz, Assignment, Discussion and Activity

## **Course Designer**

Dr.S.Shameem

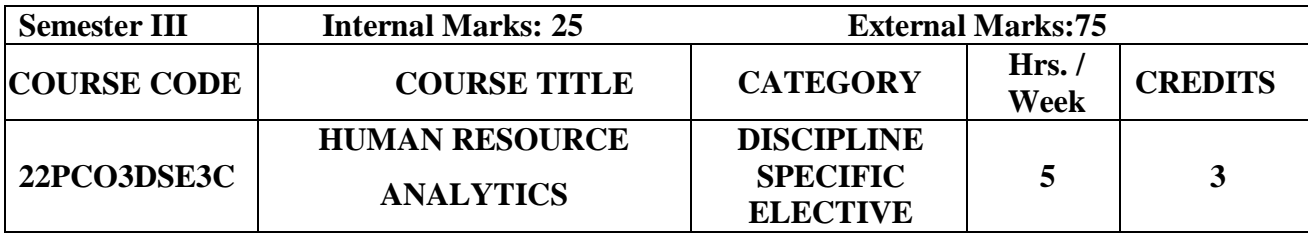

- $\triangleright$  To understand the concept and framework of human resource analytics
- $\triangleright$  To evaluate the process of human resource analytics and the relevant research tools
- $\triangleright$  To illustrate the evolution, types and design of HR metrics
- $\triangleright$  To deal with data collection and transformation and to adopt tools and techniques for predictive modelling.

## **Prerequisite**

Basic knowledge in Human Resource Management.

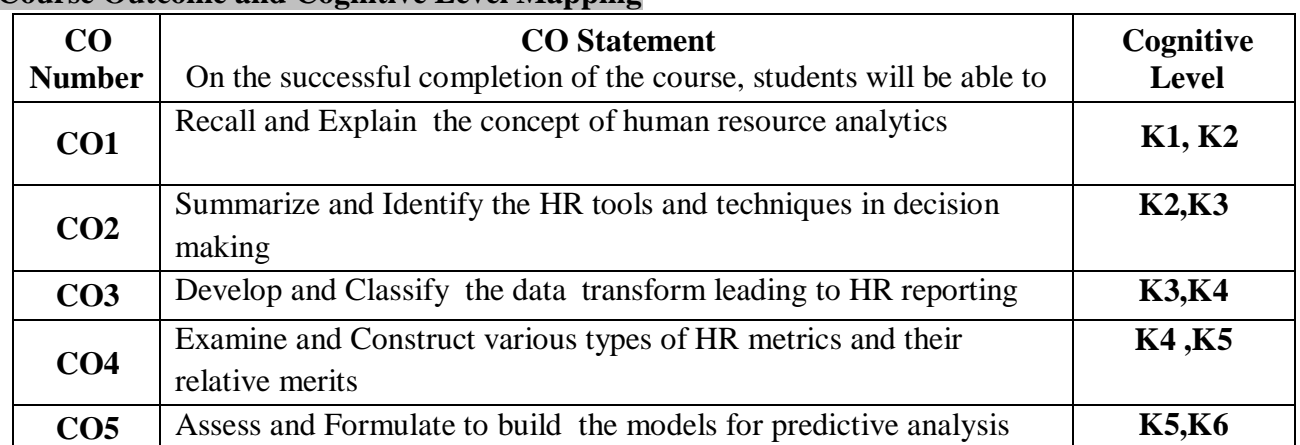

## **Course Outcome and Cognitive Level Mapping**

## **Mapping of CO with PO and PSO**

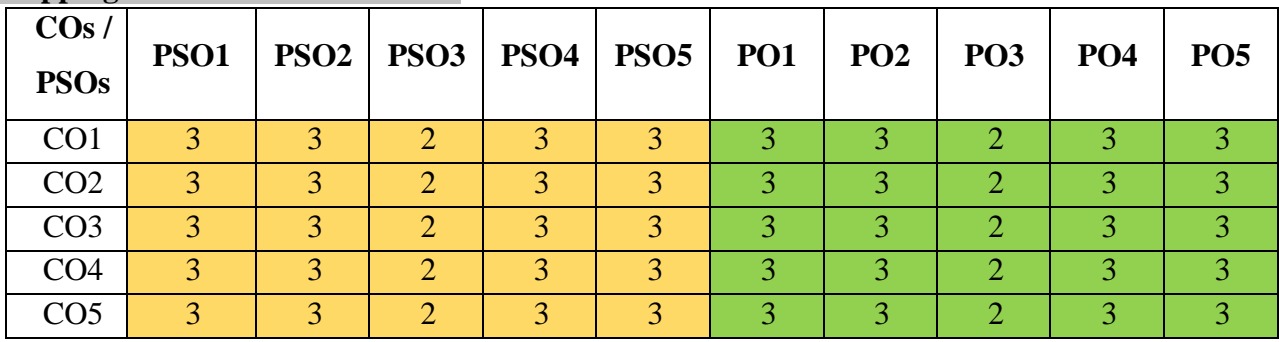

"1" – Slight (Low) Correlation ¬ "2" – Moderate (Medium) Correlation ¬

"3" – Substantial (High) Correlation ¬ "-" indicates there is no correlation.

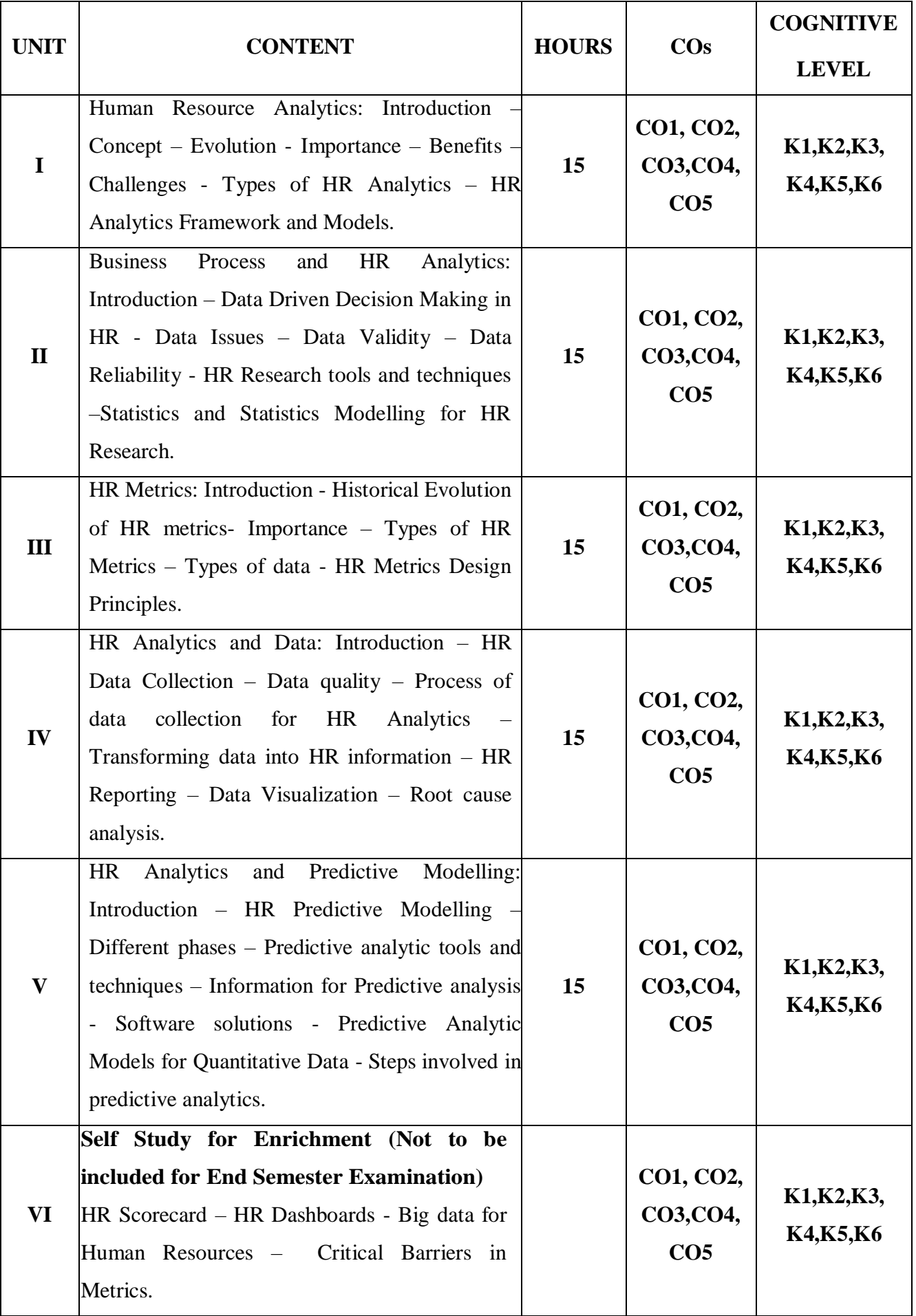

## **Text Book.**

- 1. Nishant Uppal (2020), Human Resource Analytics Strategic Decision Making, 1st Edition, Pearson Education Pvt. Ltd., Chennai
- 2. Sarojkumar and Vikrant Verma (2022), HR analytics, Thakur Publication Pvt. Ltd, Lucknow.
- 3. Dipak Kumar Bhattacharyya (2017), HR analytics: understanding theories and applications, 1st Edition, Sage Publications India Private Limited, New Delhi

## **Reference Books**

- 1. Ramesh Soundararajan and Kuldeep Singh (2019), Winning on HR analytics, Sage publishing, New Delhi
- 2. Anshul Saxena (2021), HR analytics: quantifying the intangible, 1st Edition, Blue Rose publishers, New Delhi
- 3. Michael J. Walsh (2021), "HR analytics essentials you always wanted to know", 7th Edition, Vibrant publishers, Mumbai.

## **Web References**

- 1. <https://hbr.org/webinar/2017/06/leveraging-hr-analytics-in-strategic-decisions>
- 2. <https://www.mbaknol.com/human-resource-management/human-resource-metrics/>
- 3. <https://www.managementstudyguide.com/hr-metrics-and-workforce-analysis.htm>

## **Pedagogy**

Lecture, Power Point Presentations, Group Discussion, Seminar, Quiz, Assignment, Discussion and Activity

#### **Course Designer**

Dr.D.Ramya

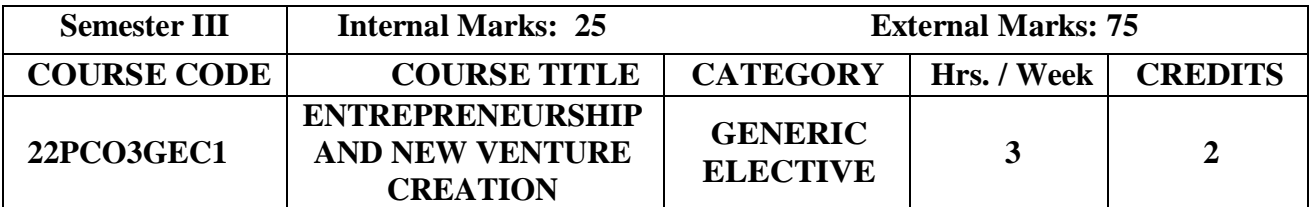

- $\triangleright$  To understand the resources required to underpin venture development and growth and know from where and how to access these resources
- $\triangleright$  Develop insights of Entrepreneurship concepts and build the necessary skills to assume Entrepreneurial activities.

## **Prerequisites**

Basic knowledge in Entrepreneurial Development

## **Course Outcome and Cognitive Level Mapping**

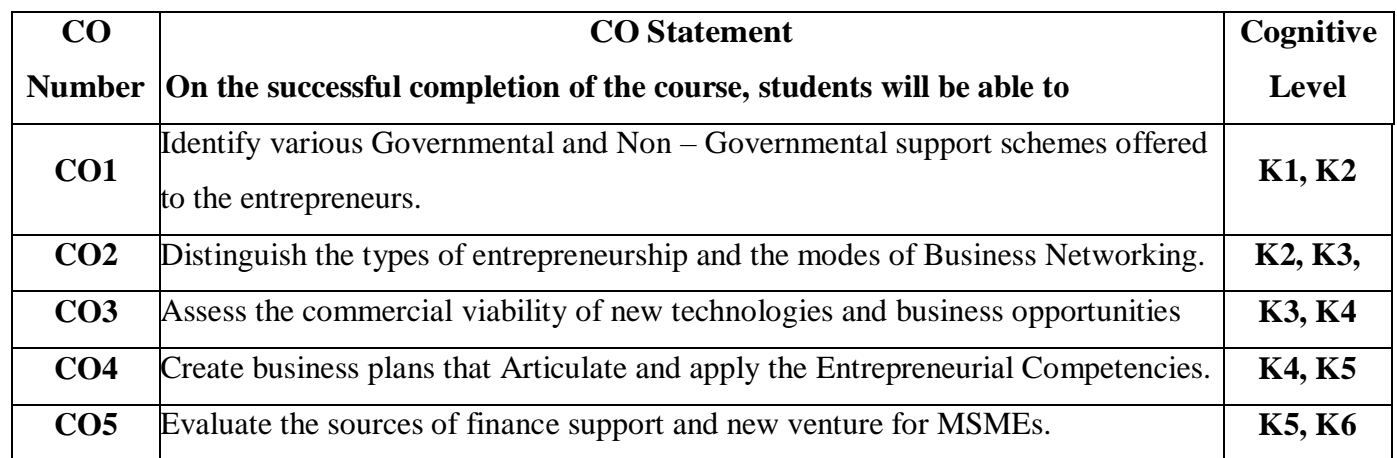

## **Mapping of CO with PO and PSO**

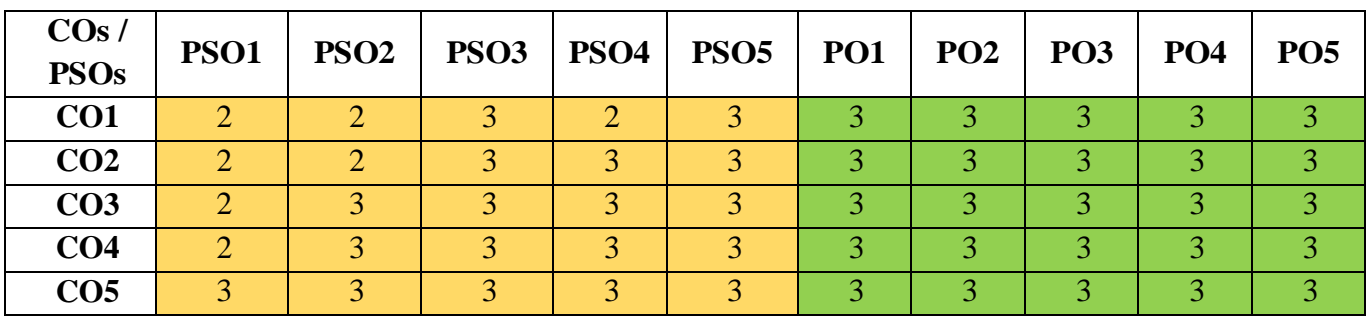

"1" – Slight (Low) Correlation  $\neg$  "2" – Moderate (Medium) Correlation  $\neg$ "3" – Substantial (High) Correlation – "-" indicates there is no correlation.

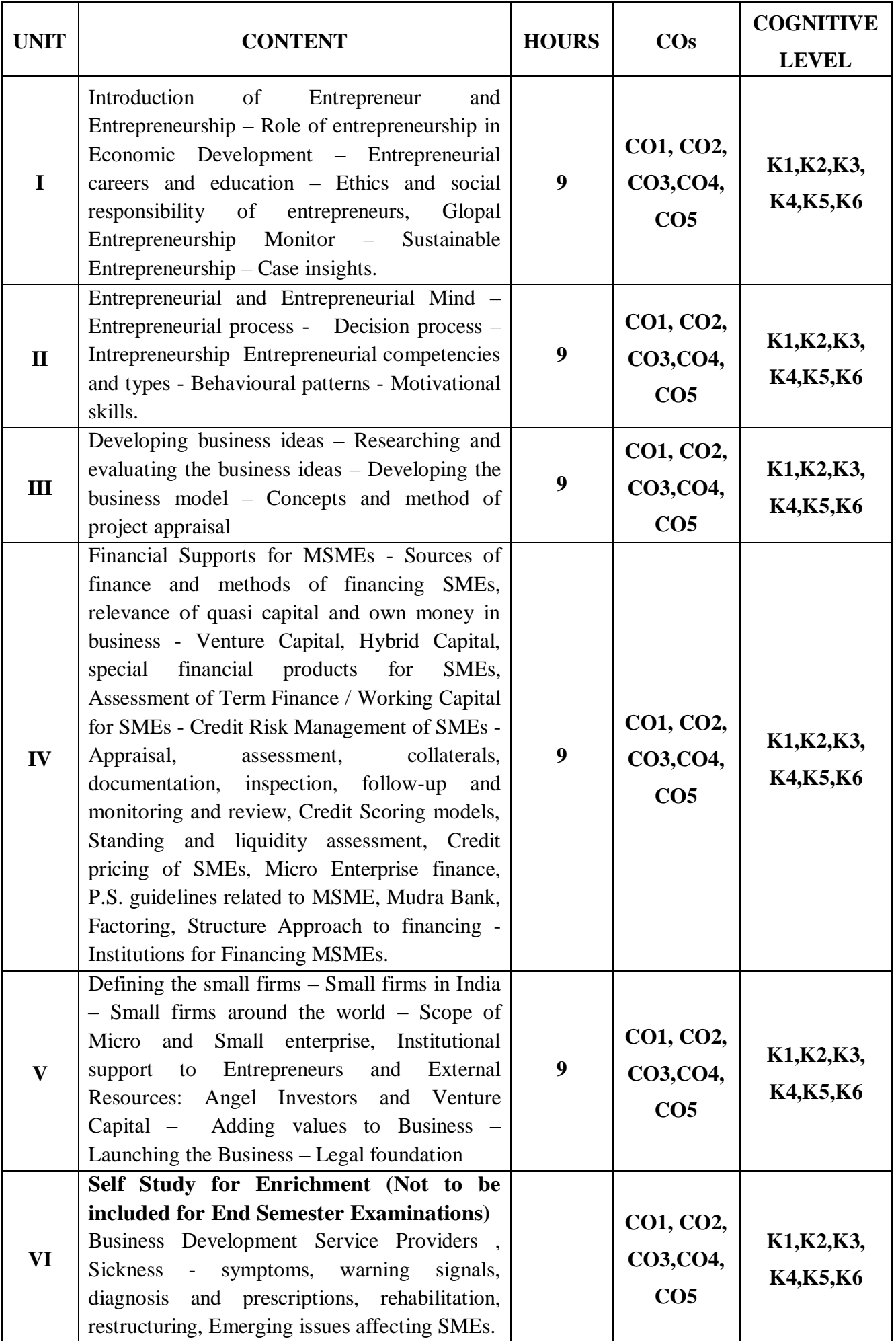

## **Text Book**

- 1. A.Sahaty & V.Sharma (2008) First edition Entrepreneurship and New Venture Creations Anurag Jain for Excel books
- 2. Dr.S.S. Khanka (2015)  $5^{\text{th}}$ Edition Entrepreneurial Development S.Chand & Company Pvt.Ltd

## **Reference Books**

- 1. Dr.C.B.Gupta & N.P. Srinivasan (2004)  $5<sup>th</sup>$  Entrepreneurship Development in India Sultan Chand &Co
- 2. Paul Burns (2001)  $8<sup>th</sup>$  Edition Entrepreneurship and Small Business Macmillan Publishers
- 3. Ropert. D Hisrich & Micheal P.Peters (2002) 10<sup>th</sup> Edition Entrepreneurship Tata McGraw Hill

## **Web References**

- 1. [http://bvpinst.edu.in/download/202021/New%20Venture%20Creation\\_%20Entrepreneurshi](http://bvpinst.edu.in/download/202021/New%20Venture%20Creation_%20Entrepreneurship%20for%20the%2021st%20Century.pdf) [p%20for%20the%2021st%20Century.pdf](http://bvpinst.edu.in/download/202021/New%20Venture%20Creation_%20Entrepreneurship%20for%20the%2021st%20Century.pdf)
- 2. [https://ashraffeps.yolasite.com/resources/PMEI/Entrepreneurship%20and%20New%20Vent](https://ashraffeps.yolasite.com/resources/PMEI/Entrepreneurship%20and%20New%20Venture%20Creation.pdf) [ure%20Creation.pdf](https://ashraffeps.yolasite.com/resources/PMEI/Entrepreneurship%20and%20New%20Venture%20Creation.pdf)
- 3. [https://sist.sathyabama.ac.in/sist\\_coursematerial/uploads/SBAA3011.pdf](https://sist.sathyabama.ac.in/sist_coursematerial/uploads/SBAA3011.pdf)

#### **Pedagogy**

Chalk and talk, Power Point Presentation, Discussion, Assignment and Seminar

#### **Course Designer**

Dr. S.Sudha

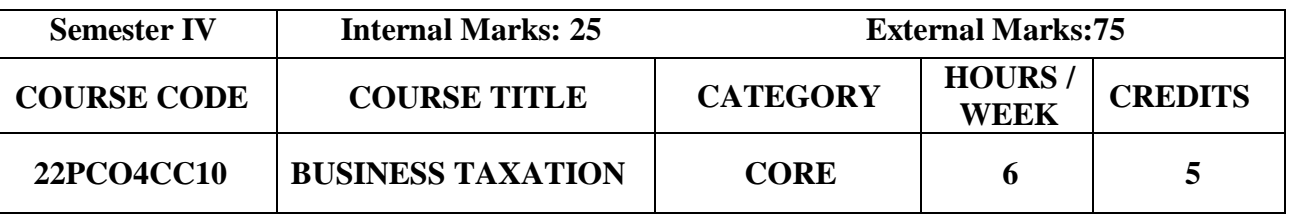

- To help the students understand and apply basic concepts and provisions of Income Tax Act 1961.
- To lay down a foundation for computing gross total income and total tax liability.
- To provide adequate knowledge in the application of Goods and service tax in day to day business.

## **Prerequisite**

Basic knowledge in Taxation

## **Course Outcome and Cognitive Level Mapping**

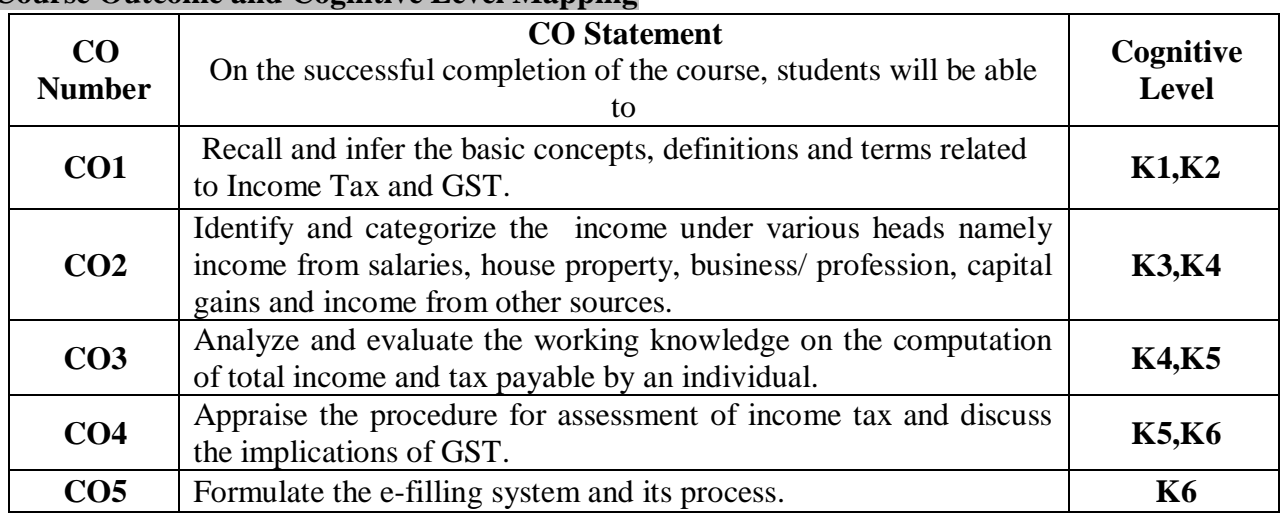

## **Mapping of CO with PO and PSO**

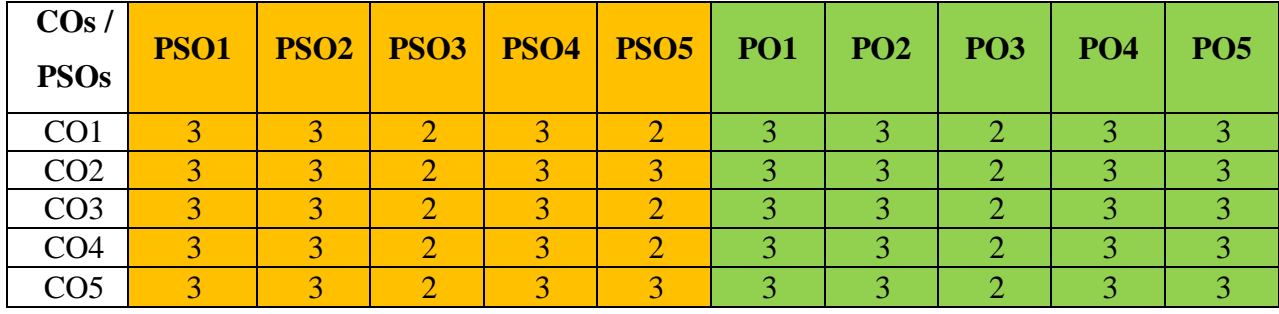

"1" – Slight (Low) Correlation ¬ "2" – Moderate (Medium) Correlation ¬

" $3"$  – Substantial (High) Correlation – "-" indicates there is no correlation.

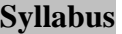

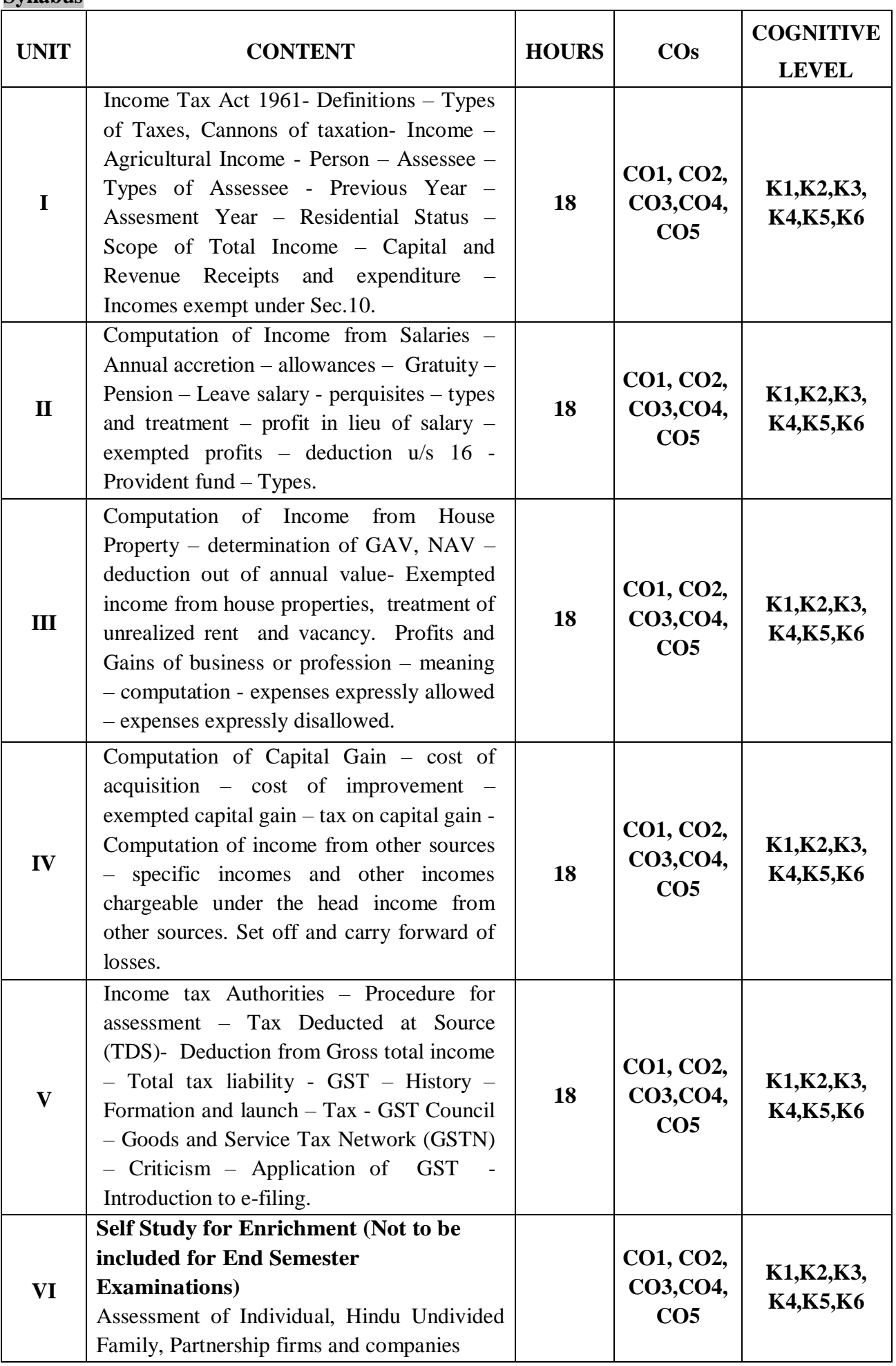

**Distribution of Marks: Theory 25% and Problem 75%**

## **Text Books**

- 1. Murthy A. (2023). *Income Tax*. Vijay Nicole Chennai. Current Edition.
- 2. Dr.Mehrotra.H.C. (2023). *Income Tax Law and Practice.* Sahithya Bhavan Publications. Current Edition.
- 3. Chaarlas.L.J. (2022). *Essenhtials of Goods and Srvices Tax (GST).* Latest Edition*.* Vijay Nicole Imprint Private Limited.

## **Reference Books**

- 1. Gaur.V.P. D, Narang.D.B, Puja Gaur, Rajeev Puri (2023). *Income Tax Law and Practice*. Current Edition. Kalyani Publishers.
- 2. Reddy.T.S, Hari Prasad Reddy. (2023).*Income Tax Law and Practice*. Current Edition. Margham Publications.
- 3. Vinod K Singhania, Monika Singhania.(2023). *Income Tax*. Current Edition. Taxmann Student's Guide.

#### **Web References**

- 1. <https://incometaxindia.gov.in/Tutorials/11.Tax%20free%20incomes%20final.pdf>
- 2. <https://tax2win.in/guide/how-to-calculate-income-tax-on-salary>
- 3. <https://scripbox.com/tax/income-on-profits-from-business-or-profession/>
- 4. <https://egyankosh.ac.in/bitstream/123456789/66991/3/Unit-16.pdf>
- **5.** <https://cleartax.in/s/gst-law-goods-and-services-tax>

#### **Pedagogy**

Lecture, Power Point Presentation, Assignment, Seminar, Group Discussions

#### **Course Designer**

Prof. Dr. N. Savithri

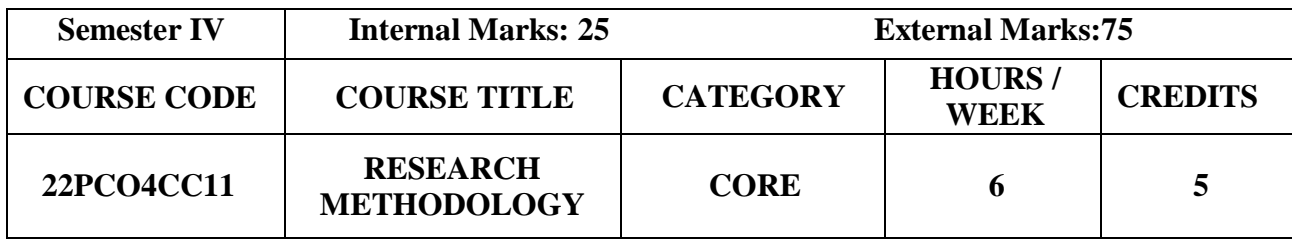

- To provide theoretical and practical preparation for business research
- To demonstrate the ability to choose methods appropriate to research aims and objectives.
- To develop skills in qualitative and quantitative data analysis and presentation.

## **Prerequisite**

## Basic knowledge in Research Methodology **Course Outcome and Cognitive Level Mapping**

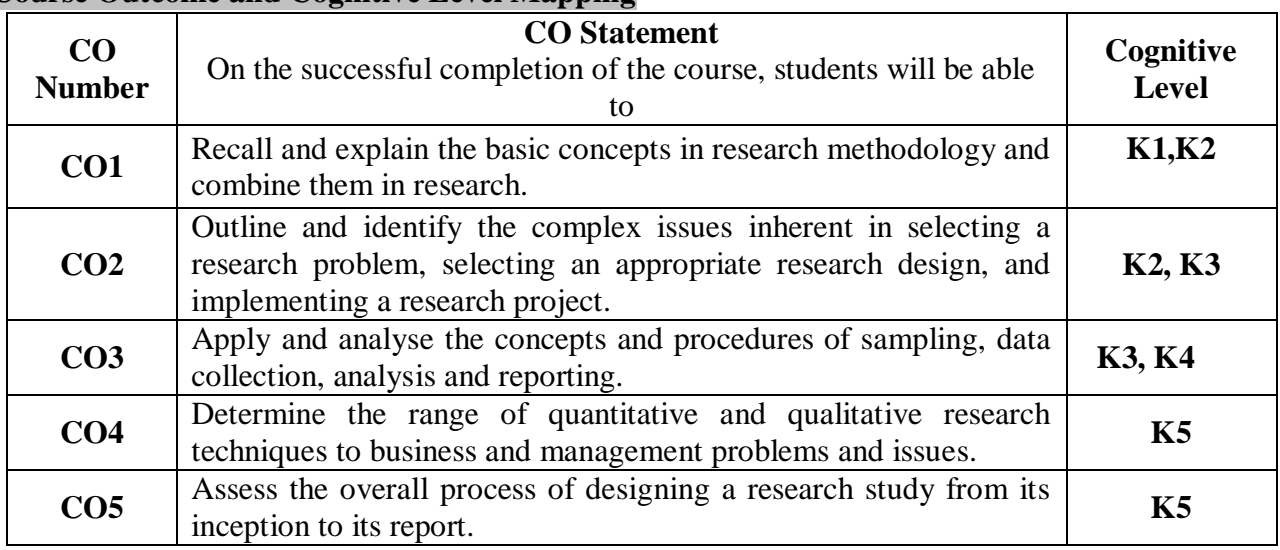

## **Mapping of CO with PO and PSO**

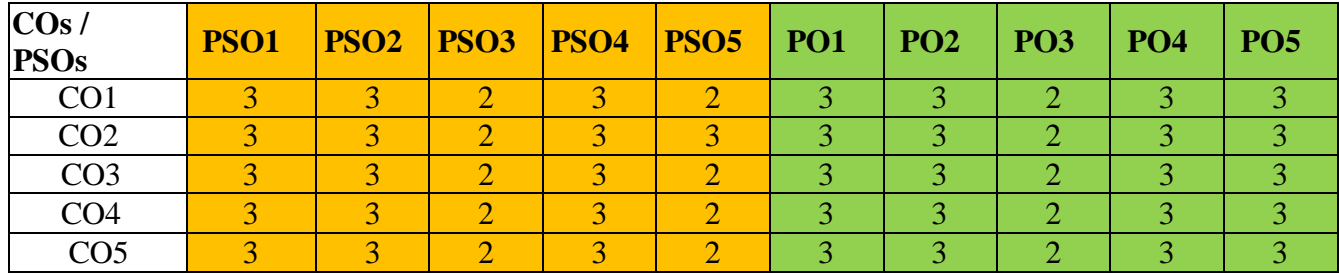

"1" – Slight (Low) Correlation ¬ "2" – Moderate (Medium) Correlation ¬

" $3"$  – Substantial (High) Correlation – "-" indicates there is no correlation.

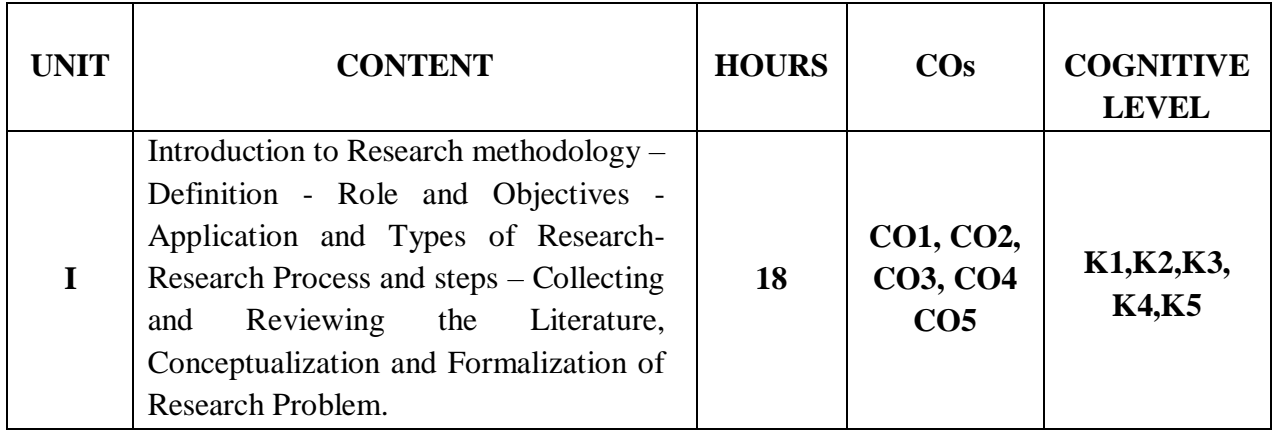

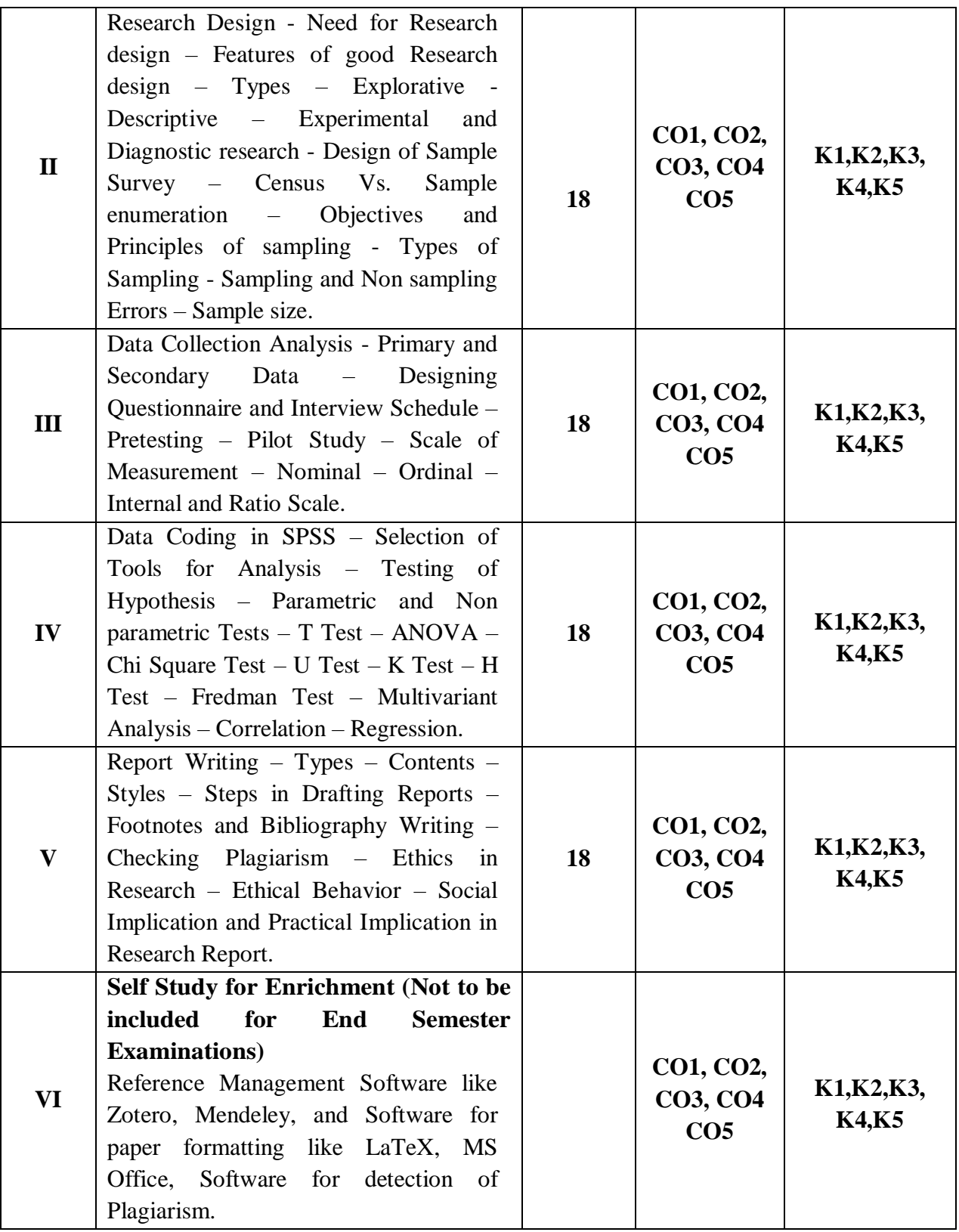

## **Text Books**

- 1. Kothari.C.R., Garg.G. (2023). *Research Methodology: Methods and Techniques.* 5th Edition. New Age International.
- 2. Ravilochanan.T. (2018). *Research Methodology With Business and Report Writing*. Revised Edition. Margham Publications.
- 3. Deepak Chawla, Neela Sondhi.(2016). *Research Methodology.* Revised Edition. Vikas Publishing(P)Ltd.

#### **Reference Books**

- 1. Pannerselvam.R. (2014). *Research Methodology*. 2nd Edition. PHI Learning.
- 2. Gupta.B.N, Nitin Gupta. (2021). *Research Methodology*. 1<sup>st</sup> Edition. SPBD Publication
- 3. Asthana.H.S, Bhushan.B. (2016). *Statistics for Social Sciences (With SPSS Applications)*. 2<sup>nd</sup> Edition. PHI Learning.

## **Web References**

- **1.** <https://www.questionpro.com/blog/research-design/>
- **2.** [https://www.scribbr.com/methodology/sampling-methods/#](https://www.scribbr.com/methodology/sampling-methods/)
- **3.** <https://www.formpl.us/blog/research-report>
- **4.** <https://ccsuniversity.ac.in/bridge-library/pdf/Research-Methodology-CR-Kothari.pdf>
- **5.** <https://eduvoice.in/types-research-methodology/>

#### **Pedagogy**

Lecture, Power Point Presentation, Assignment, Seminar, Group Discussions

## **Course Designer**

Ms. N. Aruna

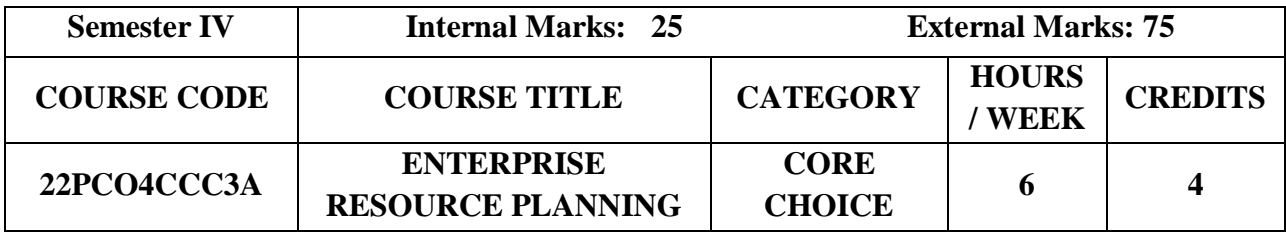

- To understand how a business work and how information systems fit into business operations.
- To gain insight on the evolution and basics of Enterprise Resource Planning (ERP) and its technologies.
- To train the students to develop the basic understanding of how ERP enriches the business organizations in achieving a multidimensional growth.

## **Prerequisite**

Basic knowledge in Entrepreneurship Development.

# **Course Outcome and Cognitive Level Mapping**

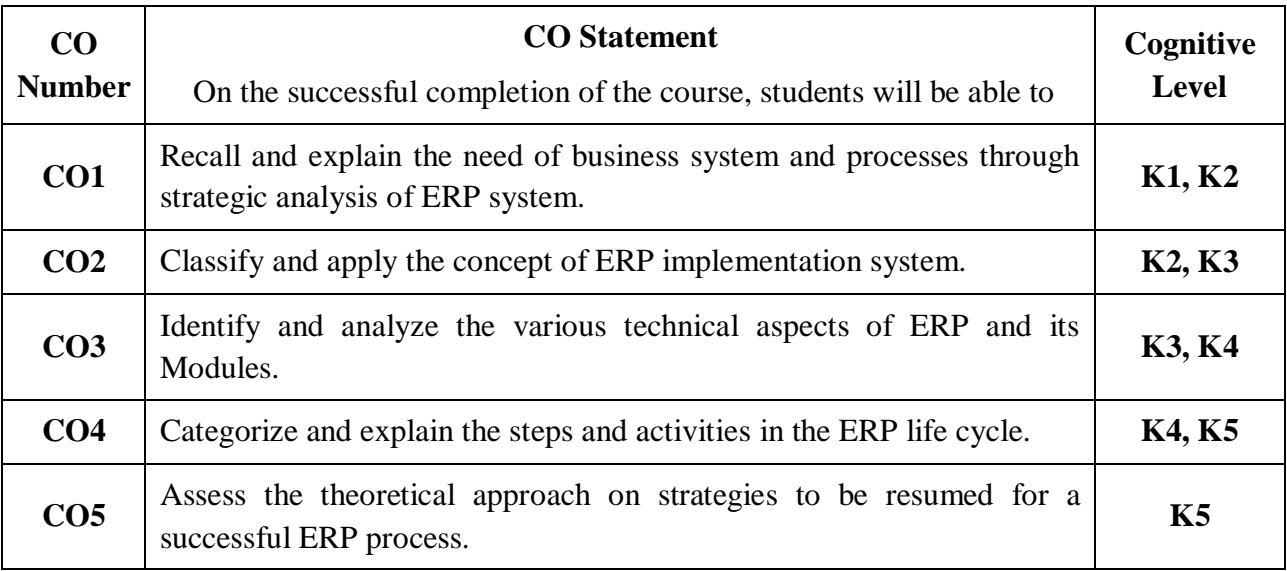

## **Mapping of CO with PO and PSO**

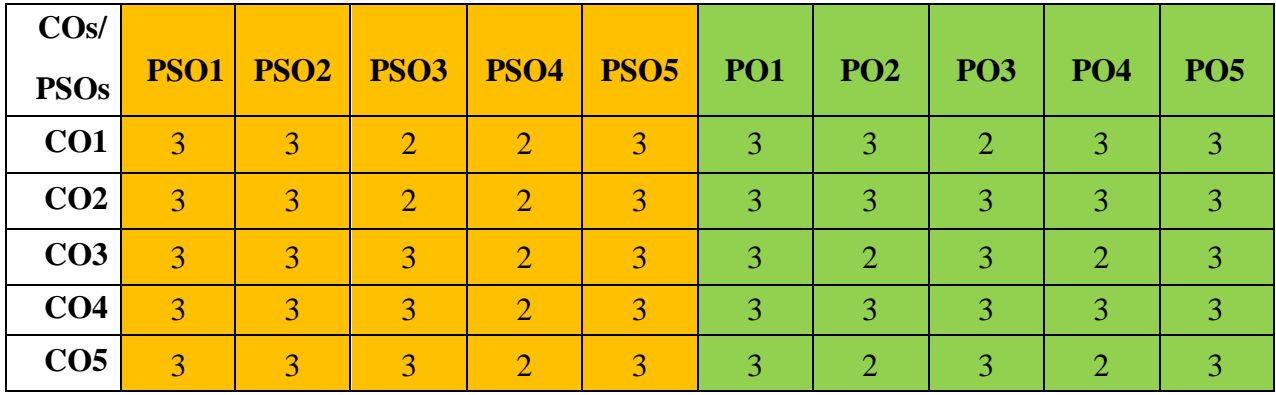

"1" – Slight (Low) Correlation, "2" – Moderate (Medium) Correlation

"3"–Substantial (High) Correlation"-"Indicates there is no correlation.

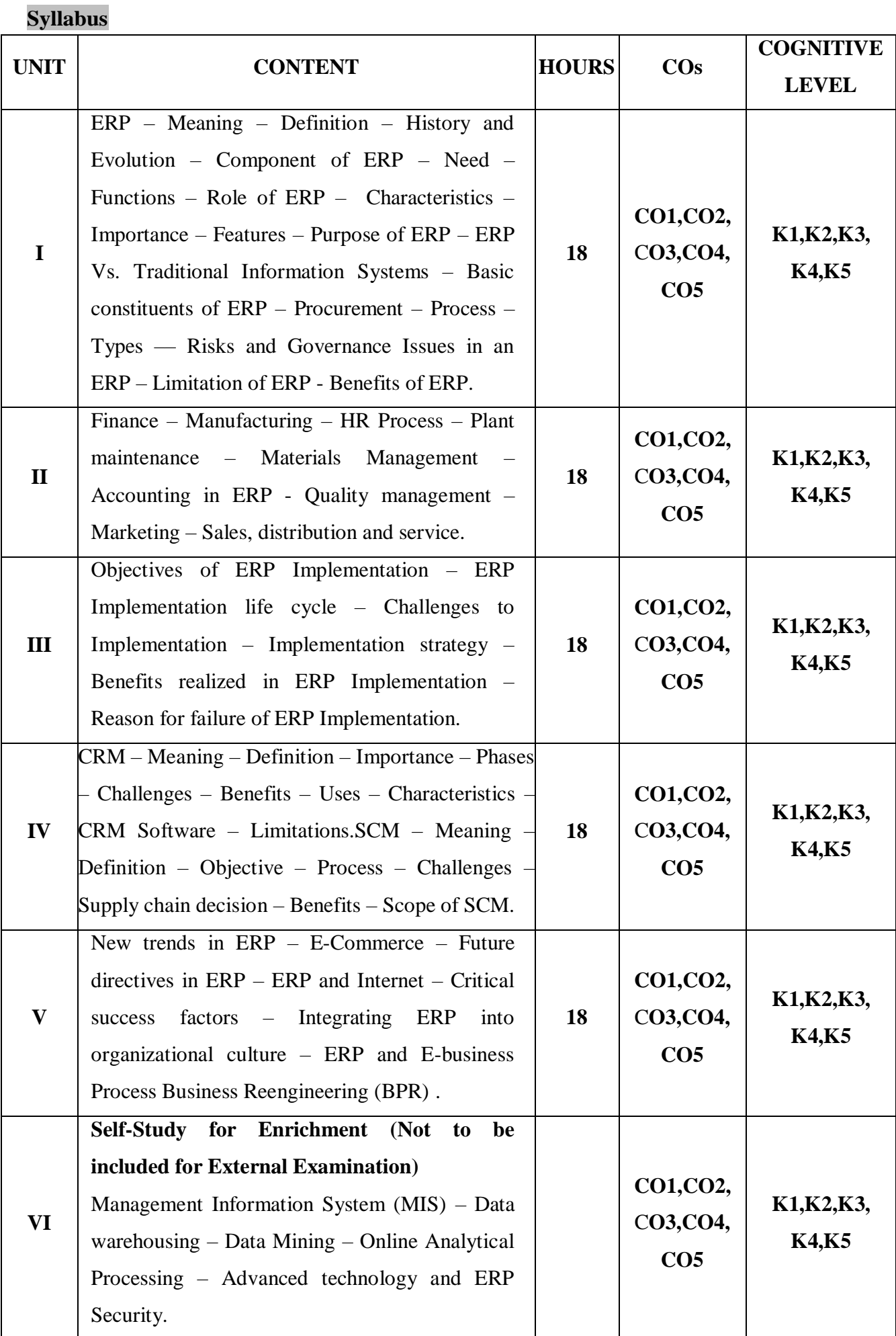

#### **Text Books**

- 1. Leon, Alexis. (2014). *ERP Demystified.* 3 rd Edition. Tata Mc Graw Hill Publishing Company Ltd. Chennai.
- 2. Dr.Rizwan Ahmed.P. (2015). *Enterprise Resource Planning.* Revised Edition. Margham Publications.
- 3. Nirupma Pathak, Sanchita Ghatak, Satyendra K Singh. (2012). *Enterprise Resource Planning.* Revised Edition, Himalaya Publishing House.

## **Reference Books**

- 1. Vinod Kumar Venkitakrishnan. Garg.N.K. (2011). *Enterprise Resource Planning: Concepts and Practices*. Revised Edition. Prentice Hall of India.
- 2. Singla, Ashim Raj (2022). *Enterprise Resource Planning*. 2nd Edition. Prentice Hall of India.
- 3. Parthasarathy. (2014). *Enterprise Resource Planning – Managerial and Technical Perspective.* Revised Edition, New Age International Publishers. New Delhi.

## **Web Reference**

- 1. <https://www.investopedia.com/terms/e/erp.asp>
- 2. <https://www.netsuite.com/portal/resource/articles/erp/what-is-erp.shtml>
- 3. [https://www.cio.com/article/272362/what-is-erp-key-features-of-top-enterprise-resource](https://www.cio.com/article/272362/what-is-erp-key-features-of-top-enterprise-resource-planning-systems.html)[planning-systems.html](https://www.cio.com/article/272362/what-is-erp-key-features-of-top-enterprise-resource-planning-systems.html)
- 4. [https://www.gartner.com/en/information-technology/glossary/enterprise-resource-planning](https://www.gartner.com/en/information-technology/glossary/enterprise-resource-planning-erp)[erp](https://www.gartner.com/en/information-technology/glossary/enterprise-resource-planning-erp)
- 5. <https://www.cengage.co.in/category/test-prep/ebook>

## **Pedagogy**

 Lecture, Power Point Presentations, Group Discussion, Seminar, Quiz, Assignment, Experience Discussion, Brain Storming, Activity.

## **Course Designer**

Dr.S.Sudha

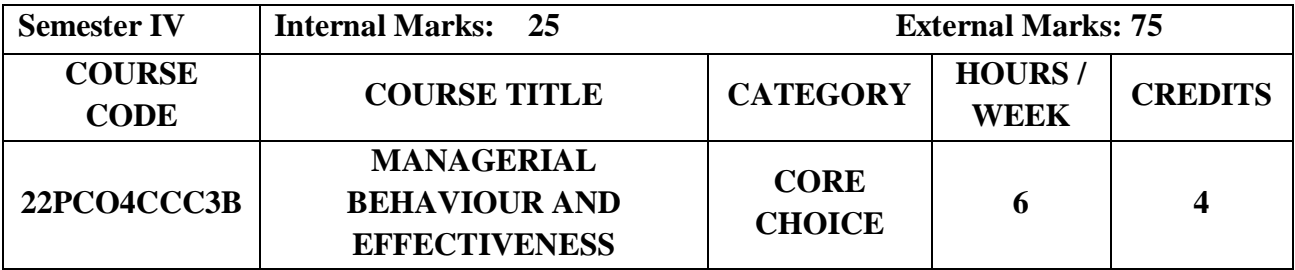

- To understand the various managerial skills, roles functions and levels.
- To gain the knowledge of traditional and contemporary structural designs.
- To identify various leadership styles and their suitability to the situation.

## **Prerequisite**

Basic knowledge in Organizational Behaviour.

#### **Course Outcome and Cognitive Level Mapping**

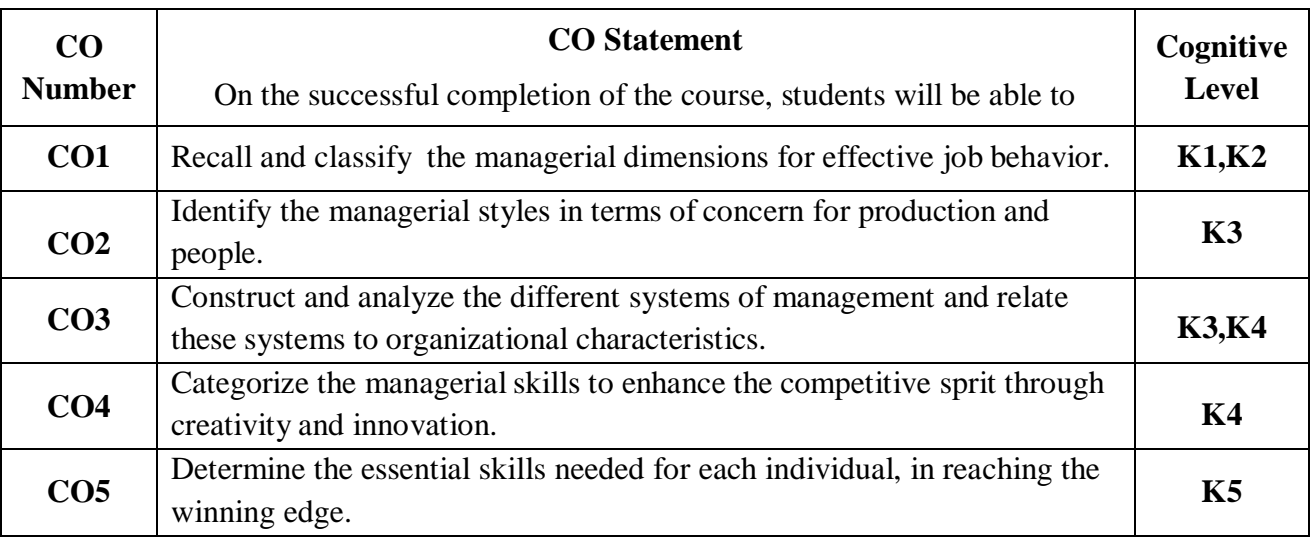

## **Mapping of CO with PO and PSO**

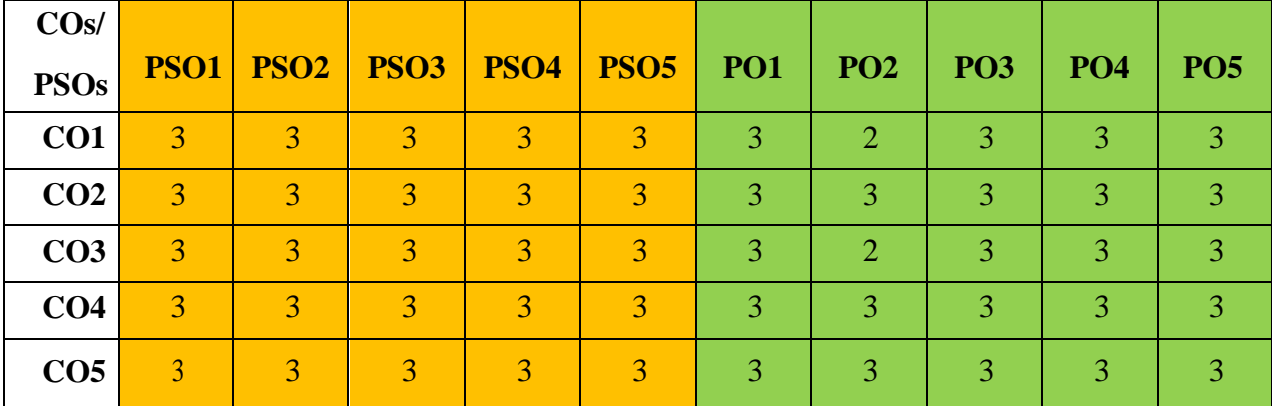

"1" – Slight (Low) Correlation, "2" – Moderate (Medium) Correlation

"3"–Substantial (High) Correlation"-"Indicates there is no correlation.

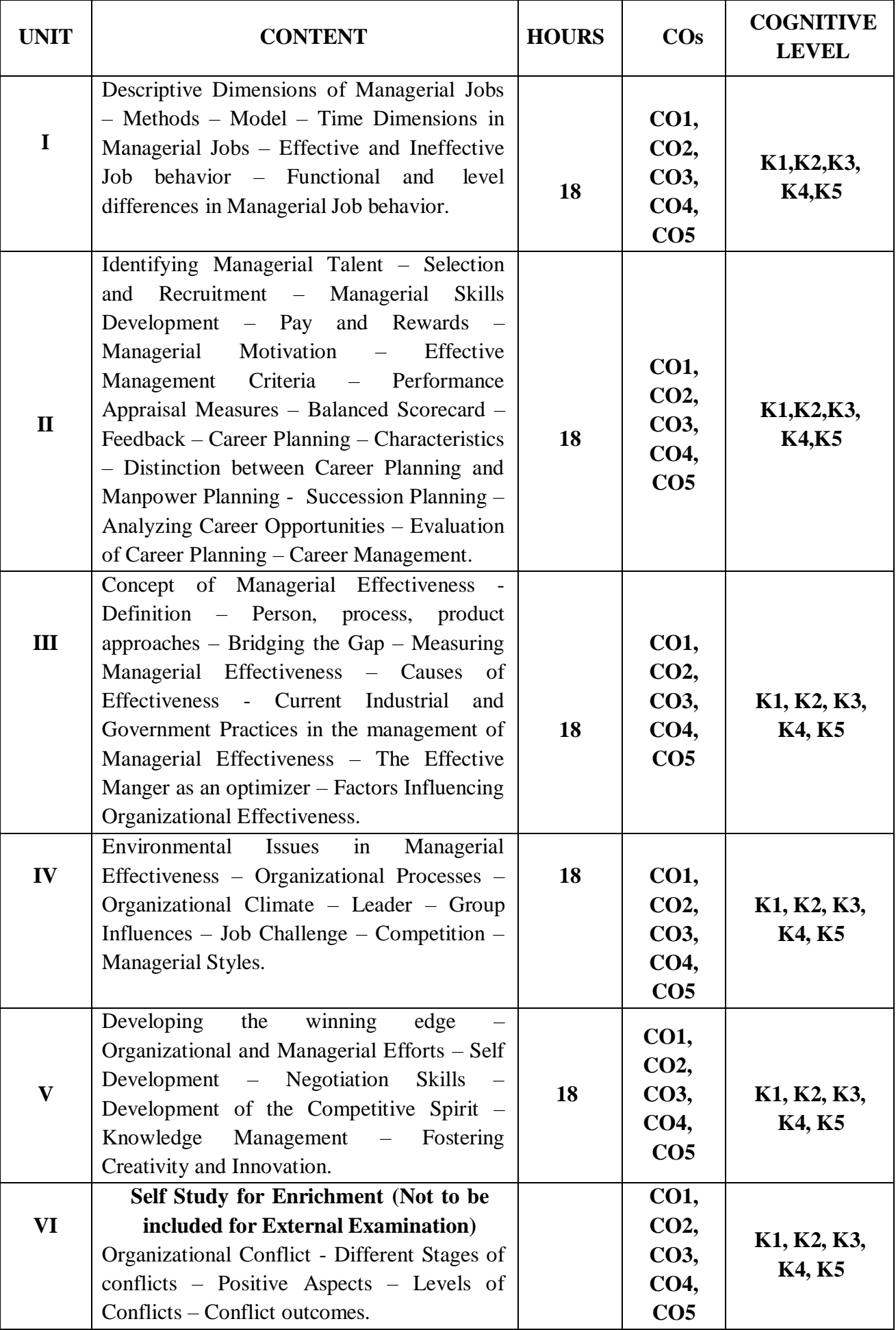

## **Text Books**

- 1. Milkovich, Newman. (2017). *Compensation*. Revised Edition. McGraw Hill International.
- 2. Blanchard, Thacker (2012). *Effective Training Systems.* Revised Edition. Pearson
- 3. Omkar.R.M. (2016). *Personality Development and Career Management*. Revised Edition. S.Chand

## **Reference Books**

- 1. Dubrin. (2015). *Leadership, Research Findings, Practices and Skills.* Revised Edition. Biztantra.
- 2. Richard L.Daft (2017). *Leadership*. Revised Edition. Cengage
- 3. Joe Tidd, John Bessant, Keith Pavitt (2006). *Managing Innovation*. 3rd Edition .Wiley

## **Web Reference**

- 1. <https://www.indeed.com/career-advice/career-development/techniques-of-management>
- 2. [https://www.brainkart.com/article/Identifying-Managerial-Talent\\_7030/](https://www.brainkart.com/article/Identifying-Managerial-Talent_7030/)
- 3. <https://www.indeed.com/career-advice/career-development/manager-effectiveness>
- 4. <https://www.coursehero.com/file/45977102/Unit-IVpptx/>
- 5. [https://www.brainkart.com/article/Developing-the-Winning-Edge\\_7053/](https://www.brainkart.com/article/Developing-the-Winning-Edge_7053/)

## **Pedagogy**

Lecture, Power Point Presentations, Group Discussion, Seminar, Quiz, Assignment, Experience Discussion and Activity.

## **Course Designer**

Dr.S.Jayalakshmi

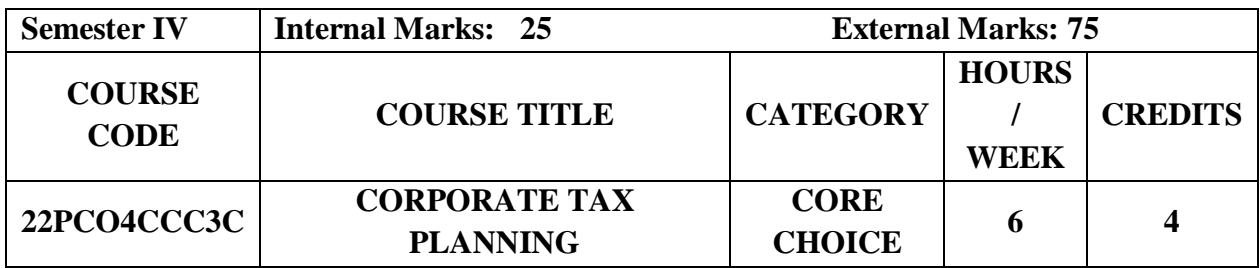

- To familiarize the students with major latest provisions of Indian tax laws and related judicial pronouncements pertaining to corporate world.
- To sensitize the students to recognize tax planning opportunities for developing appropriate tax strategies required in corporate decision making.
- To enable the learners to do effective tax planning to reduce tax liability of companies.

## **Prerequisite**

Basic knowledge in Corporate Tax

## **Course Outcome and Cognitive Level Mapping**

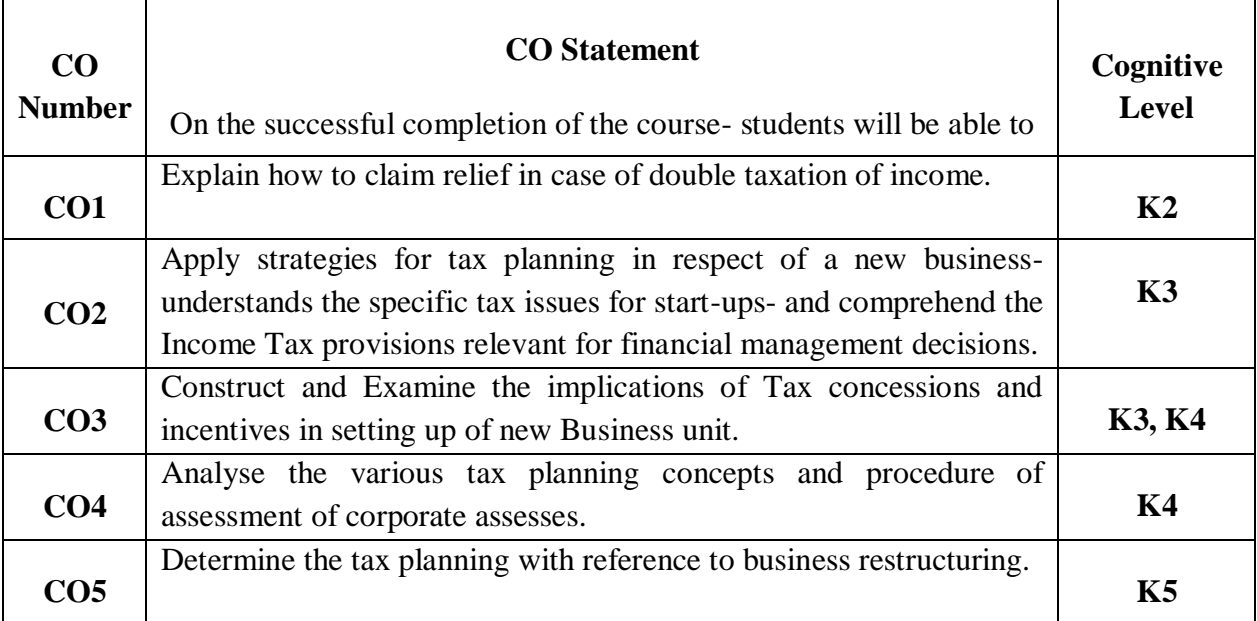

## **Mapping of CO with PO and PSO**

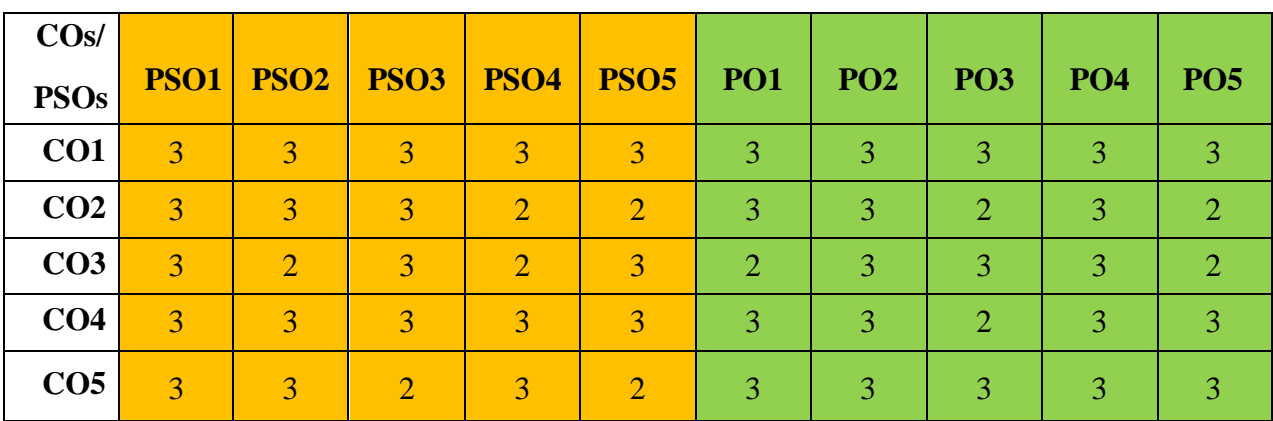

"1" – Slight (Low) Correlation, "2" – Moderate (Medium) Correlation

"3"–Substantial (High) Correlation"-"Indicates there is no correlation.

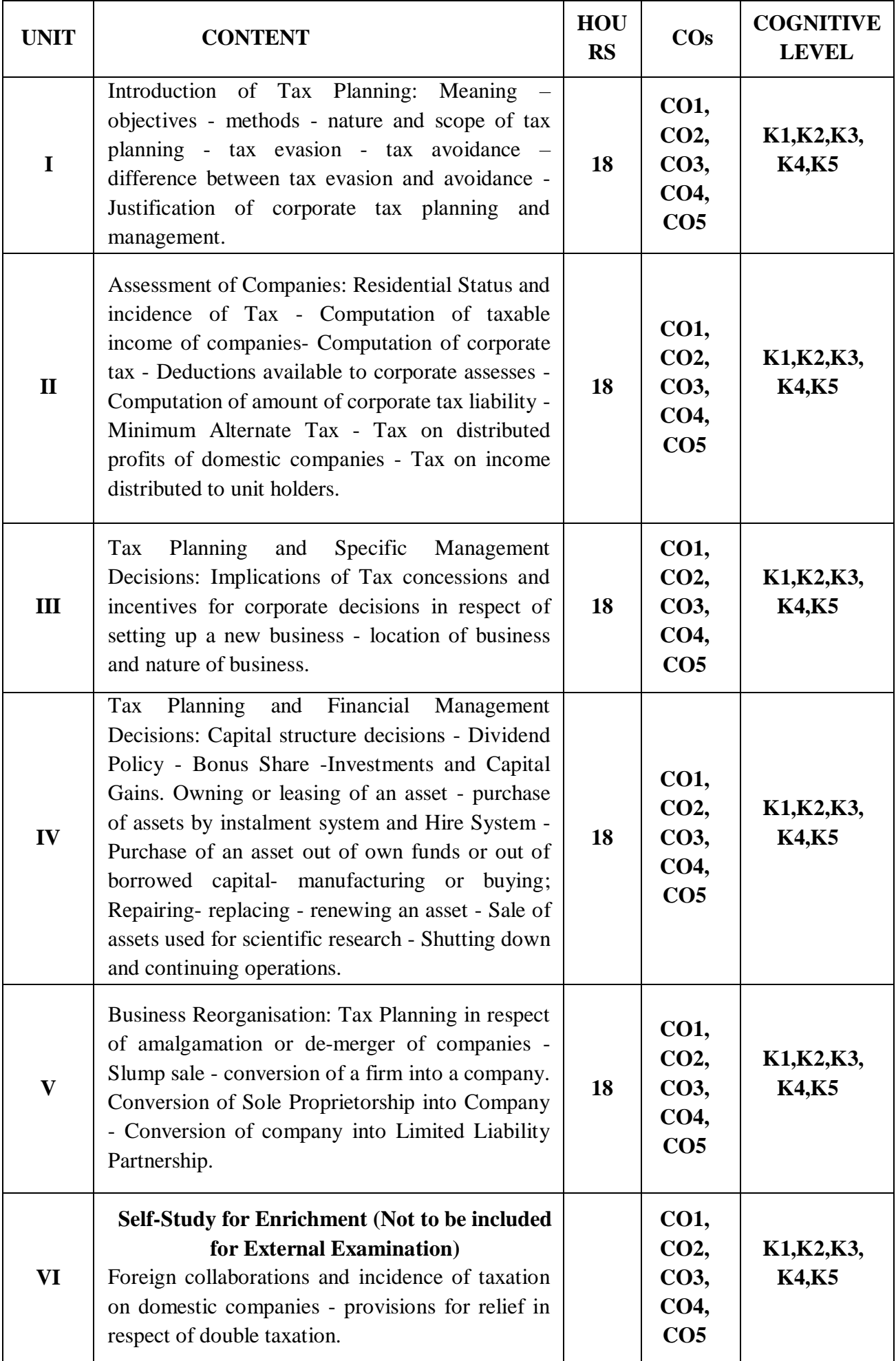

## **Text Books**

- 1. Girish Ahuja and Ravi Gupta. (2023). *Simplified Approach to Corporate Tax Planning & Management (Bharat Law House)*. Revised Edition.
- 2. Singhania. V. K , Singhania Monica. (2023). *Corporate tax planning and Business tax procedures*, Revised Edition. Taxmann publications.
- 3. Srinivas E. A. (2023). *Corporate Tax Planning*, Current Edition. Tata McGraw Hill.

## **Reference Books**

- 1. Girish Ahuja and Ravi Gupta (2014). *Corporate Tax Planning & Management*. Revised Edition. Bharat Law House.
- 2. Rajeev Puri, Puja Gaur. (2018). *Corporate Tax Planning and Management*, Revised Edition. Kalyani Publishers.
- 3. Aggarwal. K.(2023). *Direct Tax Planning and Management*, Current Edition. Atlantic Publications.

## **Web Reference**

- 1. [Corporate Tax Planning Detailed Notes for UGC NET Commerce Exam \(testbook.com\).](https://testbook.com/ugc-net-commerce/corporate-tax-planning)
- 2. [Corporate Tax Planning Notes.pdf -](https://drive.google.com/file/d/1dRqc99eOhpeE-MPHUNe0gD-ODdnU1AlM/view) Google Drive.
- 3. <https://rccmindore.com/wp-content/uploads/2015/06/Tax-Planning-and-Management.pdf>
- 4. [https://ebooks.lpude.in/commerce/mcom/term\\_4/DCOM508\\_CORPORATE\\_TAX\\_PLANN](https://ebooks.lpude.in/commerce/mcom/term_4/DCOM508_CORPORATE_TAX_PLANNING.pdf) [ING.pdf](https://ebooks.lpude.in/commerce/mcom/term_4/DCOM508_CORPORATE_TAX_PLANNING.pdf)
- 5. [http://www.wbnsou.ac.in/online\\_services/SLM/PG/MCOM-16.pdf](http://www.wbnsou.ac.in/online_services/SLM/PG/MCOM-16.pdf)

## **Pedagogy**

Lectures- Class Discussion- Power Point Presentation- Case study.

## **Course Designer**

Dr. P. Banu.

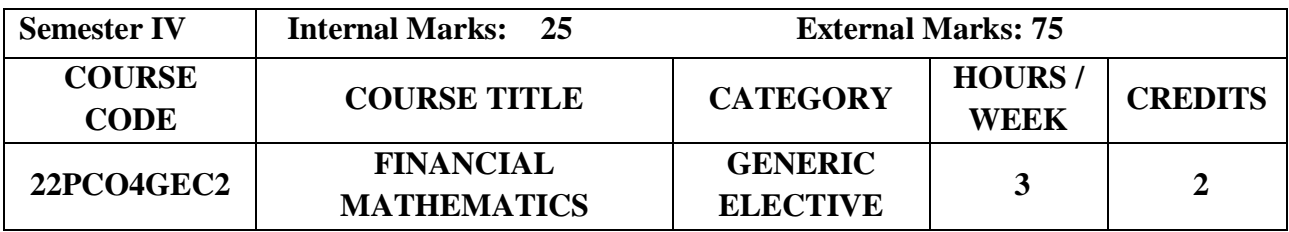

- To acquire an in depth understanding in mathematics, commerce and economics.
- To identify the mathematical properties and relations between concepts of financial and currency markets in investment and other economic activities.
- To gain knowledge on different models of Financial Markets.

#### **Prerequisite**

Basic knowledge in Business Mathematics.

## **Course Outcome and Cognitive Level Mapping**

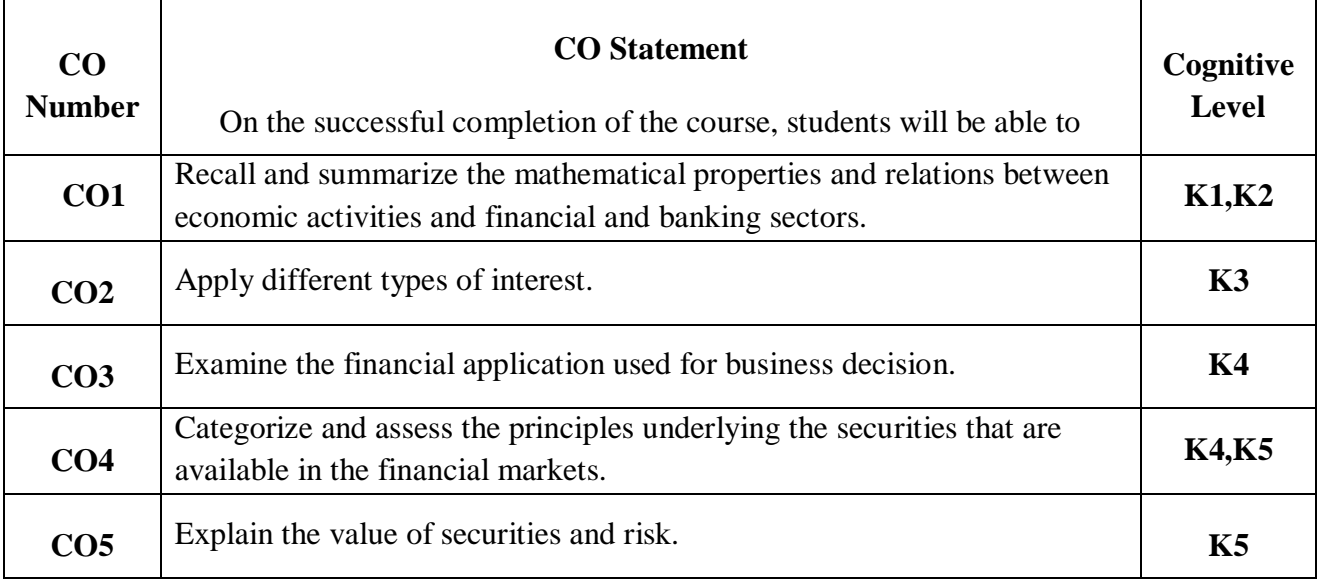

## **Mapping of CO with PO and PSO**

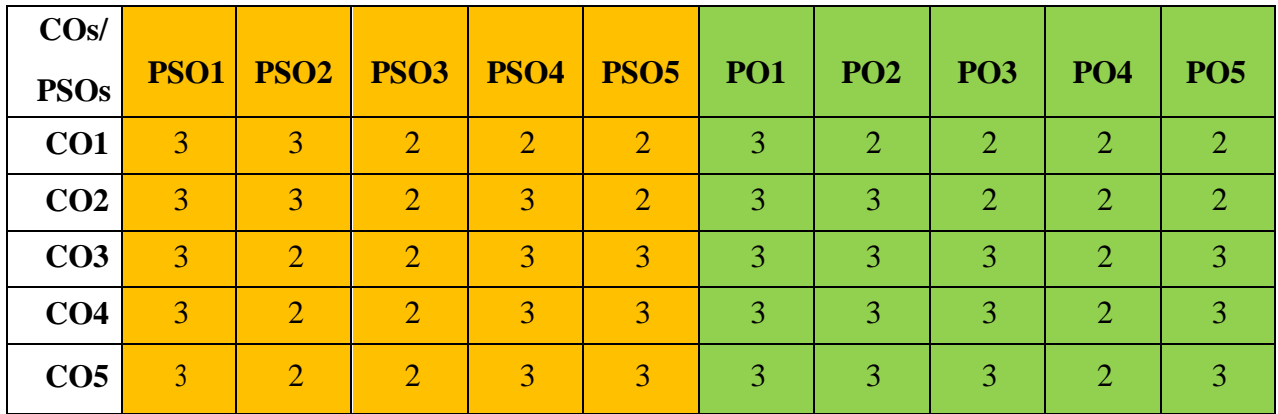

 "1" – Slight (Low) Correlation "2" – Moderate (Medium) Correlation "3"–Substantial (High) Correlation"-"Indicates there is no correlation.

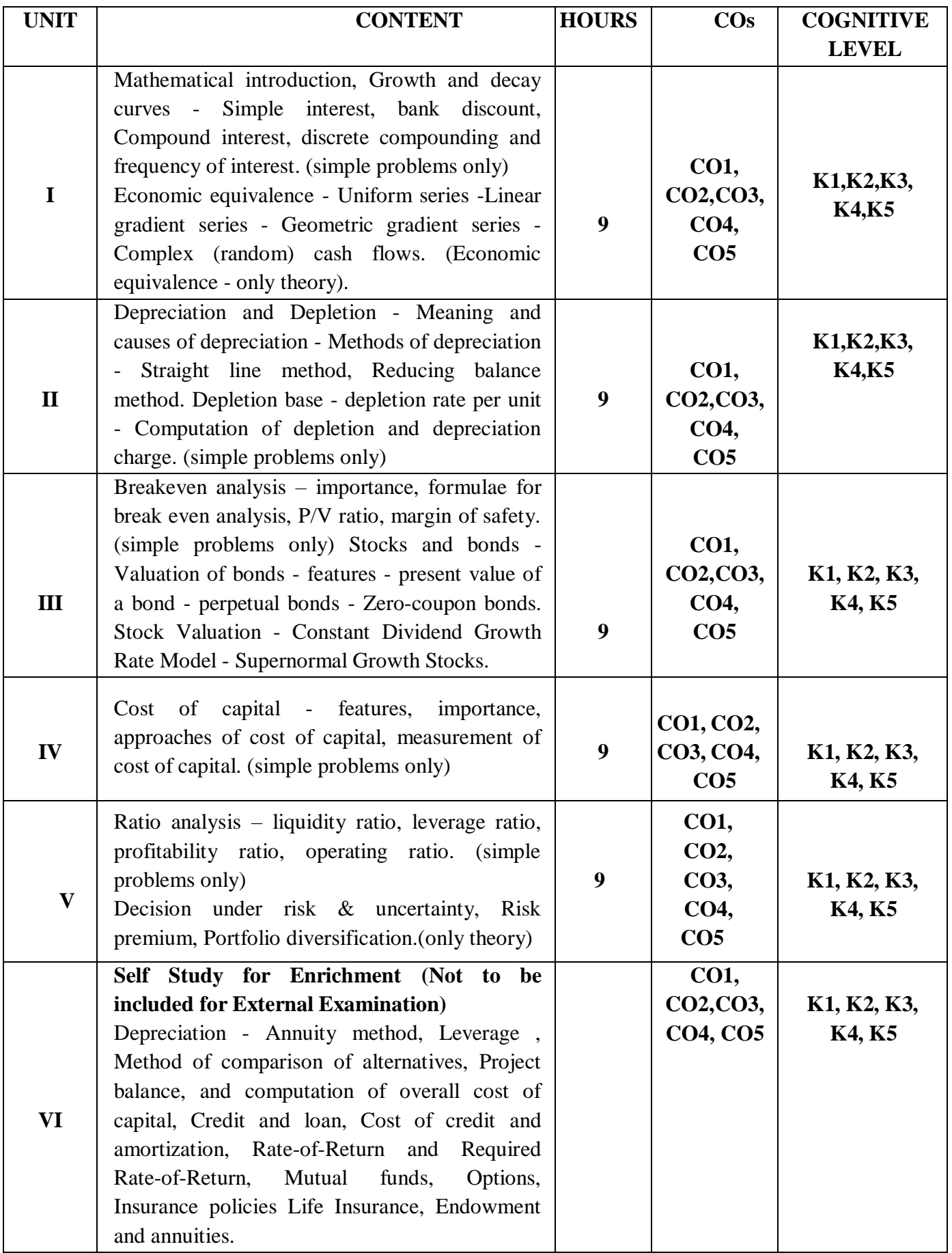

**Distribution of Marks: Theory 25% and Problem 75%**

## **Text Books**

- 1. Dr. Sharma F. C, Dr. Singh R. U. (2021). *Financial Management*. Revised Edition. SBPD Publication.
- 2. [Serge MOULIN.](https://www.amazon.com/s/ref=dp_byline_sr_book_1?ie=UTF8&field-author=Serge+MOULIN&text=Serge+MOULIN&sort=relevancerank&search-alias=books)(2021). *Basics of Financial Mathematics*. Revised Edition. Lulu.com.
- 3. Dr.Gupta S.P, Dr. Sushil Kumar Jain. (2022)*. Financial Mathematics.* Revise*d* Edition. Sahitya Bhawan Publication**.**

## **Reference Books**

- 1. [Pandey.](https://www.amazon.in/s/ref=dp_byline_sr_book_1?ie=UTF8&field-author=I+M+Pandey&search-alias=stripbooks)I.M. (2021). *Financial Management.* Twelfth Edition. Pearson.
- 2. Marek Capinski. Tomasz Zastawniak. *Mathematics for Finance*. Springer.
- 3. Ambad Nazri Wahidudin. *Financial Mathematics and its Applications*. Ventus Publishing APS.

## **Web References**

- 1. <https://www.du.edu.eg/upFilesCenter/exStore/eng/1610477841.pdf>
- 2. <https://openpress.usask.ca/engecon/chapter/3-4-equations-of-economic-equivalence/>
- 3. <https://www.accountingformanagement.org/depletion-method-of-depreciation/>
- 4. [https://mmhapu.ac.in/doc/eContent/Management/RaisAhmadKhan/May2020/BREAK-](https://mmhapu.ac.in/doc/eContent/Management/RaisAhmadKhan/May2020/BREAK-EVEN%20ANALYSIS%20UNIT%20II.pdf)[EVEN%20ANALYSIS%20UNIT%20II.pdf](https://mmhapu.ac.in/doc/eContent/Management/RaisAhmadKhan/May2020/BREAK-EVEN%20ANALYSIS%20UNIT%20II.pdf)
- 5. <https://www.scranton.edu/faculty/hussain/teaching/mba503c/MBA503C03.pdf>

## **Pedagogy**

Lecture, Power Point Presentations, Group Discussion, Seminar, Quiz, Assignment,

Experience Discussion and Activity.

## **Course Designer**

Dr.S.J.Sureya